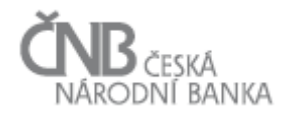

# Věcné zadání projektu SDAT A - Obecné požadavky

# .<br>Eská <u>ní banka</u>

## Obsah

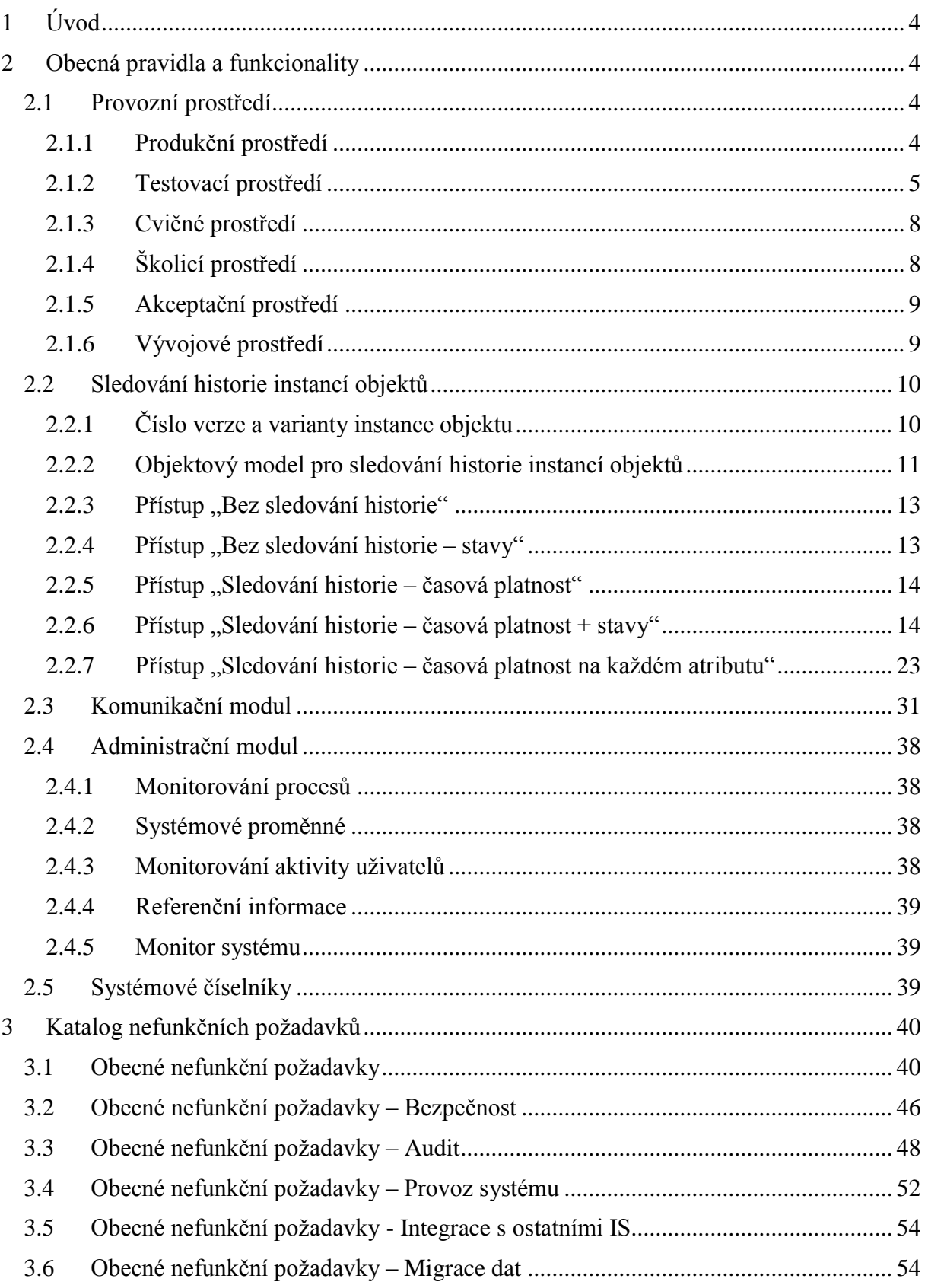

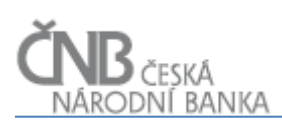

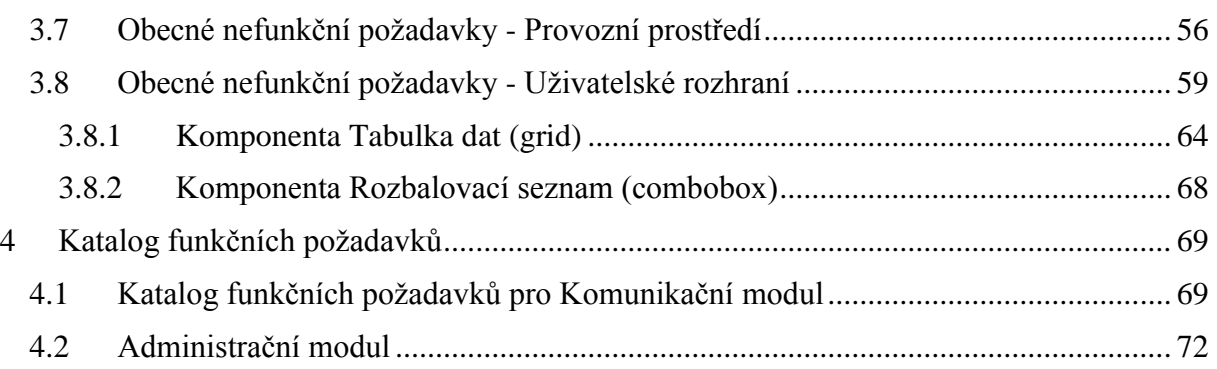

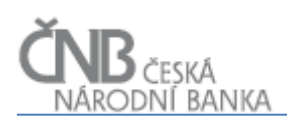

## <span id="page-3-0"></span>**1 Úvod**

Účelem dokumentu je definovat obecné a společné funkcionality systému SDAT. Tyto funckionality se tak prolínají celým systémem a všemi jeho tzv. vrcholovými oblastmi. Dokumenty, které popisují jednotlivé vrcholové oblasti se tak zaměřují na popis specifických funckionalit systému, které předpokládají existenci společných pravidel a funckionalit. Tato společná pravidla a tyto společné funkcionality jsou popsány právě v tomto dokumentu.

<span id="page-3-1"></span>Součástí tohoto dokumentu je tak i definice tzv. nefunkčních požadavků, které tak platí pro celý systém.

## **2 Obecná pravidla a funkcionality**

#### <span id="page-3-2"></span>**2.1 Provozní prostředí**

Pro zabezpečení všech činností systému SDAT souvisejících s jeho provozem, údržbou a rozvojem je nutná existence několika prostředí systému nebo přesněji instancí jednotlivých komponent systému seskupených do těchto prostředí. Pro potřeby zachycení této problematiky jsou v této části dokumentu definovány následující komponenty:

- a) komunikační kanály (viz dokument D Sběr dat, kapitola Komunikační kanály),
- b) zpracování Vstupních zpráv (viz dokument D Sběr dat, kapitola Zpracování vstupní zprávy),
- c) úložiště dat (viz dokument  $D S$ běr dat, kapitola Objekt Hodnota údaje),
- d) výběr dat (viz dokument  $E V$ ýběry dat),
- e) metapopis (viz dokument  $B Metaposi$ ),
- f) Registr osob (viz dokument C Vykazovací povinnosti a Registr osob),
- g) Vykazovací povinnosti (viz dokument C Vykazovací povinnosti a Registr osob).

<span id="page-3-3"></span>V následujících kapitolách jsou vyjmenována a charakterizována jednotlivá provozní prostředí systému SDAT.

#### **2.1.1 Produkční prostředí**

V produkčním prostředí probíhá rutinní provoz systému. Procesy příjmu a zpracování dat probíhají pouze vůči instancím objektů metapopisu ve stavu Platný.

V tomto prostředí jsou provozovány otestované a akceptované verze komponent. Produkční prostředí je dostupné odkudkoli z prostředí Internetu a současně přímo ze systémového prostředí ČNB.

Produkční prostředí bude implementováno v ČNB do geografického clusteru (tj. provoz SDAT ve dvou různých geografických lokalitách).

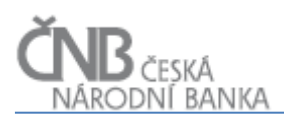

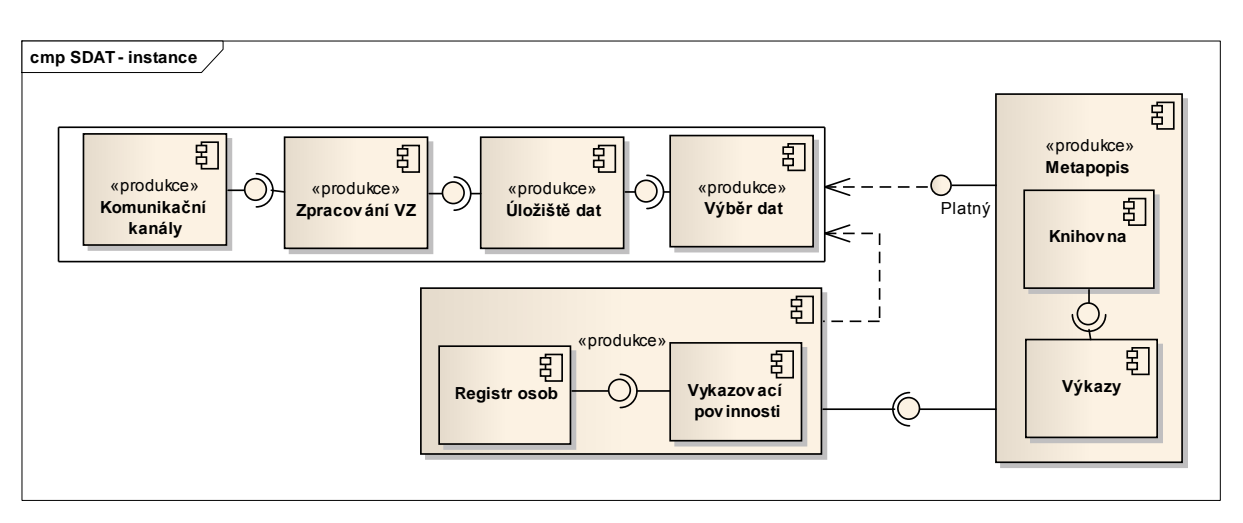

**Obrázek 1 - Schéma produkčního prostředí**

#### <span id="page-4-0"></span>**2.1.2 Testovací prostředí**

Testovací prostředí slouží k testování jednotlivých fází přípravy metadat a dat (Hodnot údajů). Na rozdíl od produkčního prostředí, na testovacím prostředí je možno realizovat proces příjmu a zpracování dat vůči instancím objektů metapopisu ve všech stavech (ne jenom ve stavu Platný, jako je tomu na produkčním prostředí).

Přístup do testovacího prostředí mají jak uživatelé ČNB, tak Osoby. Typickými případy testování jsou následující situace:

- a) uživatel v určité fázi projektování potřebuje otestovat navržené kontroly a struktury jednoho nebo více výkazů,
- b) v rámci projektování nového výkazu je oslovena Osoba se žádostí o pilotní sestavení výkazu,
- c) Osoba testuje sestavení a předání nového výkazu ještě před jeho platností,
- d) Osoba, které vznikla nově povinnost vykazovat již platný výkaz, testuje jeho sestavení a předání,
- e) Osoba mění komunikační kanál, kterým předává Vstupní zprávy. Např. namísto webové aplikace testuje použití webových služeb včetně zpracování jejich zpětné odezvy,
- f) uživatel v ČNB sestavením a zasláním výkazu testuje problematické chování systému, konkrétní kontroly apod.

Sestavit data Výkazu prostředky systému (webové aplikace) a zaslat Vstupní zprávu do testovacího prostředí je možné pokud jsou objekty metapopisu ve stavech Projektovaný, Schválený a Platný. Stav Projektovaný je však nutné před testováním v testovacím prostředí zafixovat mezistavem "Projektovaný, probíhá testování". Existence tohoto stavu u Výkazu zamezuje přepsání používaných sdílených objektů Knihovny. V případě, že by došlo k potřebě testovat další Výkaz, který používá stejné instance komponenty Knihovna, jako Výkaz, který má stav Projektovaný, probíhá testování, systém neumožňuje import takového Výkazu do testovacího prostředí. Tímto opatřením se má dosáhnout toho, aby se neměnila definice testovaného Výkazu. Jediná možnost, jak dosáhnout importu nového Výkazu používajícího sdílené instance objektů Knihovny je zrušení stavu Projektovaný, probíhá testování.

Přesun instancí objektů z produkčního do testovacího prostředí komponenty Metapopis probíhá v závislosti na jejich stavu:

- 1) **instance objektů ve stavu Platný:** v rámci procesu synchronizace obsahu testovacího prostředí:
	- a. jsou z testovacího prostředí odstraněny totožné instance objektů ve stavu Schválený. Veškerá data přijata během testování výkazu ve stavu Schválený jsou smazána,
	- b. bezprostředně poté jsou přesunuty do testovacího prostředí instance objektů ve stavu Platný,
- 2) **instance objektů ve stavu Schválený:** v rámci procesu synchronizace obsahu testovacího prostředí:
	- a. jsou z testovacího prostředí odstraněny totožné instance ve stavu Projektovaný nebo Projektovaný, probíhá testování,
	- b. bezprostředně poté jsou přesunuty do testovacího prostředí instance objektů ve stavu Schválený,
- 3) **instance objektů ve stavu Projektovaný:** na základě ad-hoc na pokynu uživatele:
	- a. jsou z testovacího prostředí odstraněny totožné instance objektů ve stavu Projektovaný,
	- b. v případě, že se totožné instance objektů nacházejí ve stavu "Projektovaný, probíhá testování" a zároveň se importované instance liší od existujících instancí (například je importovaná nová Položka číselníku, která zatím na testu není, nebo naopak importovaný Číselník neobsahuje nějakou Položku číselníku, která na testu je), systém tuto skutečnost ohlásí a nabídne uživateli:
		- i. zrušení přesunu, tj. neprovede přesun pro žádnou z instancí objektů tak, aby nenarušil právě probíhající testování. Uživatel má možnost vyřešit konflikt tak, že
			- 1. okamžitě převede konfliktní instance objektů v testovacím prostředí do stavu Projektovaný, aby je mohl systém odstranit při opakování akce přesunu, nebo
			- 2. nejdříve dokončí testování předchozí podoby instancí objektů a následně převede instance objektů v testovacím prostředí do stavu Projektovaný,
		- ii. dokončení přesunu s vynuceným přepisem instancí objektů ve stavu Projektovaný, probíhá testování,
	- c. v případě, že kontrola v bodě b. proběhne bez konfliktu, jsou vybrané instance objektů přesunuty do testovacího prostředí a současně jim systém nastaví stav Projektovaný, probíhá testování.

Synchronizace obsahu produkčního a testovacího prostředí pro instance objektů ve stavu Platný a Schválený probíhá procesem, který je naplánován na okrajové (noční hodiny). Testovací prostředí po dobu běhu tohoto procesu hlásí provozní odstávku, během které není možné provádět testování. Synchronizaci nelze navázat na procesy schválení a zplatnění instancí objektů, protože riziko porušení integrity systému je v takovém případě vysoké (testujícímu se mohou změnit podmínky v průběhu testování; předpokládáme, že v nočních hodinách k testování nebude docházet nebo k němu bude docházet v minoritním rozsahu).

Pro testování instancí objektů ve stavech Projektovaný a Schválený platí, že provedené testy vlivem následných změn obsahu těchto instancí na produkčním prostředí (zde pokračuje

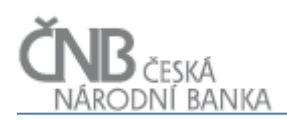

proces projektování) nebudou splňovat integritní pravidla systému a např. uložené Hodnoty údajů jsou tak nedostupné. V rámci údržby testovacího prostředí tak mohou být odstraněny.

Odlišností testovacího prostředí od produkčního je možnost vytvořit Výskyt výkazu na stav Projektovaný, Probíhá testování a Schválený. Výskyt výkazu si na testovacím prostředí vytváří Osoba (v případě, že je to ona, kdo má potřebu provádět testování). Tyto Výskyty výkazu nejsou tedy automaticky generovány systémem, a to platí i pro stav Platný. Výjimečně však může být Výskyt výkazu na testovacím prostředí připraven ze strany ČNB (zejména tehdy, pokud ČNB žádá nějakou z Osob o součinnost při testování; toto se bude dít nejčastěji u nově projektovaných výkazů).

Testovací prostředí odpovídá z pohledu verzí programového vybavení komponent produkčnímu prostředí.

Není prováděna synchronizace obsahu testovacích a produkčních instancí komponent. Výjimku představuje výše popsaná synchronizace a plnění komponenty Metapopis a komponenta Registr osob, která je automaticky aktualizována v určitém časovém okamžiku např. v nočních hodinách. Nedochází však k plné synchronizaci (to znamená, že na testovací prostředí jsou pouze přidávány nové Osoby, které vznikly v produkci, ale nejsou odstraňovány Osoby, které jsou na testovacím prostředí a nejsou na produkčním), protože v testovací instanci Registru osob mohou být zavedeny Osoby pouze pro potřeby testování, např. pro SW firmy.

Testovací prostředí je dostupné odkudkoli z prostředí Internetu a současně přímo ze systémového prostředí ČNB.

Testovací prostředí bude implementováno v ČNB do geografického clusteru (tj. provoz SDAT ve dvou různých geografických lokalitách).

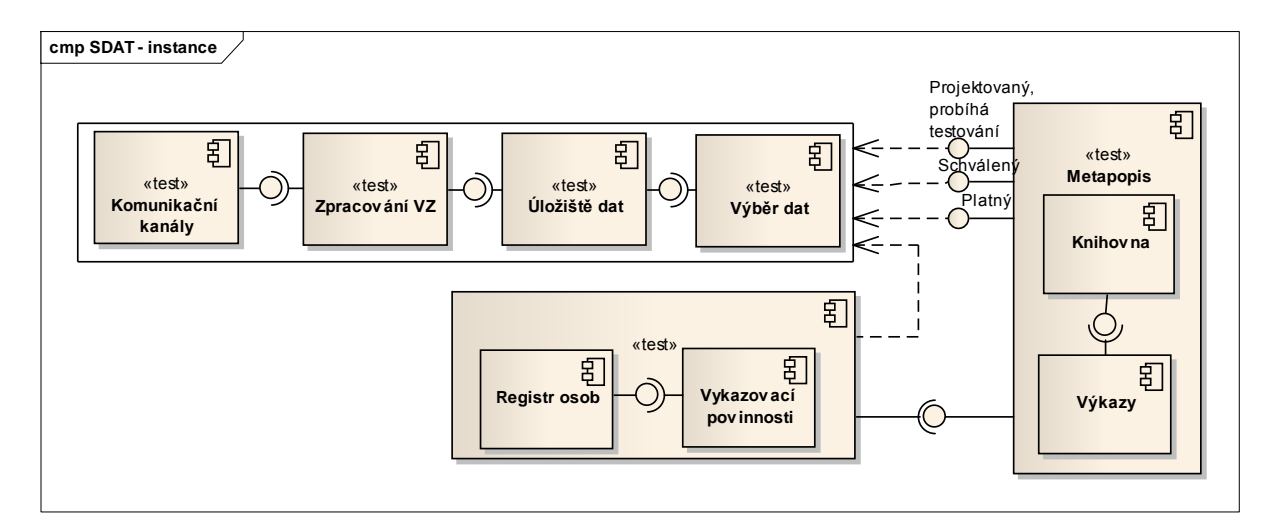

**Obrázek 2 – Schéma testovacího prostředí**

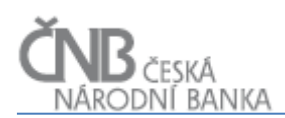

#### <span id="page-7-0"></span>**2.1.3 Cvičné prostředí**

Toto prostředí slouží jako "cvičné hřiště" pro interní uživatele (správu systému, metodiky výkazu), pokud je třeba si vyzkoušet nový postup při návrhu výkazu, chování systému v různých situacích, testování kontrol apod.

Cvičné prostředí odpovídá z pohledu verzí programového vybavení komponent produkčnímu prostředí.

Je prováděna synchronizace obsahu cvičných a produkčních instancí komponent, a to na adhoc bázi v závislosti na tom, jaké aktivity na prostředí aktuálně probíhají.

Toto prostředí je dostupné pouze v rámci systémového prostředí ČNB.

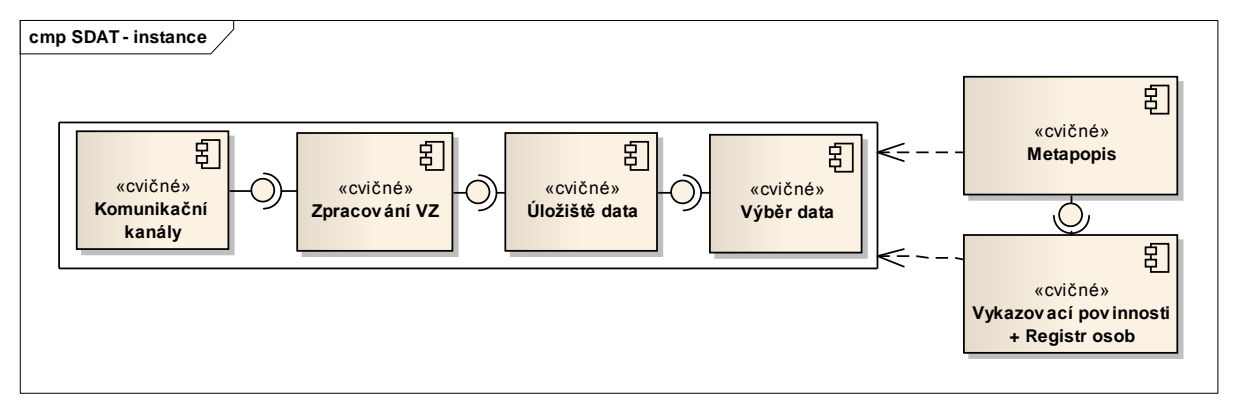

**Obrázek 3 - Schéma cvičného prostředí**

#### <span id="page-7-1"></span>**2.1.4 Školicí prostředí**

Na školicím prostředí probíhají organizovaná školení uživatelů systému, zejména metodiků výkazů.

Školicí prostředí odpovídá z pohledu verzí programového vybavení komponent produkčnímu prostředí.

Je prováděna synchronizace obsahu školicích a produkčních instancí komponent, a to na adhoc bázi v závislosti na tom, jaké aktivity na prostředí aktuálně probíhají.

Toto prostředí je dostupné pouze v rámci systémového prostředí ČNB. Data na tomto prostředí jsou v rámci procesu synchronizace anonymizovaná (Registr osob, uživatelé).

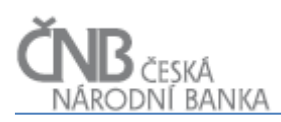

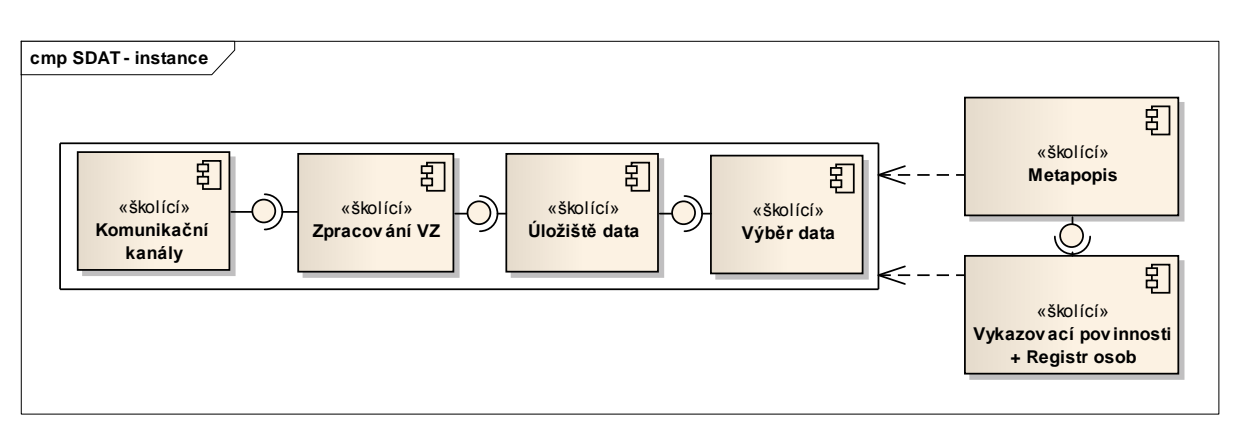

**Obrázek 4 - Schéma školicího prostředí**

## <span id="page-8-0"></span>**2.1.5 Akceptační prostředí**

Akceptační prostředí podporuje proces nasazování nových verzí komponent systému SDAT do prostředí ČNB. Každá změna komponenty provedená dodavatelem v jeho vývojovém prostředí je nejdříve nasazena do akceptačního prostředí pro realizaci akceptačních testů interními uživateli ČNB. Po úspěšném provedení testů a akceptaci jejich výsledků jsou nové verze komponent umístěny do ostatních prostředí (tzv. deployement).

Pokud charakter SW změn dovolí, je prováděna synchronizace obsahu z produkčních do akceptačních instancí komponent, a to na ad-hoc bázi.

Toto prostředí je dostupné pouze v rámci systémového prostředí ČNB.

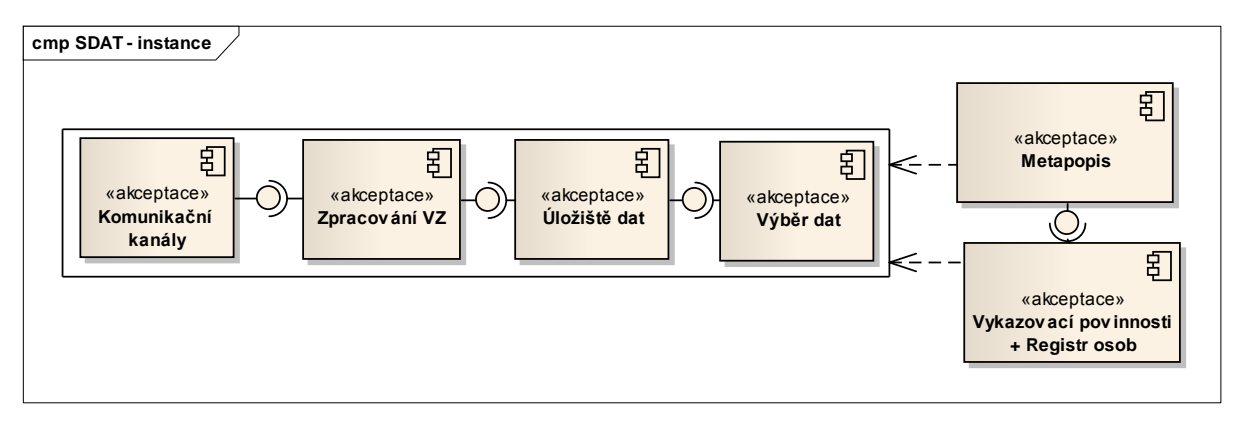

**Obrázek 5 - Schéma akceptačního prostředí**

#### <span id="page-8-1"></span>**2.1.6 Vývojové prostředí**

Vývojové prostředí je prostředí, které používá ČNB během fáze realizace projektu (tímto není dotčeno jakékoli separátní vývojové prostředí na straně dodavatele). Jeho smyslem je, aby existovalo prostředí, kam bude dodavatel nasazovat nové funkcionality tak, jak je bude postupně vyvíjet. Předpokladem je, že k vývojovému prostředí mají přístup klíčoví uživatelé ČNB, kteří participují na vývoji systému s dodavatelem a v podstatě mu tak pomáhají ověřovat jednotlivé funkcionality v okamžiku jejich vzniku. Vývojové prostředí v prostředí

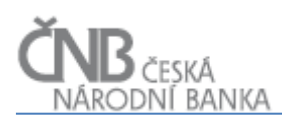

ČNB existuje pouze po dobu realizace projektu a zaniká v okamžiku ukončení projektu, kdy jsou všechny funkcionality dokončeny.

<span id="page-9-0"></span>Toto prostředí je dostupné pouze v rámci systémového prostředí ČNB.

#### **2.2 Sledování historie instancí objektů**

Aby bylo možno splnit základní princip pro uchovávání dat v systému SDAT, tj. že data se při jejich změně v databázi ve většině případů nepřepisují (existují případy, kdy je přepis hodnoty údaje povolen, viz další text), je zaveden systém sledování historie instancí jednotlivých objektů. Různé objekty z podstaty své existence vyžadují různé přístupy sledování historie. Systém SDAT rozlišuje tyto základní přístupy ke sledování historie instancí objektů:

- a) Bez sledování historie,
- b) Bez sledování historie stavy,
- c) Sledování historie časová platnost,
- d) Sledování historie časová platnost + stavy,
- e) Sledování historie časová platnost na každém atributu (tzv. dynamické atributy).

Standardně se předpokládá, že každý objekt v rámci SDAT je z hlediska sledování historie změn řízen přístupem "Bez sledování historie". V případě, že nějaký objekt má podléhat sledování historie, bude u popisu objektu uvedeno, jakým způsobem se změny u tohoto objektu budou sledovat.

#### <span id="page-9-1"></span>**2.2.1 Číslo verze a varianty instance objektu**

V případě, že je třeba pro některý z objektů sledovat historii jeho instancí (tedy přístupy c) až e) uvedené výše), jsou tyto instance vždy vymezeny **časovou platností** (atributy "platnost\_od" a "platnost\_do") a navíc je ke každé takové instanci objektu uvedeno **číslo verze a varianty instance objektu**.

Číslo verze a varianty instance objektu nemá v systému jiný účel než lidsky čitelnou identifikaci určitého časového úseku, kdy platila nějaká konkrétní instance objektu. Hlavním identifikátorem platnosti instance objektu tak nadále zůstává vymezení časové platnosti dané instance pomocí atributů "platnost od" a "platnost do", číslo verze a varianty tento vymezený časový úsek jednoznačně a lidsky čitelně identifikuje. V případě, že uživatel zná číslo verze a varianty konkrétní instance objektu, systém je schopen jednoznačně odpovědět na otázku "Od kdy a do kdy platila tato instance".

Číslo verze a varianty instance objektu je atribut typu VARCHAR, který se skládá z čísla verze a čísla varianty ve formátu VVV.vvv (V = číslo verze, v = číslo varianty).

Číslo verze a varianty instance objektu je jedinečné pro každý jeden časový okamžik a sledovaný objekt. Každá instance objektu (u objektu, jehož instance podléhají sledování historie), začíná označením 001.000 (Verze = 1, Varianta = 0 + vodící nuly kvůli správnému řazení).

V případě, že dojde k vytvoření nové verze nebo varianty instance nějakého objektu a objekt podléhá sledování historie podle písmen c) až e), vždy dojde k vytvoření nové instance daného objektu a (z hlediska správné identifikace časové platnosti) k:

- vytvoření nové dvojice časových bodů, které vymezují časový úsek, po který daná instance platí (atributy "platnost od" a "platnost do"),
- vytvoření nového čísla verze nebo varianty instance objektu. Pravidla popisující přesný algoritmus vytváření nového čísla verze nebo varianty jsou uvedena v dokumentu B – Metapopis, kapitola Vazby mezi jednotlivými objekty.

## **2.2.1.1 Pravidla pro vytváření nové verze nebo varianty**

Pro vytvoření nové verze a varianty platí následující pravidla:

- 1. nová verze/varianta se vytváří:
	- a. z poslední verze/varianty, která je ve stavu Platný, pokud za ní neexistuje žádná další verze/varianta ve stavu Schválený,
	- b. z poslední verze/varianty ve stavu Schválený,
	- c. z jakékoliv verze/varianty ve stavu Projektovaný,
- 2. nová verze/varianta bezprostředně navazuje na verzi/variantu, ze které byla vytvořena (tedy v okamžiku založení neexistuje mezi nimi žádná jiná verze/varianta),
- 3. pokud je nová verze/varianta zařazena před již existující verzi/variantu, systém zajistí přečíslování čísla verze/varianty tak, aby číslo verze/varianty odráželo reálné pořadí verzí/variant.

#### <span id="page-10-0"></span>**2.2.2 Objektový model pro sledování historie instancí objektů**

Systém SDAT je složen z velkého počtu objektů, které jsou mezi sebou navzájem propojeny vazbami a vytvářejí tak kompletní objektový model systému. Jak bylo uvedeno výše, z hlediska naplnění byznys podmínek existují různé přístupy pro sledování historie, od situace, kdy se historie nesleduje, až po situaci, kdy se sleduje historie každé jedné instance objektu včetně sledování stavů, kterými daná instance během své časové platnosti prošla.

Pokud bychom měli ke každému objektu, který vyžaduje nějaké sledování historie, kreslit do objektového modelu objekty, které slouží pro toto sledování historie (nebo historie a stavů), stal by se objekt velmi nepřehledným.

Místo toho je definován model pro sledování historie (historie a stavů) na obecné úrovni s tím, že reálný model bude odvozen ze znalosti základního modelu a informace, jaký přístup pro sledování historie platí pro ten který objekt.

Objekty použité v obecném modelu pro sledování historie (historie a stavů) začínají prefixem ", aby bylo patrné, že se jedná o obecné objekty, které v praxi musejí být nahrazeny reálnými objekty toho kterého objektu, ke kterému se váží.

Objekt \_Objekt tak zastupuje jakýkoli reálný objekt systému (místo objektu \_Objekt si tak lze představit například objekt Výkaz, Vykazovací povinnost, Doména osob, resp. jakýkoli další objekt zachycený v objektovém modelu). Dále platí:

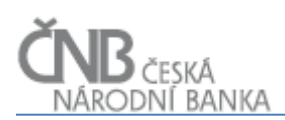

- objekt \_ObjektHistorie zastupuje jakýkoli reálný objekt, který uchovává kompletní historii instance jakéhokoli objektu. Pokud bude třeba sledovat historii u objektu Výkaz, pak by měl existovat objekt VýkazHistorie, který bude sloužit pro evidenci všech historických verzí/variant jedné instance objektu Výkaz,
- objekt \_ObjektStav zastupuje jakýkoli reálný objekt, který uchovává kompletní historii stavů, kterými prošla vybraná instance objektu \_Objekt,
- objekt \_ObjektStavCiselnik je objekt, který uchovává seznam všech možných stavů, kterými může projít během svého života instance třídy \_Objekt. Pokud bude třeba sledovat stavy u objektu Výkaz, pak by měl existovat objekt VýkazStavCiselnik, kde budou uvedeny všechny stavy, kterými může projít během svého života instance třídy Výkaz.

Pro názornost uvádíme, jak se výše uvedený obecný model zhmotní do podoby reálných objektů systému na příkladu objektu Výkaz:

- u objektu Výkaz je definována byznys podmínka, že systém musí evidovat historii všech instancí objektu včetně sledování stavů každé instance. Jedná se tak o přístup "Sledování historie – časová platnost + stavy",
- v objektovém modelu pro metapopis je zakreslen pouze objekt Výkaz,
- pokud spojíme obě výše uvedené informace dohromady, vyjde nám následující reálný model popisující objekt Výkaz:
	- o objekt Výkaz (v obecném modelu zastoupen objektem Objekt),
	- o objekt VýkazHistorie (v obecném modelu zastoupen objektem \_ObjektHistorie),
	- o objekt VýkazStav (v obecném modelu zastoupen objektem \_ObjektStav),
	- o objekt VýkazStavČíselník (v obecném modelu zastoupen objektem \_ObjektStavČíselník),
- obecný model pro přístup "Sledování historie časová platnost + stavy" je patrný z obrázku 6,

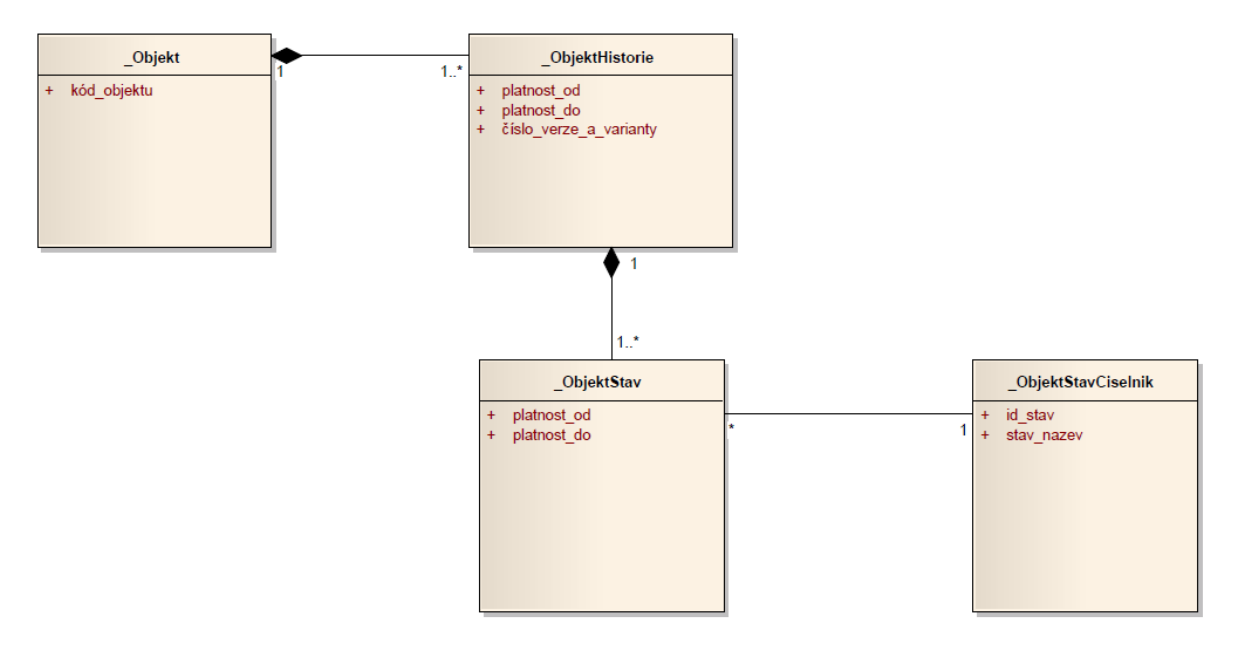

**Obrázek 6 - Obecný model pro sledování historie - časová platnost + stavy**

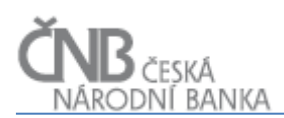

 z tohoto obecného modelu bude v případě objektu Výkaz odvozen reálný objektový model (viz Obrázek 7 - [Odvozený model pro sledování historie a stavů objekt Výkaz\)](#page-12-2),

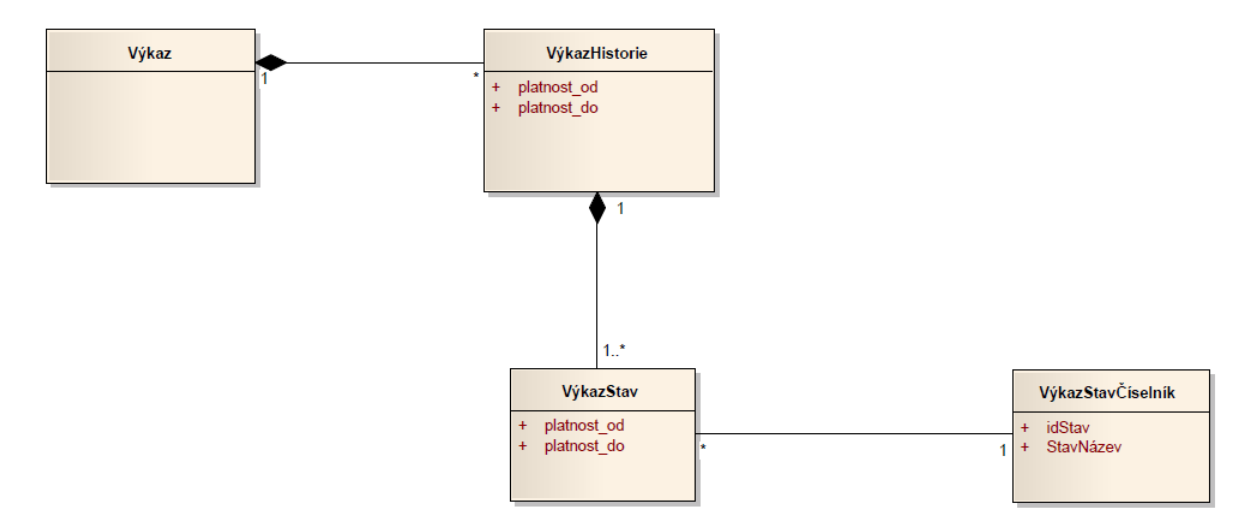

**Obrázek 7 - Odvozený model pro sledování historie a stavů objekt Výkaz**

#### <span id="page-12-2"></span><span id="page-12-0"></span>2.2.3 Přístup "Bez sledování historie"

V rámci objektu není sledováno ani číslo verze a varianty instance, ani časová platnost instance. Příkladem takového objektu je například objekt Skupina osob**.** Pokud není uvedeno jinak, pak je každý objekt řízen tímto přístupem.

#### <span id="page-12-1"></span>**2.2.4 Přístup "Bez sledování historie – stavy"**

V rámci objektu není sledováno ani číslo verze a varianty instance objektu, ani časová platnost instance objektu. Nicméně instance objektu prochází stavy. To znamená, že k hlavnímu objektu \_Objekt je přímo připojen objekt pro sledování stavů (\_ObjektStav). V rámci objektu \_ObjektStav jsou sledovány všechny stavy, kterými instance objektu prošly. Platí, že aby mohla vzniknout instance objektu \_Objekt, musí vzniknout alespoň jedna související instance objektu \_ObjektStav. Důležitý je fakt, že instance objektu \_Objekt existuje v čase právě jednou, nijak se nemění a proto není důvod sledovat její historii. Příkladem objektu, který podléhá pouze sledování stavů, je objekt Vstupní zpráva (viz dokument D – Sběr dat) nebo Vydání výskytu výkazu. Obecně je tento přístup zachycuje obrázek 8.

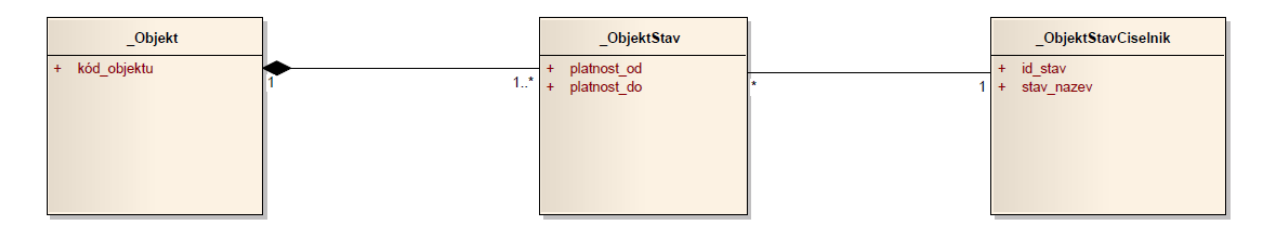

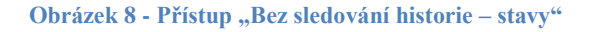

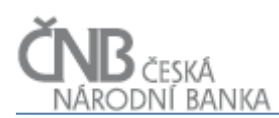

#### <span id="page-13-0"></span>**2.2.5 Přístup "Sledování historie – časová platnost"**

K hlavnímu objektu Objekt je připojen podřízený objekt (QbjektHistorie), který obsahuje všechny běžné atributy objektu Objekt (s výjimkou v čase neměnných atributů typu kód) a v rámci kterého je sledována kompletní historie změn pomocí atributů "platnost od" a "platnost do" a číslo verze a varianty instance.

#### **Žádná z instancí souvisejících objektů se neváže na hlavní objekt (\_Objekt), ale na objekt \_ObjektHistorie.**

V případě, že se mění obsah (tj. počet souvisejících instancí podřízených objektů nebo jejich atributy) hlavního objektu \_Objekt, nebo jsou měněny atributy hlavního objektu, vzniká nová instance objektu ObjektHistorie (mění se číslo verze/varianty) a mění se časová platnost instance (atributy "platnost od" a "platnost do").

Instance třídy \_ObjektHistorie se nesmí časově překrývat a nesmí mezi nimi vznikat "časové díry". To znamená, že záznamy na sebe musejí plynule navazovat, a nesmí existovat žádný časový okamžik, pro který by platilo, že existuje buď žádná nebo dvě a více instancí tohoto objektu.

Časová platnost je zachycována pomocí data a času s přesností na sekundy.

Tento přístup lze použít všude tam, kde stačí řídit platnost objektu pomocí vymezení časové platnosti (platnost\_od a platnost\_do) a kde není nutné mít v jeden okamžik platné dvě instance jednoho objektu (např. jednu ve Stavu Platný a jednu ve stavu Projektovaný). Typickým příkladem objektu, kde lze použít tento přístup, je objekt Vykazovací povinnost. Obecně tento přístup zachycuje obrázek 9.

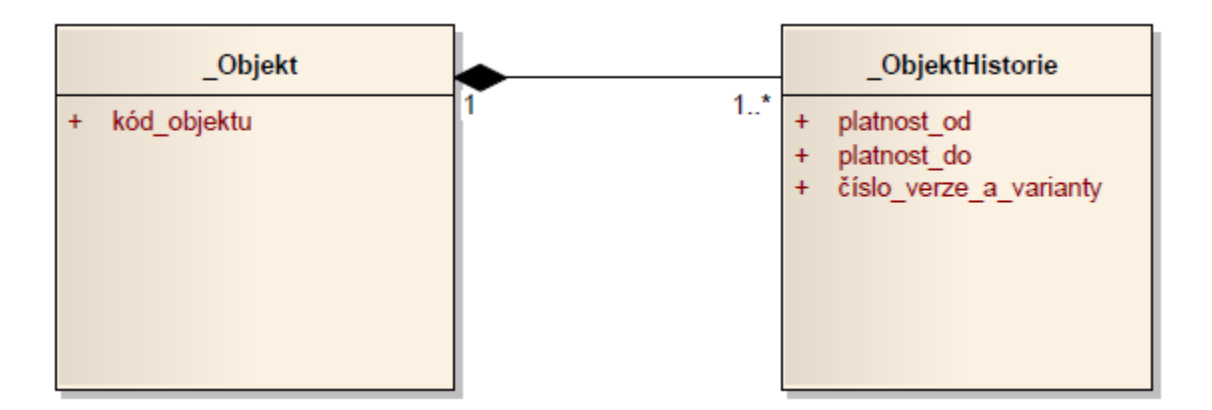

**Obrázek 9 - Přístup "Sledování historie – časová platnost"**

#### <span id="page-13-1"></span>**2.2.6 Přístup "Sledování historie – časová platnost + stavy"**

Hlavní instance objektu je bez časové platnosti stejně jako u výše uvedeného přístupu. K hlavnímu objektu je připojen podřízený objekt (ObjektHistorie), v rámci kterého je sledována kompletní historie změn pomocí atributů "platnost od" a "platnost do" a číslo

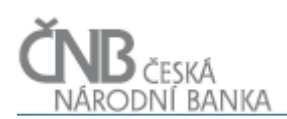

verze a varianty instance. Žádná ze souvisejících instancí se neváže na hlavní objekt, ale na objekt \_ObjektHistorie stejně jako u předcházejícího přístupu.

Oproti předcházejícímu přístupu je zde navíc k objektu \_ObjektHistorie připojen podřízený objekt \_ObjektStav a k němu související \_ObjektStavCiselnik, který eviduje stavy, kterými může procházet instance daného objektu. Tyto stavy mohou být pro každý objekt různé. V oblasti metapopisu např. platí, že každý historický záznam musí projít základními stavy (Projektovaný, Schválený, Platný), u dalších objektů je seznam možných stavů uveden u popisu každého objektu. Aby bylo možné mít pro každý objekt jiný seznam stavů, kterými musí jeho instance projít, existuje objekt s číselníkovými položkami pro každý objekt samostatně.

Následující text platí pro objekty, které procházejí stavy Projektovaný, Schválený a Platný.

Zcela zásadní rozdíl oproti výše uvedenému přístupu je ten, že instance objektu \_ObjektHistorie **se smí časově překrývat** (pro jeden časový okamžik smí existovat více instancí tohoto objektu), ale musí platit, **že právě jedna instance tohoto objektu je pro konkrétní časový okamžik ve stavu Platný.**

Mezi instancemi ve stavu Platný nesmějí vznikat "časové díry". To znamená, že záznamy na sebe musejí plynule navazovat. Nesmí existovat žádný časový okamžik, pro který by platilo, že existuje buď žádná, nebo dvě a více instancí tohoto objektu (ve stavu Platný). Časová platnost je zachycována pomocí data a času s přesností na sekundy.

Při manipulaci s časovou a stavovou platností musejí platit tato pravidla (platí pro objekty metapopisu a obecně pro všechny objekty, které procházejí stavy Projektovaný, Schválený a Platný):

 pro vyhodnocení toho, zda instance nějakého objektu je platná, je **primární stav** dané instance, který zachycuje konkrétní životní fázi z pohledu procesu její tvorby. **Sekundární údaj,** nutný pro správné určení rozsahu platnosti, **je časový interval platnosti**, který lze popsat jako dobu účinnosti dané instance. Počáteční datum intervalu (platnost\_od) však pouze určuje okamžik, od kterého platnost (účinnost) nastane. Korektní je tak situace, kdy instance objektu má nastaven atribut platnost\_od na 1. 1. 2015, ale stav Platný dosáhne tato instance již 1. 12. 2014. To znamená, že dne 1. 12. 2014 vznikne instance objektu ObjektStav, tzn., že instance objektu je dostupná Osobám a mohou ji číst, nemohou ji ale zatím použít k vykazování dat. K vykazování dat může být tato instance objektu použita nejdříve v okamžiku, kdy reálně nastane datum 1. 1. 2015. Zároveň je korektní i situace, kdy platnost\_do je menší než aktuální datum a stav instance objektu má hodnotu Platný. Ani v tomto případě není již instanci možno použít k vykazování, protože uplynul časový rozsah platnosti.

V případě, že nastane situace, kdy instance nějakého objektu bude v okamžiku, od kdy časově platí, ve stavu jiném než Platný (tedy Projektovaný nebo Schválený; není tak splněna primární podmínka pro platnou instanci), pak tato **instance není Platná a nemůže být použita pro vykazování** (lze zaslat pouze data, jejichž stav ke dni je v intervalu platnosti instance),

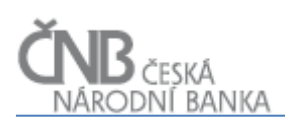

- instance každého objektu při svém založení automaticky získává stav Projektovaný. V takovém stavu není instance objektu přístupná externím uživatelům, a to ani tehdy, pokud by platila z hlediska časového intervalu,
- stavem, který následuje po stavu Projektovaný, je stav Schválený. V případě, že je instance ve stavu Schválený, lze ji přesunout zpět do stavu Projektovaný,
- stav Platný je generován uživatelem v rámci tzv. procesu zplatnění. Tento proces se musí odehrát před tím, než fyzicky nastane časový okamžik platnosti. V případě, že se tak nestane a instance objektu nebude přesunuta do stavu Platný před tím, než nastane časový okamžik platnosti, pak daná instance není Platná z pohledu možnosti vykazování. Systém bude uživatele upozorňovat na blížící se začátek platnosti všech instancí, které nejsou ve stavu Platný a hrozí u nich riziko, že časově nastane jejich platnost, ale stavově platné nebudou,
- V okamžiku přechodu instance do stavu Platný je časově předcházející instance, která je ve stavu Platný ukončena k datu D-1 (o jeden den menší datum, než je datum platnost\_od nové instance objektu ve stavu Platný). Instance objektu ve stavu Platný nelze přesunout do žádného jiného stavu. Jediná možnost, jak změnit platnou instanci objektu, je vytvořit novou verzi dané instance (nová instance bude vytvořena do stavu Projektovaný),
- z hlediska uživatele zachycují výše uvedené stavy životní cyklus tvorby instance objektu:
	- o **Projektovaný:** instance objektu je rozpracována, provádějí se na ní změny a práce není dokončena. V tomto stavu instance objektu není obecně zpřístupněna externím uživatelům s výjimkou možnosti exportu části projektovaného metapopisu k připomínkám,
	- o **Schválený:** tento stav nastává akcí uživatele a říká, že práce na instanci je dokončena, ale že existuje možnost, že daná instance bude znovu přesunuta do stavu Projektovaný a její vlastnosti budou změněny. V tomto stavu je instance objektu přístupná externím uživatelům, ale nemohou ji použít pro vykazování (mohou ji pouze číst). Neexistuje definitivní jistota, že daná instance objektu už nedozná žádných změn,
	- o **Platný:** tento stav nastává akcí uživatele a říká, že práce na instanci je definitivně dokončena a její vlastnosti už nemohou být změněny. Instance objektu v nezměněné podobě začne platit, tzn. může být použita pro vykazování, od okamžiku, kdy fyzicky nastane čas platnosti instance (datum a čas uvedený v atributu platnost\_od).

Obecný model pro tento typ sledování historie je znázorněn v obrázku 10.

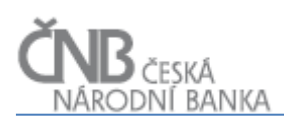

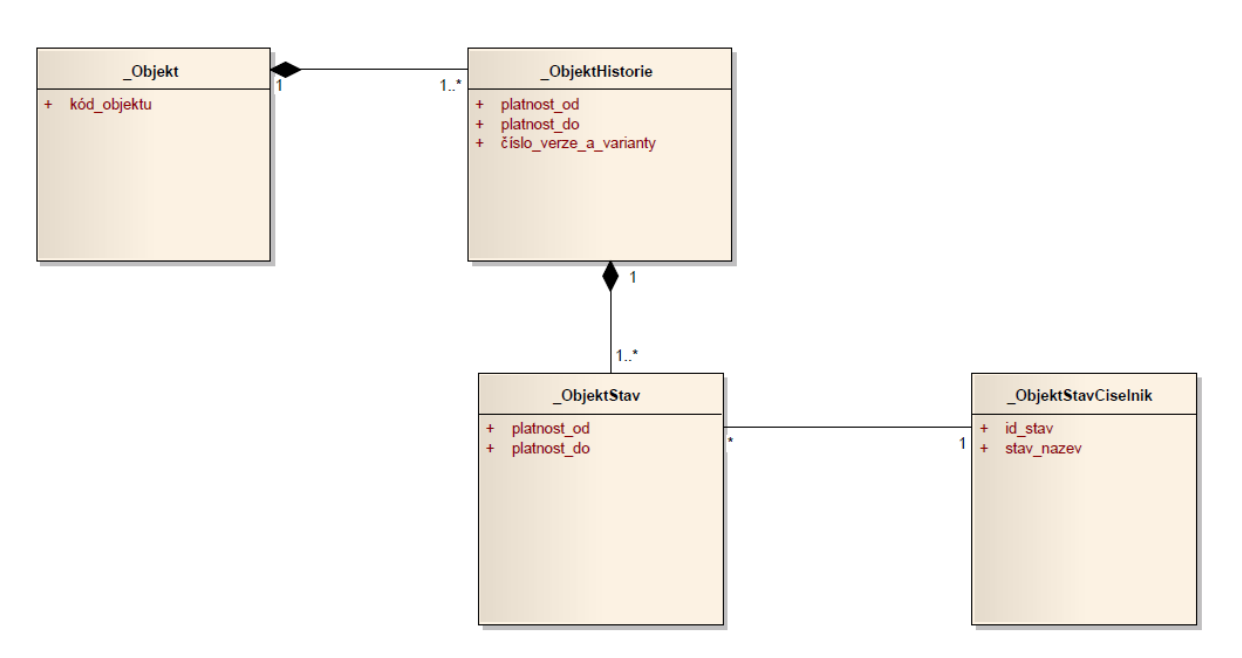

**Obrázek 10 - Obecný model pro sledování historie se stavy**

Následující příklad demonstruje, jak se budou chovat instance jednotlivých objektů pro objekt Výkaz, během životního cyklu jednoho Výkazu, od jeho založení až po jeho zrušení. Příklad je sice popsán pro konkrétní objekt (objekt Výkaz), nicméně lze z něj odvodit pravidla pro chování všech ostatních objektů systému, které se mají z hlediska sledování historie a stavů chovat stejně.

V případě objektu Výkaz tak vzniknou tyto reálné objekty:

- Výkaz (Objekt)
- VýkazHistorie (\_ObjektHistorie)
- VýkazStav (ObjektStav)
- VýkazStavČíselník ( ObjektStavČíselník), číselník bude obsahovat tyto hodnoty
	- o Projektovaný
	- o Schválený
	- o Platný

Životní cyklus výkazu může být následující:

**1. Dne 1. 1. 2013 je započato projektování zcela nového Výkazu, označeného kódem "V001" a názvem "V1"; cílem je, aby výkaz platil (a bylo na něj možno vykazovat) od 1. 1. 2014**

Vytvoření nového výkazu znamená z hlediska dopadu na instance výše uvedených objektů:

- i. musí vzniknout instance objektu Výkaz, kde se uvedou v čase neměnné atributy Výkazu (například Kód výkazu). Tento objekt nemá žádné časové platnosti. V tomto případě se jedná o kód výkazu = "V001",
- ii. vznik nové instance objektu Výkaz automaticky vyvolává vznik nové verze výkazu (verze 001.000); sledování verzí je předmětem objektu VýkazHistorie musí tak vzniknout nová instance objektu VýkazHistorie. **Platnost každého**

**výkazu je sledována v rámci jeho verze, nikoli v rámci hlavní instance objektu** Výkaz. Proto instance objektu VýkazHistorie musí vzniknout od 1. 1. 2014 (nikoli od 1. 1. 2013). Tímto datem je řečeno, od kdy bude daná verze platit, pokud ji uživatel označí stavem Platný. Pokud není uvedena hodnota atributu platnost\_do, pak se má za to, že bude použito maximální datum,

- iii. v rámci instance objektu VýkazHistorie se nadefinují hodnoty všech atributů, které jsou v čase proměnné (například název výkazu apod.),
- iv. vznik nové instance objektu VýkazHistorie automaticky vyvolává vznik nové instance objektu VýkazStav, ve stavu Projektovaný. Stav Projektovaný je generován s platností od 1. 1. 2013, ačkoli platnost verze výkazu je nastavena od 1. 1. 2014. Platnost podřízené instance tak může vybočovat z platnosti instance nadřízené. To je možné proto, že tyto platnosti spolu logicky nesouvisí.

Bod 1. se tak projeví v instancích jednotlivých objektů tak, že vzniknou instance objektu Výkaz, VýkazHistiorie a VýkazStav podle obrázku 11 (instance objektu Výkaz neobsahuje časové platnosti, proto není na obrázku zachycena, v reálu však vzniknout musí, protože bez její existence by nemohly vzniknut instance objektu Výkaz, VýkazHistorie a VýkazStav).

Červeně jsou v následujících obrázcích vyznačeny instance objektů, které jsou nějakým způsobem daným krokem zasaženy (vznikají nebo se mění). Černě jsou pak instance, které již existují z předcházejícího kroku, ale nejsou změnou nijak zasaženy.

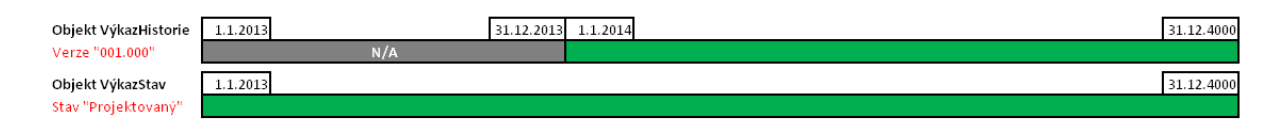

Obrázek 11 - Vytvoření nového objektu - Dopad na instance objektů

Po vytvoření výkazu podle bodu 1. pak v období od 1. 1. 2013 do 30. 6. 2013 probíhá projektování výkazu. Mění se bloky/datové oblasti/údaje, připravují se parametry/číselníky a kontroly.

**2. Dne 30. 6. 2013 se uživatel rozhodne, že fáze projektování výkazu je u konce, výkaz je dokončený a schválí ho. Akce schválení je "okamžitá" (v reálu platí od okamžiku provedení; v našem příkladu pro jednoduchost ilustrace od dalšího dne).**

Schválení výkazu "V1" ve verzi "001.000" znamená:

- i. instance objektu Výkaz se nemění, výkaz stále existuje,
- ii. změna stavu se děje vždy v rámci konkrétní verze/varianty, ale nemění se žádný z atributů objektů VýkazHistorie, takže instance objektu VýkazHistorie zůstane nezměněna,
- iii. ke změně musí dojít v rámci objektu VýkazStav, kde musí dojít k ukončení platnosti stavu Projektovaný založení nového stavu Schválený.

Bod 2. se tedy projeví tak, že existující instance objektu VýkazStav (stav Projektovaný) bude změněna (nastaví se hodnota atributu platnost\_do na hodnotu aktuálního data) a vznikne nová instance objektu

VýkazStav se stavem Schválený (s hodnotou atributu platnost\_od bezprostředně navazující na platnost\_do stavu Projektovaný).

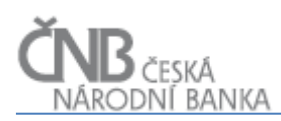

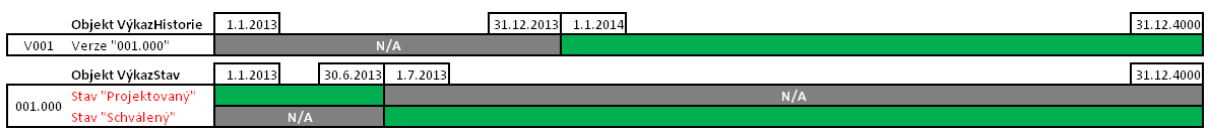

Obrázek 12 - Schválení verze výkazu 001.000 - dopad na instance objektů

Po schválení verze výkazu pak v období od 1. 7. 2013 do 1. 8. 2013 probíhá testování výkazu.

**3. Dne 15. 8. 2013 se uživatel rozhodne, že výkaz je otestován a rozhodne se ho uvést v platnost (uvedení výkazu v platnost nevyžaduje zadání data platnosti, datum platnosti je atribut objektu** VýkazHistorie**; pokud by bylo potřeba použít jiné datum, je třeba se vrátit do stavu Projektovaný, ve kterém je změna platnosti verze povolena).**

Uvedení verze výkazu "001.000" v platnost znamená:

- i. instance objektu Výkaz se nemění, výkaz stále existuje,
- ii. změna stavu se děje vždy v rámci konkrétní verze/varianty, ale nemění se žádný z atributů objektů VýkazHistorie, takže instance objektu VýkazHistorie zůstane nezměněna,
- iii. ke změně musí dojít v rámci objektu VýkazStav, kde musí dojít k ukončení platnosti stavu Schválený a založení nového stavu Platný<sup>1</sup>.

Bod 3. se tedy projeví tak, že existující instance objektu VýkazStav (stav Schválený) bude změněna (nastaví se hodnota atributu platnost\_do na hodnotu data platnosti\_od dané verze výkazu minus 1 sekunda) a vznikne nová instance objektu VýkazHistorie se stavem Platný (s hodnotou atributu platnost od, která se bude rovnat datu platnosti verze výkazu, v našem případě tedy 1. 1. 2014).

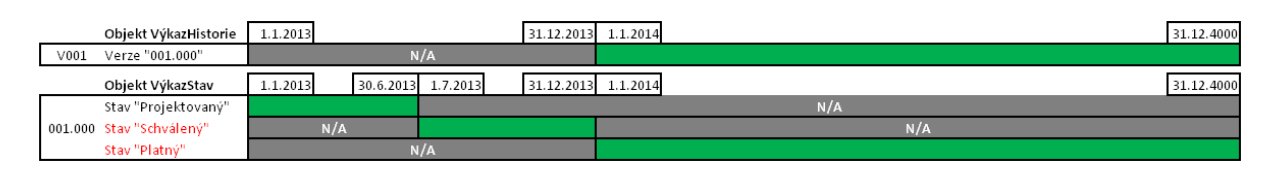

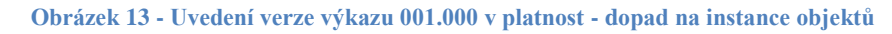

Bod 3. byl v našem příkladu proveden během srpna 2013 (15. 8. 2013). I když byl Výkaz "V001" uveden v platnost, tak od srpna 2013 ho nelze používat pro vykazování. To bude možno až od data, od kdy platí stav Platný, tedy od 1. 1. 2014. Zároveň to však znamená, že s okamžitou platností již není možné provádět úpravy Výkazu ve verzi 001.000 (verze je již uvedená v platnost, i když do budoucna). **Jakékoli změny, které by bylo nutno provést od srpna 2013 dále, by znamenaly novou verzi výkazu.**

1

<sup>&</sup>lt;sup>1</sup> V případě, že by již nějaká verze daného výkazu existovala, pak by bylo nutno ukončit i platnost stavu Platný této verze, ale to není tento případ.

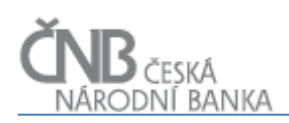

Nyní se po nějakou dobu s výkazem ve verzi 001.000 nic neděje. Jakmile nastane datum, od kdy je daná verze výkazu platná (to nastane 1. 1. 2014), je možno na daný výkaz, verze 001.000 vykazovat (posílat data). Osoby, které mají pro daný výkaz definovanou vykazovací povinnost, vykazují data a probíhá fáze sběru dat. Následně ve 4/2014 vyjdou legislativní úpravy, které znamenají nutnost úpravy Výkazu V1. Do konce 6/2014 probíhá analýza těchto změn a od 7/2014 začne projektování nové verze výkazu.

**4. Dne 1. 7. 2014 se uživatel rozhodne, že je třeba vytvořit novou verzi Výkazu s datem platnosti od 1. 1. 2015. Do 12/2014 je nutno sbírat data s využitím verze 001.000, od 1/2015 se plánuje využití verze 002.00, kterou je potřeba v druhé polovině roku 2014 naprojektovat, schválit a uvést v platnost.**

Vytvoření nové verze výkazu "002.000" znamená:

- i. instance objektu Výkaz se nemění, výkaz stále existuje,
- ii. vytvoření nové verze Výkazu s číslem verze "002.000" (je vytvořena nová instance objektu VýkazHistorie). Instance objektu VýkazHistorie pro verzi 001.000 se nijak nemění,
- iii. vznik nové instance objektu VýkazHistorie, verze 002.000 automaticky vyvolává vznik nové instance objektu VýkazStav, ve stavu Projektovaný. Stav Projektovaný je generován s platností od 1. 7. 2014, ačkoli platnost verze výkazu je nastavena od 1. 1. 2015. Platnost podřízené instance tak může vybočovat z platnosti instance nadřízené. To je možné proto, že tyto platnosti spolu logicky nesouvisí.

Bod 4. se tedy projeví tak, že musí vzniknout nová instance objektu VýkazHistorie. Tato instance reprezentuje novou verzi výkazu "V1", tj. verzi "002.000", kde v rámci této instance je nastavena hodnota atributu platnost\_od na 1. 1. 2015 (datum, od kdy bude verze platit). Zároveň musí vzniknout související instance objektu VýkazStav. Tato instance však bude mít nastavenou hodnotu atributu platnost\_od na aktuální systémové datum (v našem případě na 1. 7. 2013, protože v tento den je pro danou verzi vygenerován stav Projektovaný).

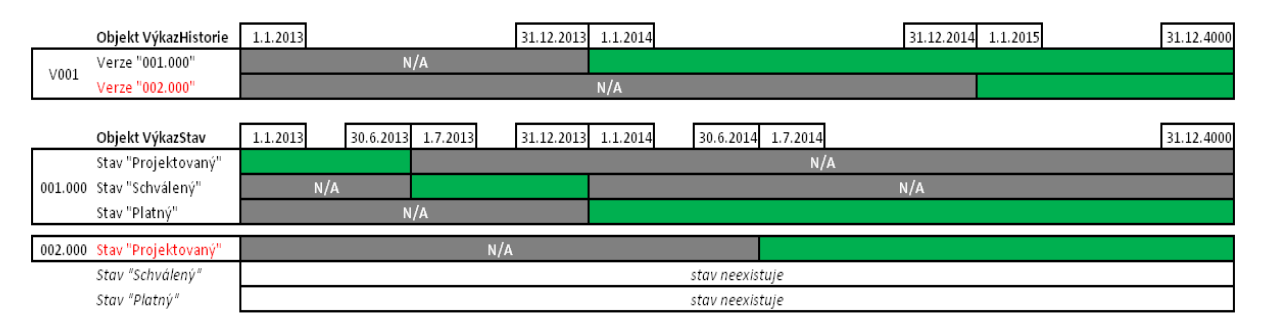

**Obrázek 14 - Vytvoření verze 002.000 - dopad na instance objektů**

Aktuálně se nacházíme v 7/2014. Existují dvě časově platné verze, ale pouze jedna z nich je platná stavově (verze 001.000). Druhá verze (002.000) je sice platná časově, ale není platná stavově (nachází se ve stavu Projektovaný, nikoli Platný).

V období od 7/2014 -8/2014 probíhá projektování nové verze Výkazu (002.000). Mění se Bloky/Datové oblasti/Údaje, připravují se Parametry/Číselníky a Kontroly (vše pro verzi 002.000).

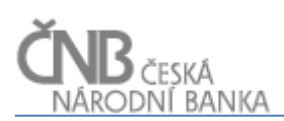

#### **5. Dne 31. 8. 2014 se Uživatel rozhodne, že projektování verze Výkazu 002.000 je dokončené a rozhodne se ji schválit (verze 001.000 je doposud stále platná a jsou na ní vykazována data).**

Schválení výkazu "V1" ve verzi "002.000" znamená:

- i. instance objektu Výkaz se nemění, výkaz stále existuje,
- ii. změna stavu se děje vždy v rámci konkrétní verze/varianty, taktéž ani instance objektu VýkazHistorie se nemění (ani u jedné verze),
- iii. ke změně musí dojít v rámci objektu VýkazStav, kde musí dojít k ukončení platnosti stavu Projektovaný založení nového stavu Schválený u verze 002.000 (stav verze 001.000 není schválením verze 002.000 nijak dotčen, verze 001.000 je stále platná).

Bod 5. se tak projeví tak, že existující instance objektu VýkazStav (stav Projektovaný) bude změněna (nastaví se hodnota atributu platnost\_do na hodnotu aktuálního data) a vznikne nová instance objektu VýkazStav se stavem Schválený (s hodnotou atributu platnost\_od bezprostředně navazující na platnost\_do stavu Projektovaný). Toto vše platí pro instance objektu VýkazStav, které mají jako rodiče instanci objektu VýkazHistorie, kde je číslo verze a varianty rovno 002.000.

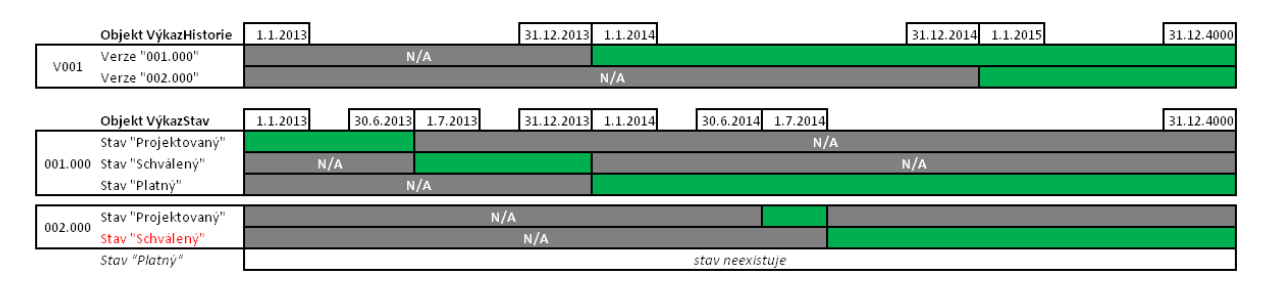

**Obrázek 15 - Schválení verze výkazu 002.000 - Dopad na instance objektů**

Aktuálně se nacházíme v 9/2014. Máme dvě časově platné verze, ale pouze jedna z nich je platná stavově (verze 001.000). Druhá verze (002.000) je platná časově, ale není platná stavově (nachází se ve stavu "schválený"). **To umožňuje, aby verze 002.000 byla prezentována Osobám (zatím na ni nelze vykazovat) s tím, že lze očekávat, že od 1. 1. 2015 bude ve stavu Platný.**

V období od 1. 9. 2014 do 30. 10. 2014 probíhá testování výkazu, verze 002.000. Upravují se například kontroly v důsledku chyb nalezených při testování apod.

**6. Dne 1. 11. 2014 se Uživatel rozhodne, že výkaz je otestován a rozhodne se ho uvést v platnost (uvedení výkazu v platnost nevyžaduje zadání data platnosti, datum platnosti je atribut objektu** VýkazHistorie**; pokud by bylo potřeba použít jiné datum, je třeba se vrátit do stavu Projektovaný, ve kterém je změna platnosti verze povolena).**

Uvedení výkazu "V1" ve verzi "002.000" v platnost znamená:

- i. instance objektu Výkaz se nemění, výkaz stále existuje,
- ii. změna stavu se děje vždy v rámci konkrétní verze/varianty, ale nemění se žádný z atributů objektů VýkazHistorie, takže instance objektu VýkazHistorie verze

002.000 zůstane nezměněna. **Musí však dojít ke změně instance objektu VýkazHistorie pro verzi 001.000**. Tím, že uvádíme v platnost verzi 002.000, musí dojít k ukončení platnosti verze předcházející. To znamená, že pro verzi 001.000 se musí nastavit nová hodnota v atributu platnost\_do (datum bezprostředně předcházející datu platnosti verze 002.000, tedy 31. 12. 2014).

- iii. ke změnám musí dojít v rámci objektu VýkazStav:
	- 1. pro verzi 001.000 musí dojít k ukončení stavu Platný. Stav Platný verze 001.000 musí být ukončen k 31. 12 2014 (datum bezprostředně předcházející datu platnosti verze 002.000, stejně jako u nadřízené instance objektu),
	- 2. Pro verzi 002.000 musí dojít k ukončení platnosti stavu Schválený a založení nového stavu Platný.

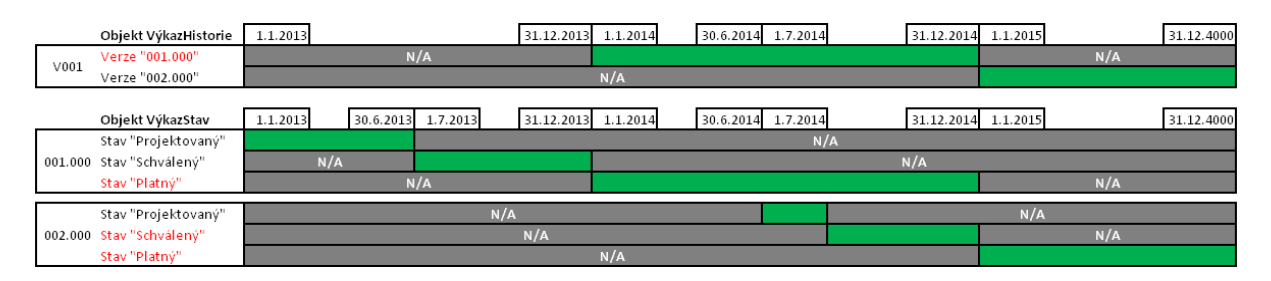

**Obrázek 16 - Uvedení v platnost verze výkazu 002.000 - Dopad na instance objektů**

Aktuálně se nacházíme v 11/2014. Máme dvě časově platné verze, **dokonce jsou obě ve stavu Platný, nicméně systém zajišťuje to, že se stav Platný u obou verzí navzájem nepřekrývá**. Do 31. 12. 2014 je ve stavu Platný verze 001.000 a od 1. 1. 2015 je to verze 002.000. To umožňuje do konce roku 2014 sbírat data na verzi 001.000 a od 1. 1. 2015 na verzi 002.000, a zároveň to umožňuje, aby Osoby od 1. 11. 2014 (vygenerování stavu Platný verze 002.000) měly k dispozici verzi, která bude platit od dalšího roku. Jakákoli změna, kterou by bylo nutno provést ve verzi 002.000 po jejím uvedení v platnost, znamená, že je nutno vytvořit novou verzi 003.000.

Od 1. 1. 2015 probíhá sběr dat pomocí verze 002.000. Následně, např. dne 7. 8. 2016 vyjde legislativní změna, která daný výkaz od 1. 1. 2017 ruší (daný výkaz nebude nadále používán pro vykazování).

#### **7. Dne 7. 8. 2016 se uživatel rozhodne, že verze Výkazu není od roku 2017 potřeba a je třeba ukončit její platnost (k 31. 12. 2016)**

Ukončení Výkazu jako celku znamená:

- i. instance objektu Výkaz se nemění; výkaz sice přestává existovat, ale instance objektu nelze smazat, protože by to tím pádem znamenalo odstranění veškerých dat s výkazem souvisejících. Instanci objektu Výkaz nelze ani ukončit, protože tento objekt nemá žádné časové platnosti,
- ii. ukončení výkazu znamená ukončení všech aktuálně časově platných verzí (záznamy verze 001.000 a její stavy byly ukončeny k 31. 12. 2014, není tedy třeba

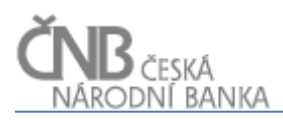

nic měnit); v našem případě je tak třeba ukončit jen verzi 002.000 (v případě, že by byly v daný okamžik rozprojektovány další verze, musely by být ukončeny také),

iii. ukončení všech aktuálně časově platných verzí znamená ukončení aktuálně platného stavu každé verze (v závislosti na tom, v jakém stavu se daná verze nachází). V našem případě to znamená pouze ukončení stavu Platný pro verzi 002.000.

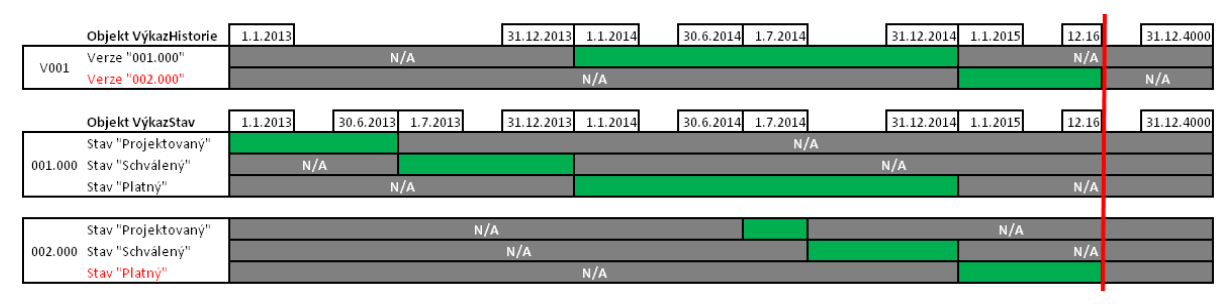

**Obrázek 17 - Ukončení výkazu - dopad na instance objektů**

Aktuálně se nacházíme v 8/2016. Od 1/2017 je výkaz nepotřebný, ale už v 8/2016 jej ukončuji (s platností od 1. 1. 2017). Všechny související instance Výkazu V1 jsou k 31. 12. 2016 ukončeny - do tohoto data lze Výkaz používat k vykazování, za pozdější data (Stav ke dni) nelze generovat Výskyty Výkazů.

#### <span id="page-22-0"></span>**2.2.7 Přístup "Sledování historie – časová platnost na každém atributu"**

Zcela speciálním případem sledování historie je situace, kdy je časová platnost sledována na každém jednom atributu daného objektu. Tento přístup však není obecný a je použit pouze ve výjimečných případech. V případě systému SDAT se jedná například o objekt Osoba a Atribut osoby. Tento způsob umožňuje definovat, jaké atributy mají být v rámci objektu Osoba evidovány, a zároveň umožňuje, aby každý atribut měl svoji vlastní časovou platnost.

#### **2.2.7.1 Dynamický model pro oblast atributů Osoby**

#### **2.2.7.1.1 Objekt Atribut osoby**

Objekt Atribut osoby představuje číselník všech atributů, které jsou u Osoby sledovány, bez ohledu na to, pro kterou kategorii Osoby (fyzická osoba, právnická osoba, jiná osoba) jsou určeny. Pokud má být u osoby sledován jakýkoli atribut, musí být primárně založena instance této třídy.

Objekt Atributy osoby má tyto základní atributy (nemusí se jednat o kompletní výčet):

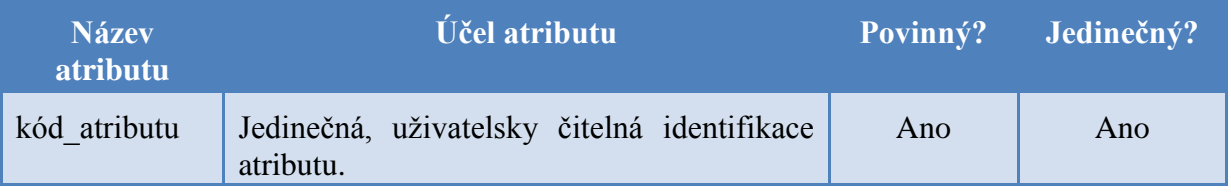

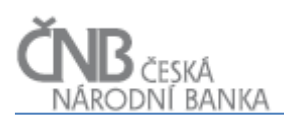

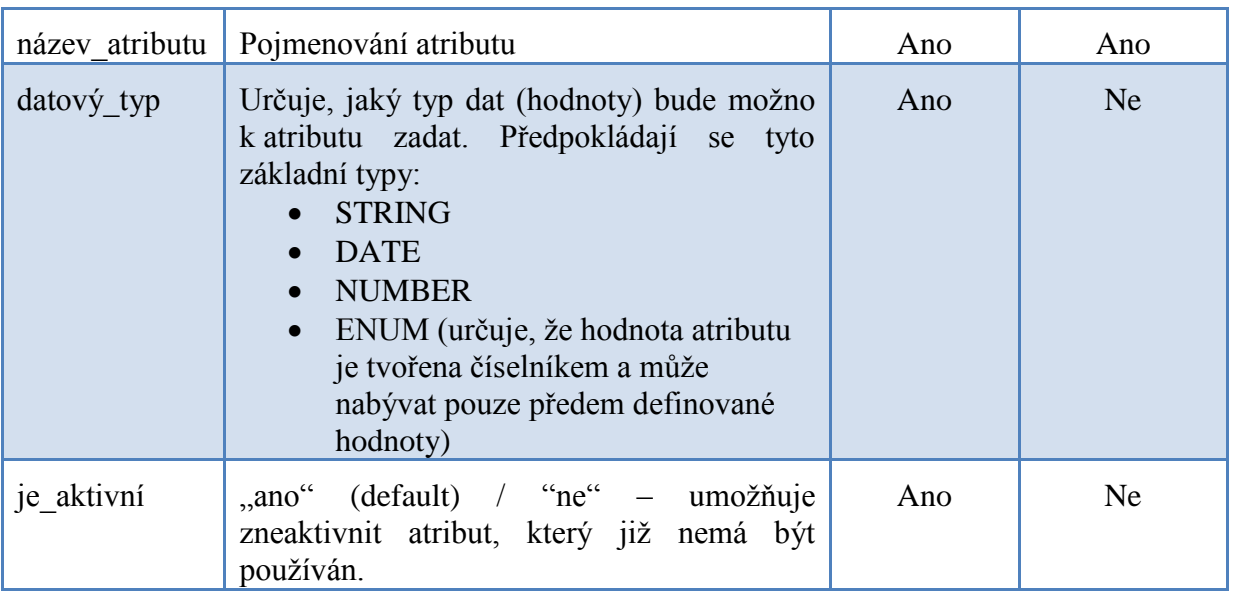

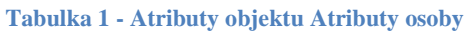

Výše uvedené atributy představují společnou charakteristiku. Lze předpokládat, že některé atributy nemají smysl pro specifickou kategorii Osoby. Například atribut BANIS nemá smysl vyžadovat po fyzických osobách. Dále lze předpokládat, že pro nějaký atribut bude pro specifickou kategorii Osob povinný, pro jinou nepovinný apod. Z těchto důvodů zavádíme objekt Definice atributu dle kategorie osoby, který umožňuje dodatečný popis atributu v závislosti na kategorii Osoby. Bez existence související instance v tomto objektu nebude atribut použitelný.

#### **2.2.7.1.2 Objekt Validace atributu**

Objekt Validace atributu umožňuje definovat k jednomu atributu N (žádnou nebo více) kontrol. Definice kontroly je možná:

- pomocí regulárního výrazu: kontrola je zapsána pomocí regulárního výrazu a umožňuje tak kontrolu základní syntaxe zapsané hodnoty,
- pomocí funkce: kontrola je zapsána pomocí databázové funkce, což umožňuje zapsat složitější kontroly (rozsah hodnot, modulo11 apod).

Kromě samotného formálního zápisu kontroly je ke každé kontrole třeba uvést:

- úroveň hlášení:
	- o varování: zadaná hodnota nevyhovuje dané kontrole, ale tato kontrola není fatální a daná hodnota smí být uložena do databáze,
	- o chyba: zadaná hodnota nevyhovuje dané kontrole a splnění této kontroly je nutné a daná hodnota musí kontrolu splnit. Údaj nelze vložit do databáze.
- pořadí kontroly: určuje, v jakém pořadí se mají kontroly provádět. Pokud například IČO obsahuje písmena (české IČO nesmí), nemá smysl provádět kontrolu na modulo.

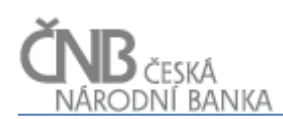

#### **2.2.7.1.3 Objekt Číselníkové hodnoty atributy**

Objekt Číselníkové hodnoty atributu umožňuje definovat k jednomu atributu N (žádnou nebo více) číselníkových položek. Tato definice je možná jen v případě, že atribut je typu ENUM. V aplikaci pak pro daný atribut bude uživatel moci vybrat právě jednu položku z nabízeného seznamu položek.

#### **2.2.7.1.4 Objekt Kategorie osoby**

Objekt Kategorie osoby umožňuje definici číselníku kategorií Osob. Tento číselník zavádíme proto, aby pro různé osoby bylo možno definovat různé přiřazení atributů a nabízet tak pouze relevantní atributy (po fyzické osobě nepodnikateli nemá smysl vyžadovat IČO, žádné nemá).

V rámci tohoto objektu je sledován atribut možnost autoregistrace (boolean), který určuje, zda se daná kategorie má/nemá nabízet během procesu autoregistrace.

#### **2.2.7.1.5 Objekt Definice atributu dle kategorie osoby**

Objekt Definice atributu dle kategorie osoby je vázán jako podřízený k objektu Atribut osoby vazbou 1:N (jedna instance objektu Atribut osoby může mít N souvisejících instancí objektu Definice atributu dle kategorie osoby, naproti tomu jedna Definice atributu dle kategorie osoby musí mít právě jednu související instanci objektu Atribut osoby).

Zároveň platí další byznys omezení, kdy objekt Definice atributu dle kategorie osoby zavádí atributy datum od/do, pomocí kterých je vymezeno zařazení atributu ke konkrétní kategorii. Tím je řečeno, že daný atribut se pro danou kategorii Osoby v daném časovém úseku má zobrazovat a nabízet při zadávání a synchronizování. Musí platit, že v jeden časový okamžik existuje pro konkrétní atribut a pro konkrétní kategorii Osoby maximálně jedna souvisejí instance objektu Definice atributu dle kategorie osoby.

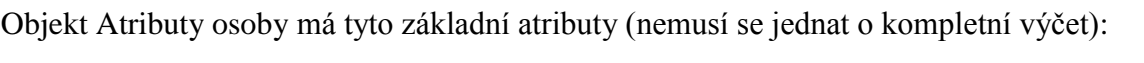

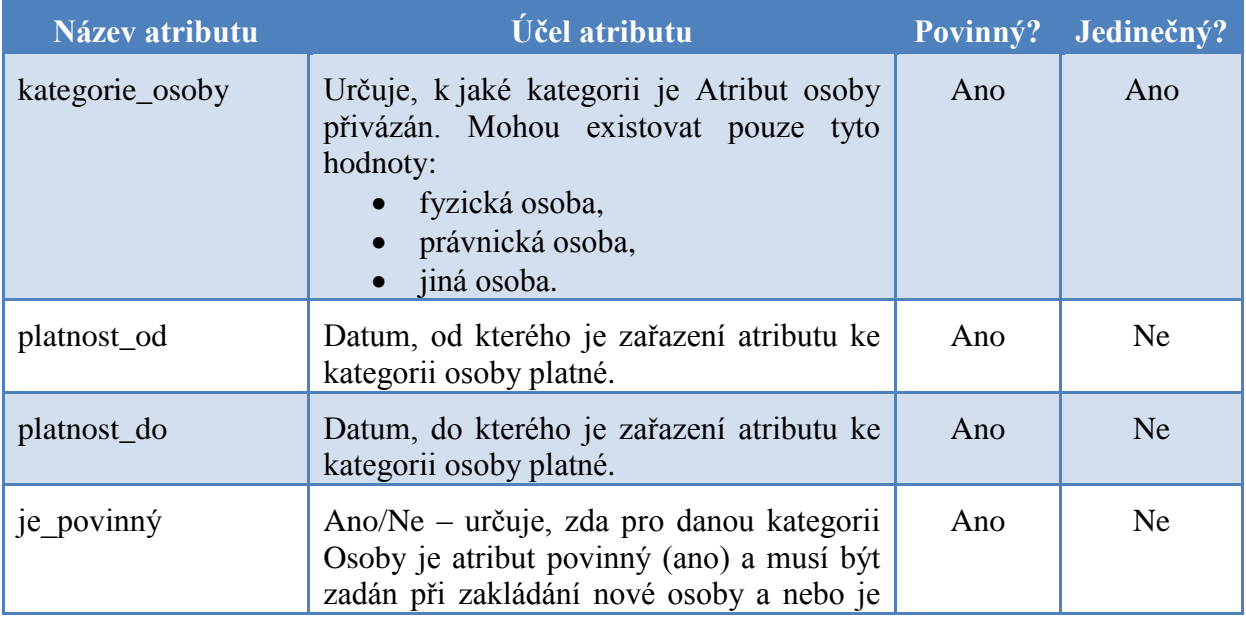

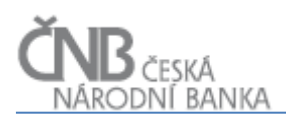

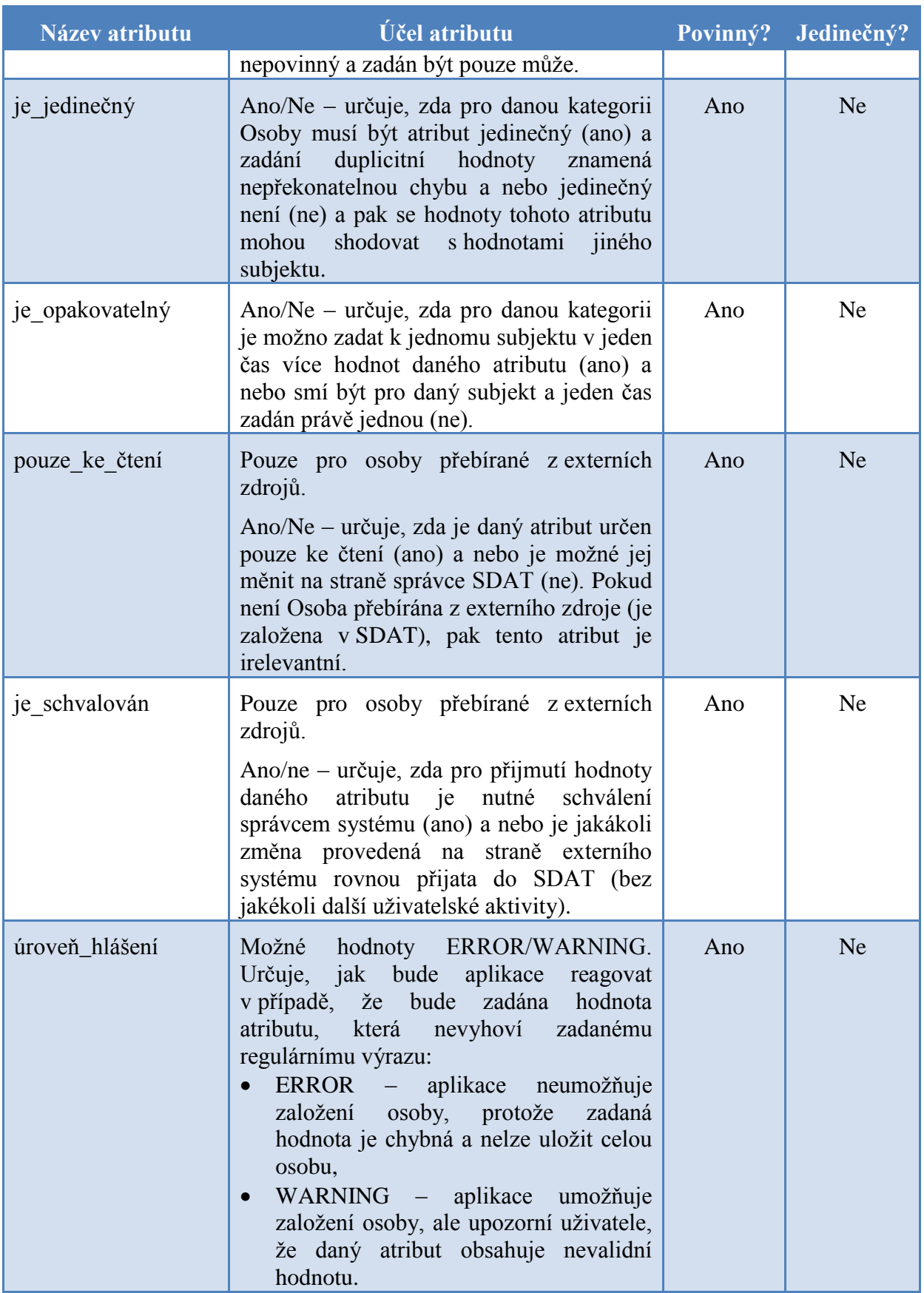

**Tabulka 2 - Atributy dle kategorie Osoby**

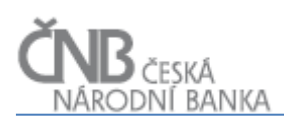

#### **2.2.7.1.6 Objekt Hodnota atributu osoby**

Objekt Hodnota atributu osoby je koncipován jako asociační třída, která spojuje objekty Osoba a Atribut osoby, které jsou propojeny vaznou N:M. To znamená, že jedna Osoba může být popsána více Atributy a jeden Atribut může být popisovat více Osob.

Objekt Hodnota atributu osoby zavádí datumové platnosti, které vymezují, po jakou dobu daná hodnota platí. Názorně si můžeme představit následující situaci:

- $\bullet$  mějme osobu ...O1".
- $\bullet$  mějme atribut "A1" (atributem může například "adresa"),
- chceme zachytit situaci, kdy se Osoba "O $1$ " přestěhovala k 1.1.2014 za adresy "Ulice  $1$ " na adresu "Ulice 2",
- vzniknout dvě instance objektu Hodnota Atributu Osoby:
	- o O1/A1/1.1.2000/31.12.2013/Ulice 1,
	- o O1/A1/1.1.2014/31.12.9999/Ulice 2.

O tom, zda může v jeden okamžik platit více hodnot daného atributu, rozhoduje nastavení daného atributu. Lze tak například uvažovat o tom, že existuje atribut OKEČ (Atribut "A2"), který prohlásíme za opakovatelný, a pak mohou instance objektu Hodnota atributu osoby vzniknout takto:

- o O1/A2/1.1.2000/31.12.9999/66 Pojišťovnictví a penzijní financování kromě povinného sociálního zabezpečení,
- o O1/A2/1.1.2000/31.12.9999/67 Pomocné činnosti související s finančním zprostředkováním.

#### **2.2.7.1.7 Objekt Pracovník osoby**

V rámci analýzy byla identifikována potřeba evidovat k Osobám kontaktní pracovníky. Na tuto úlohu je výše zmíněný aparát dynamických atributů nevhodný, protože u pracovníků potřebujeme podchytit více souvisejících atributů najednou (jméno, příjmení, funkci, kontaktní údaje) a navíc potřebujeme evidovat hierarchické vazby mezi pracovníky. S ohledem na fakt, že se jedná o relativně ustálenou oblast, byla pokryta samostatnými objekty.

Objekt Pracovník osoby je podřízený objekt k objektu Osoba ve vazbě 1:N (jedna Osoba může mít N Pracovníků osoby, jeden Pracovník osoby může být zařazen k právě jedné Osobě). V rámci tohoto objektu jsou zavedeny atributy datum od/do, které vymezují období, po které daný pracovník byl přiřazen k odpovědnosti za nějakou oblast.

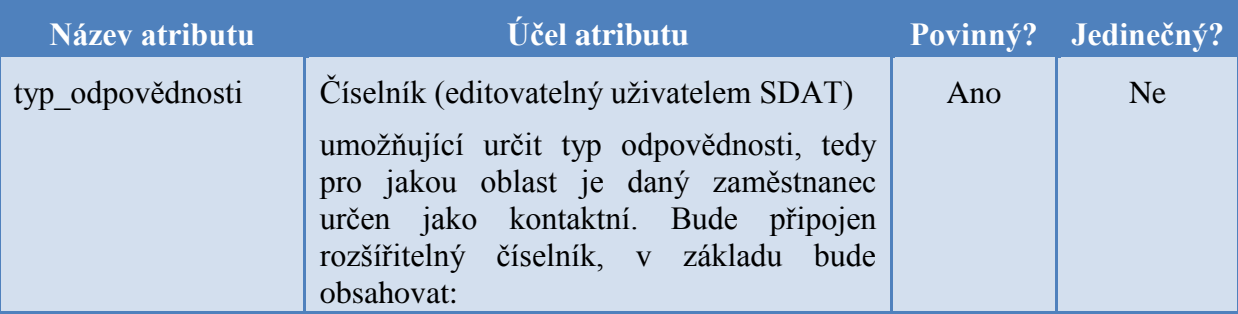

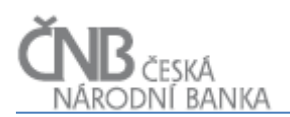

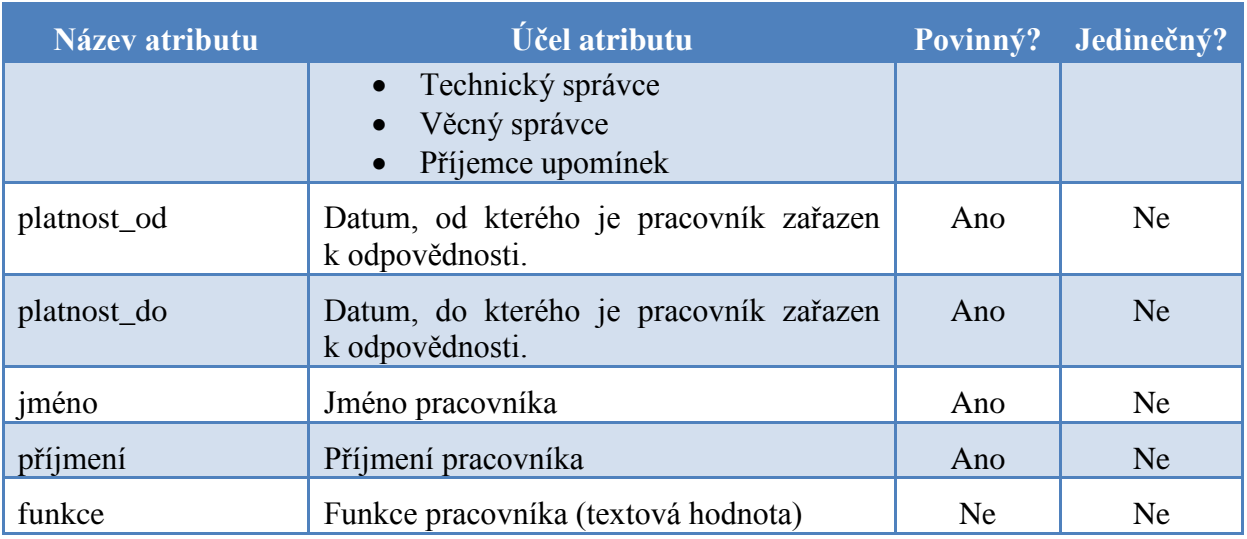

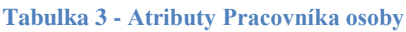

Protože se předpokládá, že jeden Pracovník osoby může mít více různých kontaktů, navíc v různém čase mohou platit různé kontakty, je evidence kontaktů svěřena objektu Kontakt pracovníka.

V rámci objektu Pracovník osoby je zavedena rekurzivní asociační vazba s názvem Nadřízený pracovník. Pomocí této vazby bude možno vytvářet hierarchii pracovníků s tím, že konkrétní Pracovník osoby nemusí mít žádného nebo právě jednoho nadřízeného.

Objekt Pracovník osoby je spojen asociační vazbou s objektem Uživatel. Asociační vazba je na obou svých koncích definována jako 0..1. To znamená následující:

- v systému může existovat instance objektu Pracovník osoby, aniž by k ní existovala vazba na instanci objektu Uživatel. Pokud však tato instance existuje, platí, že k jedné instanci objektu Pracovník osoby může existovat právě jedna instance objektu Uživatel. To je v praxi stav, kdy je třeba k Osobě evidovat Pracovníka osoby, který nemá přístup do aplikace SDAT. To může být například jednatel společnosti/generální ředitel, kterému se budou zasílat zcela zásadní sdělení (upomínky), ale tento jednatel/generální ředitel nebude vybaven právem přístupu do aplikace SDAT. V okamžiku, kdy evidujeme Pracovníka osoby, který má mít přístup do aplikace SDAT, je tento Pracovník osoby spojen právě s jedním Uživatelem (má právě jeden uživatelský účet pomocí kterého přistupuje do aplikace SDAT),
- v systému může existovat instance objektu Uživatel, aniž by k ní existovala vazba na instanci objektu Pracovník osoby. Pokud však tato vazba existuje, platí, že k jedné instanci objektu Uživatel může odpovídat právě jedna instance objektu Pracovník osoby. To je v praxi stav, kdy například zaměstnanec ČNB není pracovníkem žádné Osoby, přesto má uživatelský účet (existuje instance objektu Uživatel, ale ta nemá žádnou související instanci objektu Pracovník osoby), pomocí kterého přistupuje k systému SDAT a vykonává v něm aktivity. V okamžiku, kdy bude třeba zřídit aplikační účet pro pracovníka Osoby, bude tento aplikační účet spojen s právě jedním Pracovníkem osoby.

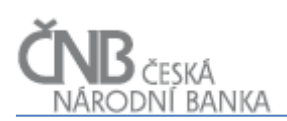

#### **2.2.7.1.8 Objekt Kontakt pracovníka**

Účelem objektu Kontakt pracovníka je jednotná evidence všech různých kontaktů, které k pracovníkovi mohou být editovány. Opět je použita dynamická filozofie, kdy je možno evidovat neomezený počet kontaktů k pracovníkovi, dokonce i pro neomezený počet komunikačních kanálů (komunikačním kanálem zde rozumíme prostředek komunikace, v zásadě má smysl udržovat kontakt pro telefon/fax/e-mail, nicméně nic nebrání tomu evidovat jakékoli další komunikační kanály, například SkypeID a jiné).

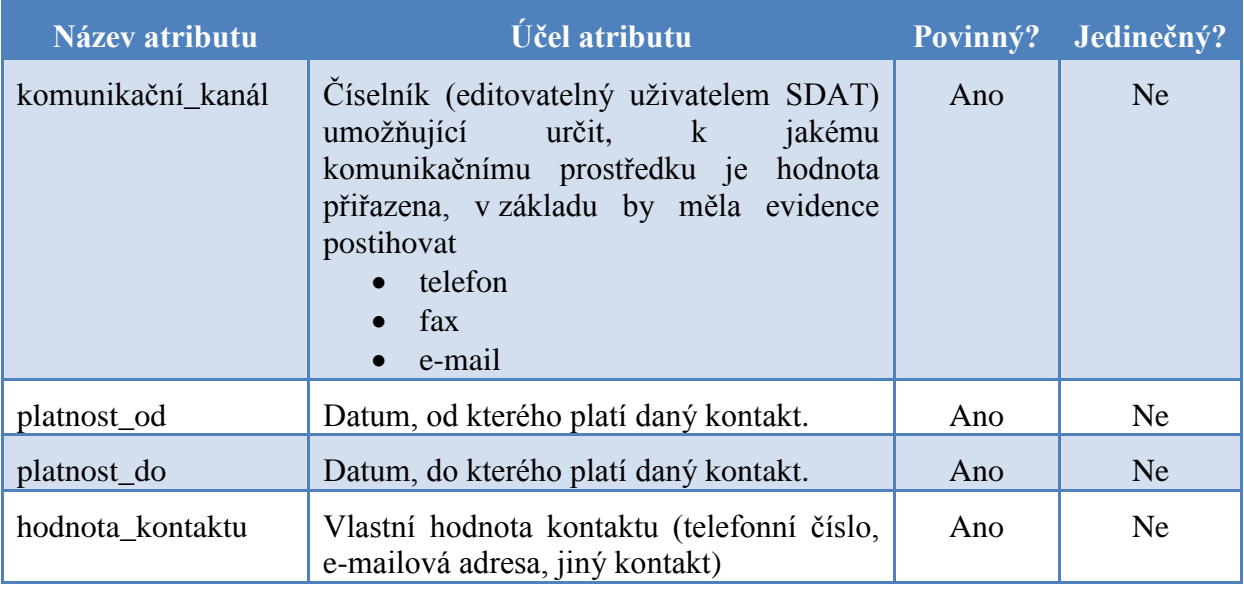

**Tabulka 4 - Atributy Kontaktu pracovníka**

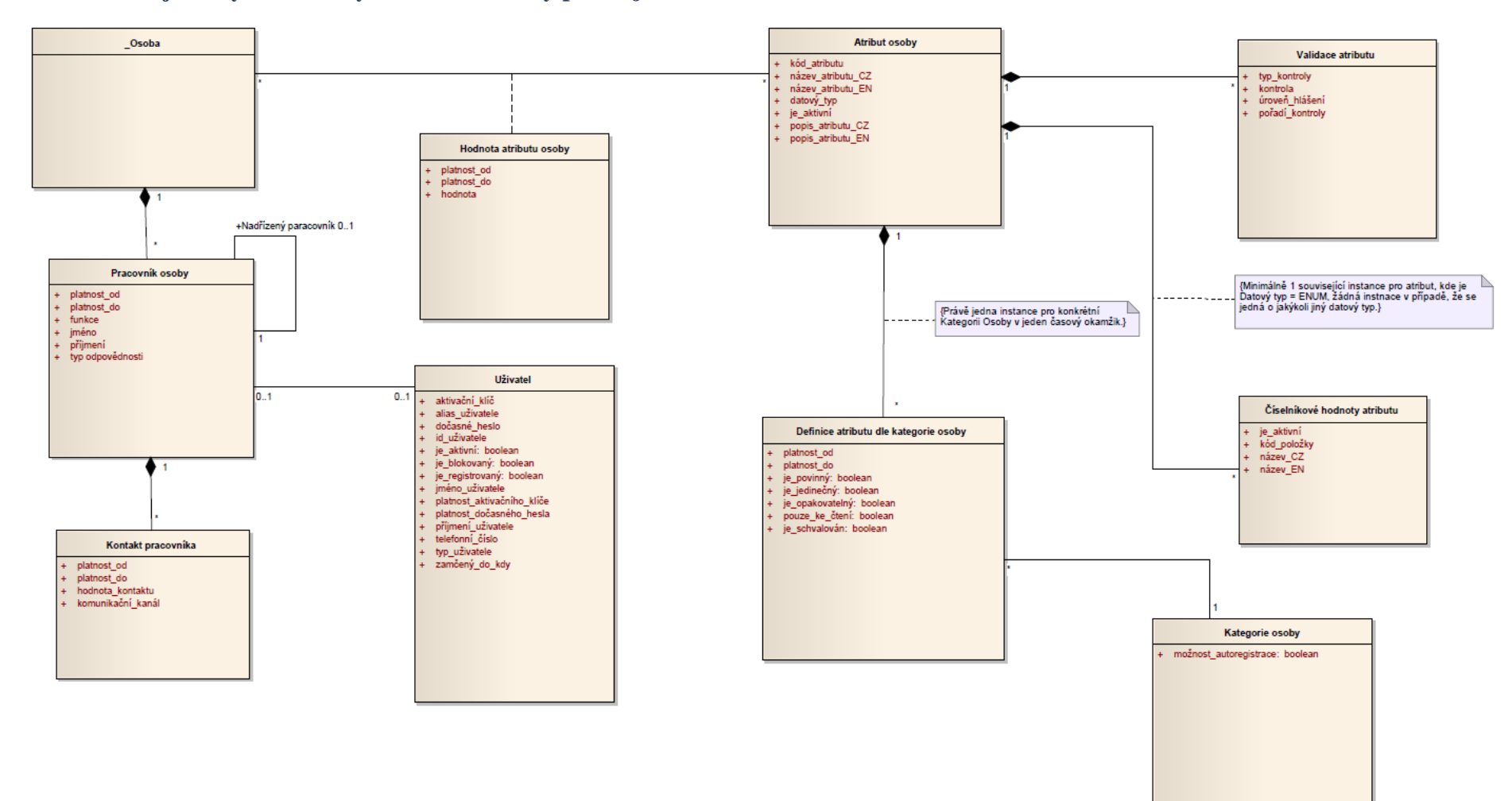

#### **2.2.7.1.9 Objektový model – dynamické atributy pro objekt Osoba**

**Obrázek 18 - Objektový model pro dynamické atributy objektu Osoba**

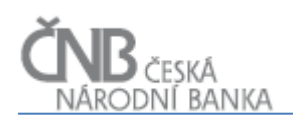

#### <span id="page-30-0"></span>**2.3 Komunikační modul**

Komunikační modul je část systému SDAT, pomocí které jsou předávány zprávy nebo požadavky mezi jednotlivými interními uživateli systému. Komunikační modul je tak využíván v případě, kdy uživatel potřebuje aktivitu jiného uživatele, aby mohl jeho proces pokračovat (nebo být dokončen). Nejčastěji bude komunikační modul použit v oblasti správy metadat a projektování (viz dokument B-Metapopis, kapitola 5 Hlavní procesy).

Systém SDAT nemusí obsahovat komunikační modul přímo a je možno požadované funkcionality zajistit s využitím API nějakého externího nástroje (Redmine, JIRA apod.; přičemž napojení na systém Redmine je preferováno, protože tento systém je již ČNB provozován), který se primárně zabývá sledováním úkolů a řízením workflow procesů. Výběr nástroje, který bude použit pro správu úkolů je v kompetenci dodavatele, pouze je nutno vzít v úvahu, že bude-li použito nějaké komerční řešení, je nutno zahrnout náklady na licence do celkové kalkulace ceny dodávaného řešení. V dalším textu bude tato část komunikačního modulu nazývána "task management systém".

Celkově se tak komunikační modul skládá z:

- **task management systému** jedná o systém, který je primárně určen ke správě úkolů a řízení workflow s těmito úkoly souvisejícími. Tato část komunikačního modulu je realizována mimo systém SDAT,
- **rozhraní SDAT** jedná se o sadu funkcionalit a formulářů, které jsou dostupné přímo v systému SDAT a zprostředkovávají uživatelům SDAT komunikaci s task management systémem. Uživateli tak umožňují správu dat (zobrazení, výběr, modifikaci) uložených v task management systému přímo z prostředí aplikace SDAT.

Je požadováno, aby komunikační modul jako celek zajišťoval minimálně tyto funkcionality (rozdělení mezi systém SDAT a task management systém není pevně dané):

- možnost vytvořit požadavek (úkol), přiřadit jej konkrétnímu řešiteli (právě jednomu) a uvést termín dodání požadovaného řešení přímo z prostředí aplikace SDAT a následně uložit do task management systému,
- možnost určit tzv. sledovatele úkolu, tedy možnost uvést jednu a více dalších osob, které budou mít k danému požadavku (úkolu) přístup (budou jej moci modifikovat), ale nebudou vystupovat v roli řešitele. Řešitel zároveň nesmí být v množině sledovatelů. Sledovatelé mohou kdykoli převzít řešení problému, nicméně ten uživatel, který toto udělá, se automaticky stává řešitelem (a řešitel sledovatelem),
- možnost provést změnu stavu úkolu (v souladu s níže uvedeným stavovým diagramem) a spolu s každou změnou uvést komentář, který s danou změnou souvisí,
- možnost stornovat požadavek (úkol) zadavatel v jakékoli fázi procesu,
- možnost definovat (nastavovat a měnit) workflow proces, který bude zajišťovat životní cyklus požadavku (základní nastavení a změnu workflow není nutné řešit přes rozhraní SDAT; definice workflow procesu se předpokládá nativními prostředky task management systému),
- možnost prohlížet seznam požadavků (úkolů) v členění na "uživatelem vytvořené", "uživatelem sledované" a "uživatelem řešené",
- možnost zasílat e-mailové notifikace zúčastněným osobám (zadavateli, řešiteli, sledovatelům) v případě jakékoli změny stavu daného požadavku (úkolu),

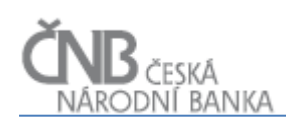

- možnost přiložit neomezený počet binárních souborů k požadavku úkolu ve všech stavech životního cyklu požadavku (úkolu),
- možnost automaticky ukončit takový požadavek (úkol), který je vyřešen a není zadavatelem akceptován do určité doby (například do 10 dní od vyřešení; počet dní je parametrem systému),
- možnost generovat a zasílat notifikační e-maily před blížícím se termínem požadovaného vyřešení v případě, že požadavek (úkol) nebyl doposud vyřešen,
- možnost generovat a zasílat notifikační e-maily v případě, že došlo k překročení požadovaného data vyřešení úkolu,
- možnost nastavovat příjemce (skupiny příjemců) notifikačních a eskalačních e-mailů (není nutné řešit přes rozhraní SDAT).

Základní nastavení workflow pro zpracování požadavku (úkolu) je patrné z následujícího stavového diagramu a níže uvedené tabulky s popisem jednotlivých stavů.

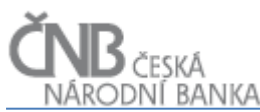

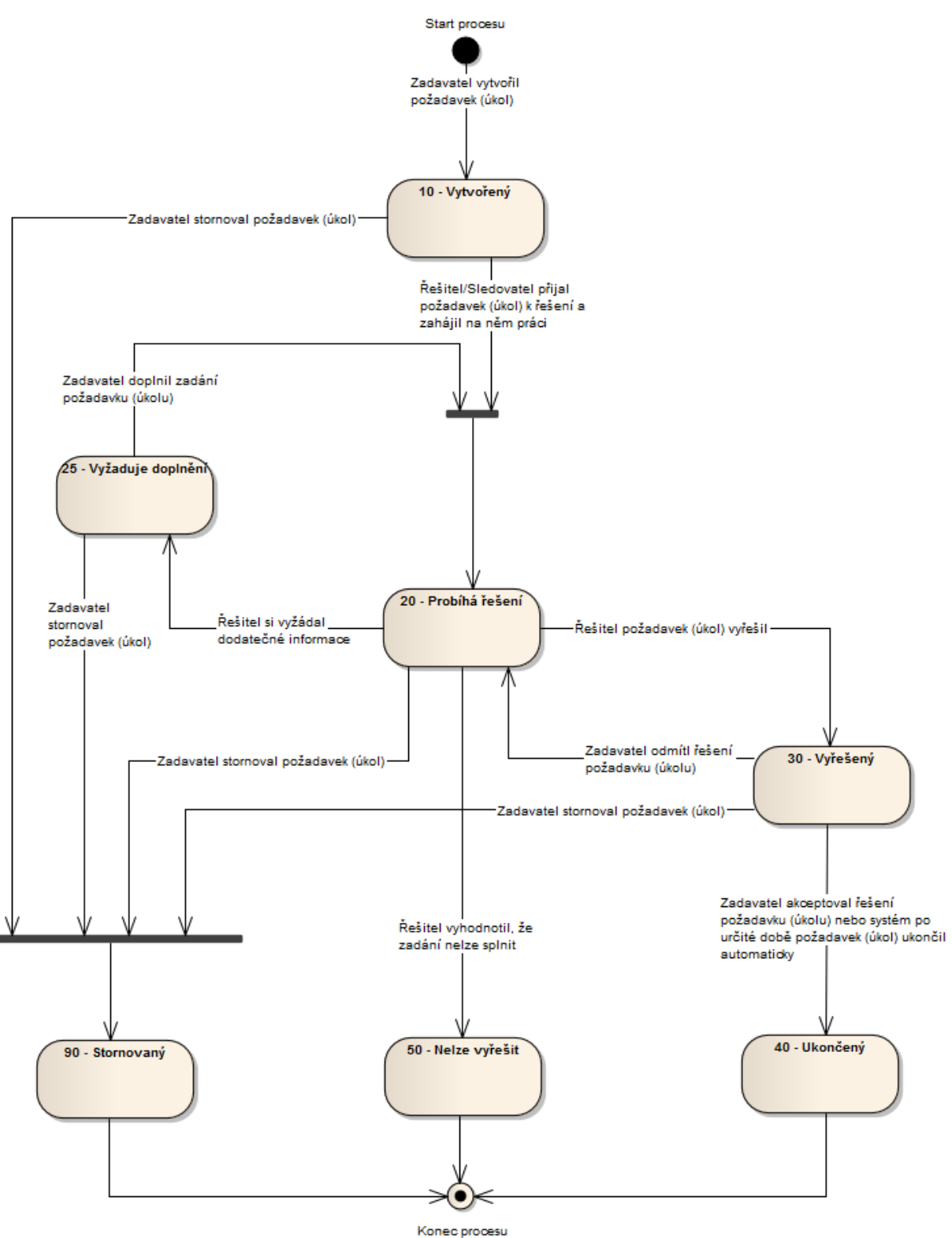

**Obrázek 19 - Stavový diagram workflow pro řízení zpracování požadavku (úkolu)**

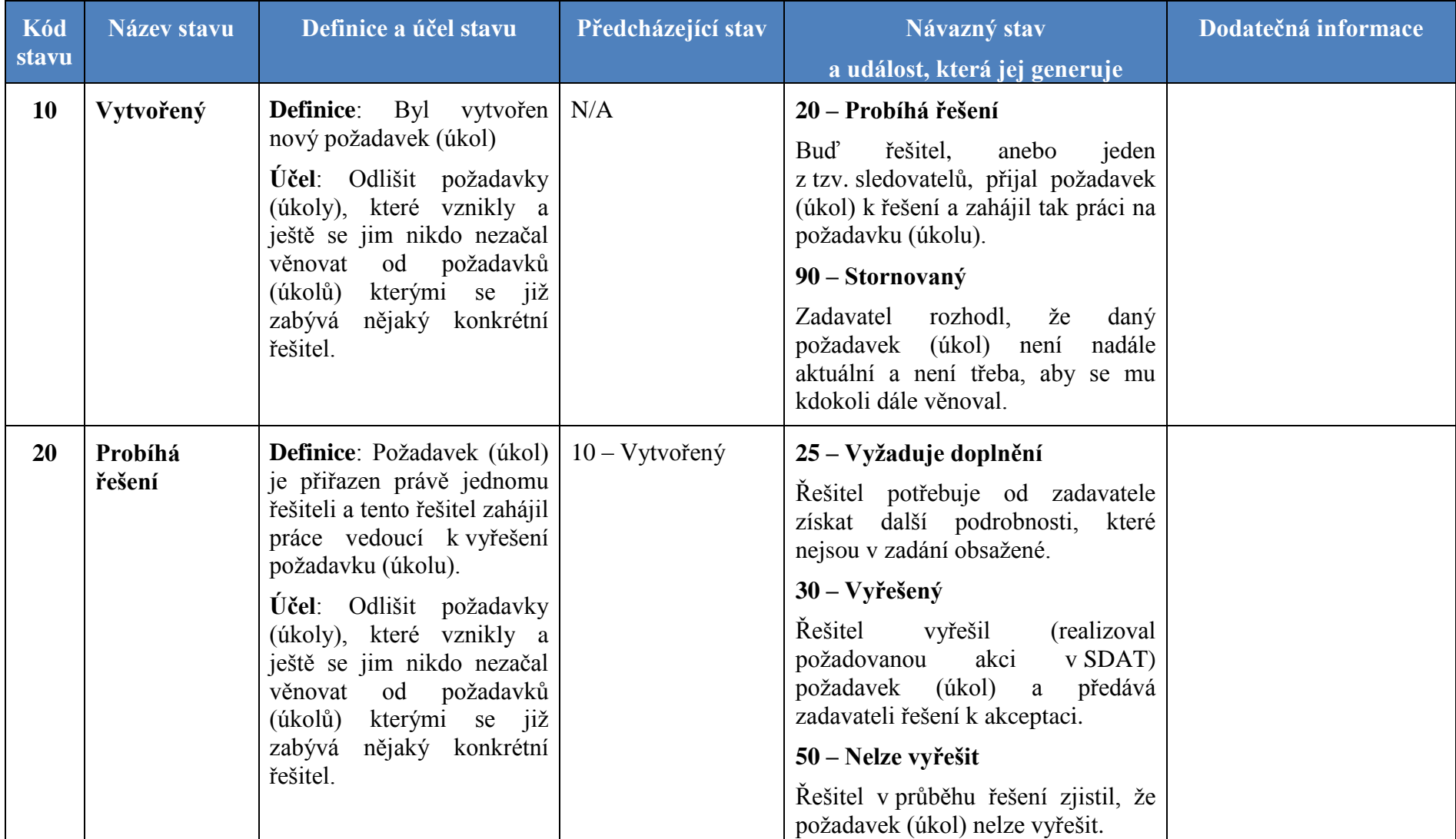

## Tabulka č. 1 Přehled stavů zpracování požadavku (úkolu)

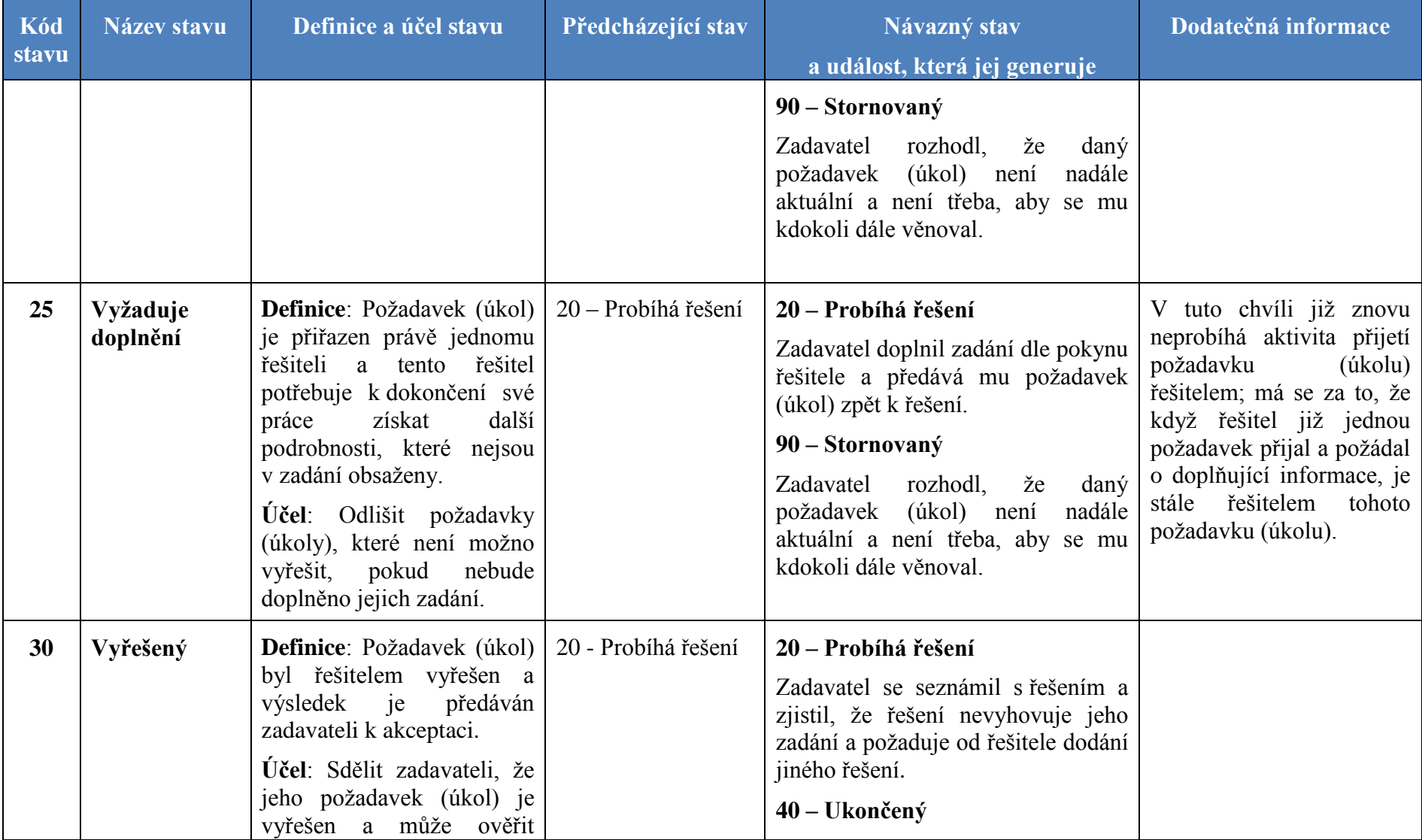

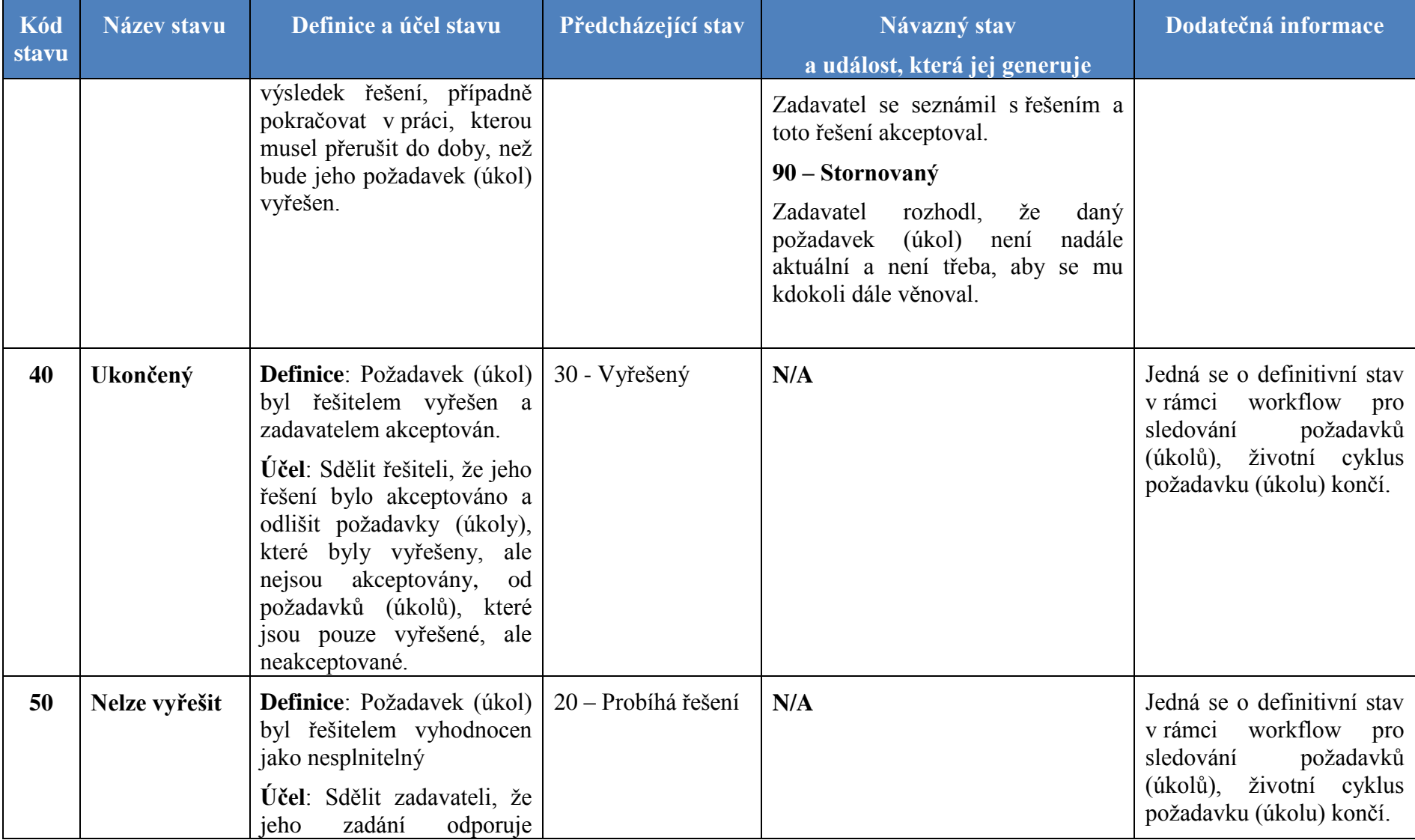
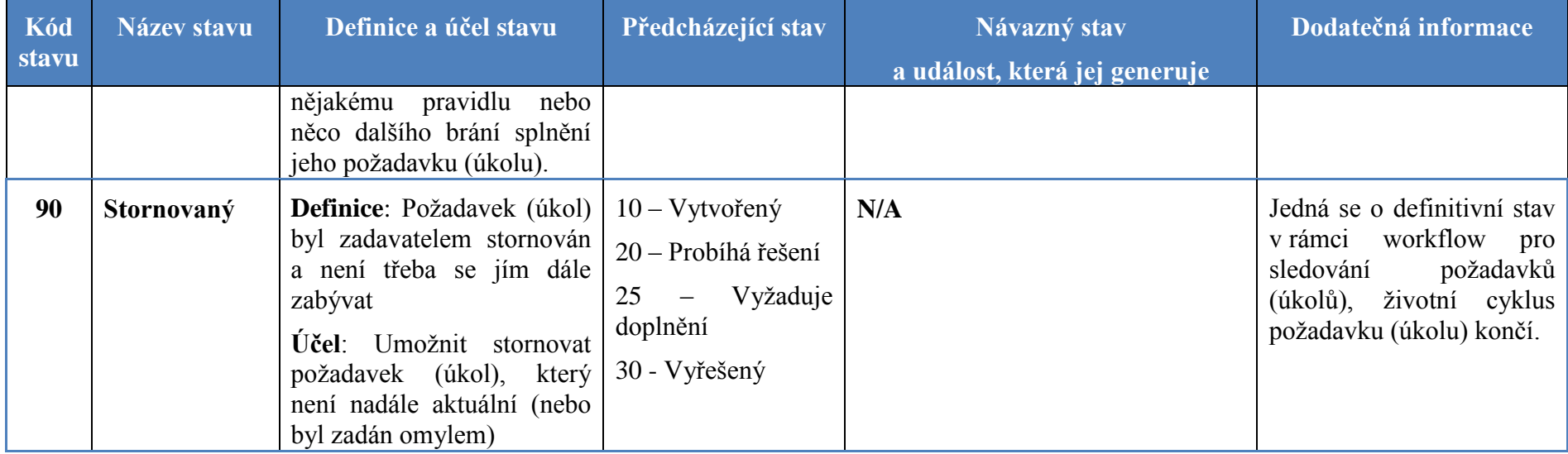

### **2.4 Administrační modul**

Systém SDAT obsahuje část, do které jsou koncentrovány informace o běhu celého systému napříč všemi jeho komponentami a dále funkce a nastavení, které souvisí s chodem systému jako takového. Způsob realizace níže uvedených požadavků (zejména část pro monitorování provozu a správa systémových proměnných) záleží na celkovém technickém řešení systému. Z tohoto důvodu je obsah této kapitoly spíše popisem koncepčního požadavku bez definice konkrétnějšího konceptuálního objektového modelu jako u jiných oblastí.

### **2.4.1 Monitorování procesů**

Monitorování provozu systému je prováděno na základě evidence procesů, které v systému v daný okamžik probíhají. Procesem se rozumí jedna nebo zpravidla sekvence více programových procedur, které systém vykonává pro zajištění některé z jeho funkcí. Příkladem procesu je v oblasti sběru dat proces zpracování Vstupní zprávy. Jednotlivými procedurami jsou pak syntaktická kontrola Vstupní zprávy, logické kontroly těla Vstupní zprávy atd. Základem je katalog procesů, který obsahuje textový popis procesu, způsob jakým je proces defaultně spouštěn (např. manuálně, automaticky – událostí, automaticky - plánem), oblast do které proces patří (např. Sběr dat) a seznam programových procedur, které proces tvoří. Samotné monitorování procesů, které umožňuje sledovat běh systému, je realizováno jako přehled všech evidovaných procesů, včetně informace o aktuálním stavu procesu, začátku posledního běhu procesu a skutečném způsobu jeho spuštění (např. proces odeslání upomínek spouštěný defaultně automaticky plánovačem byl spuštěn manuálně uživatelem). V seznamu je možné řadit a filtrovat na základě kritérií jako je čas spuštění posledního běhu procesu, oblast procesu, stav procesu. Z přehledu procesů lze přejít na detail každého procesu v podobě historie všech jeho běhů (výsledný stav, začátek a konec běhu procesu) a dále na detailní log obsahující informace o běhu jednotlivých programových procedur.

### **2.4.2 Systémové proměnné**

Nastavení proměnných jednotlivých komponent systému a jejich procesů, které se nastavují na úrovni jeho správy, je koncentrováno do administračního modulu systému. Kromě hodnoty proměnné, je evidována rovněž její defaultní hodnota a její textový popis.

### **2.4.3 Monitorování aktivity uživatelů**

Tato část představuje jednotný bod ke sledování aktivit uživatelů systému. Základním parametrem pro procházení logů systému je skutečnost, zda se jedná o interní (zaměstnanec ČNB) nebo externí uživatele. Aktivity lze sledovat až na úroveň jednoho konkrétního uživatele. Dostupné jsou vzájemně provázané přehledy aktivit uživatele, seznam aktuálně přihlášených uživatelů, v případě interních uživatelů seznam uživatelských zámků nad projektovanými částmi Výkazů s možností zámek uvolnit.

### **2.4.4 Referenční informace**

Modul poskytuje jednotný bod přístupu k obsahu a správě systémovým číselníků.

#### **2.4.5 Monitor systému**

Jednotné místo pro sledování stavu systémového prostředí, které uživatelsky prezentuje informace o aktuálních transakčních zámcích databázových objektů, zaplnění databázových prostorů, zaplnění aplikačních disků apod.

#### **2.5 Systémové číselníky**

Systémové číselníky představují obory hodnot atributů objektů různých komponent systému. Všechny tyto číselníky, lze ve fyzickém datovém modelu řešit jednotně, ale zároveň musí být odděleny od číselníků metapopisu (objekt Číselník), viz dokument **B** – Metapopis, kapitola Objekt Číselník. Příkladem systémových číselníků je číselník standardizovaných způsobů zpracování, viz dokument D – Sběr dat, kapitola Objekt Způsob zpracování.

### **3 Katalog nefunkčních požadavků**

Následující kapitola popisuje nefunkční požadavky za jednotlivé oblasti systému. Do samostatné kapitoly jsou odděleny požadavky na uživatelské rozhraní, které jsou definovány až na úroveň jednotlivých ovládacích prvků, které budou v systému použity a tvoří tak základ definice ergonomie uživatelského rozhraní.

#### **3.1 Obecné nefunkční požadavky**

Obecné nefunkční požadavky na systém popisují dostupnost systému, řešení závad, školení a další aspekty provozu systému. U těchto požadavků nemá smysl definovat, v jaké fázi vývoje budou realizovány, protože se týkají buď architektury systému, nebo jeho provozu. Proto je u těchto požadavků uvedena jako Kategorie hodnota "N/A", tedy "není určeno". Pokud má nějaký nefunkční požadavek definovánu kategorii tímto způsobem, má se za to, že musí být splněn k okamžiku zahájení ověřovacího provozu na produkčním prostředí, což však znamená, že jeho splnění bude testováno před zahájením nasazením systému k produkčnímu užívání. Bez splnění takto definovaných nefunkčních požadavků nebude možné provést finální akceptaci systému a nasazení systému k ověřovacímu provozu na produkčním prostředí.

Tam, kde je jako Kategorie uvedeno číslo, tam je nutno zajistit splnění tohoto nefunkčního požadavku v předepsané kategorii plnění.

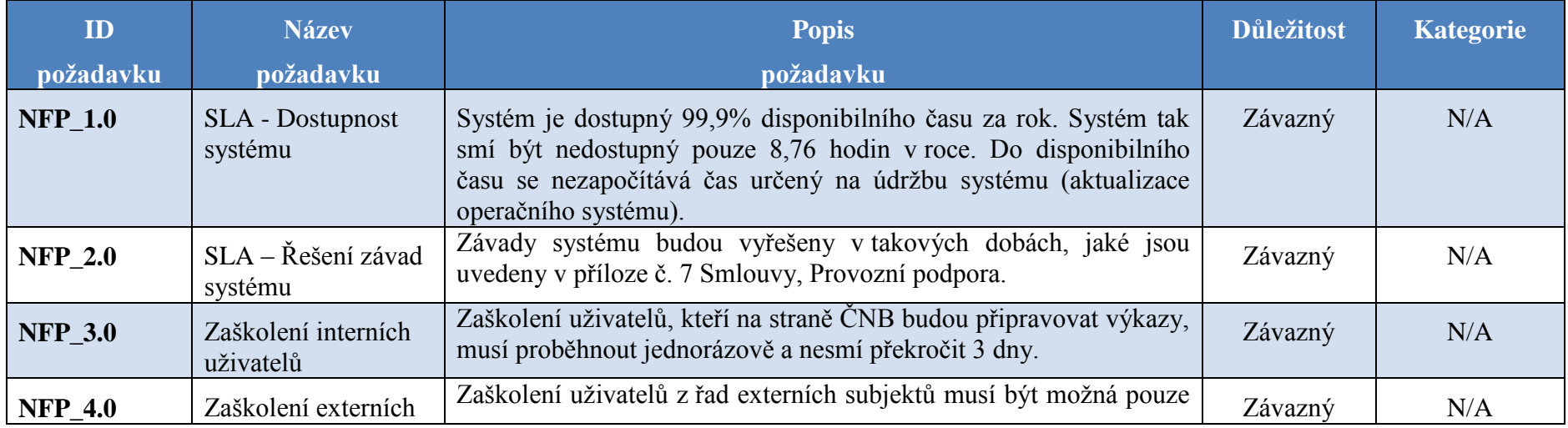

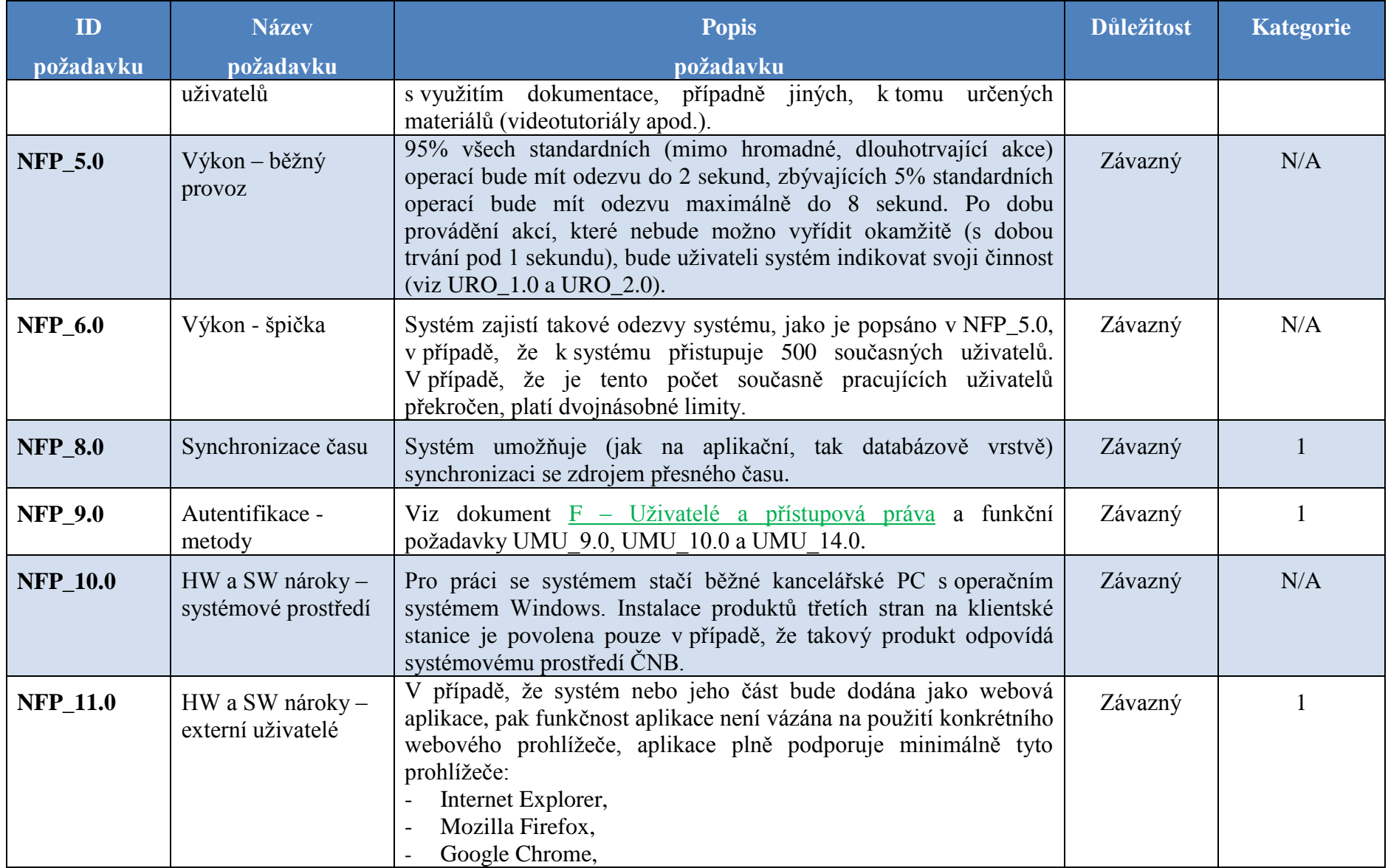

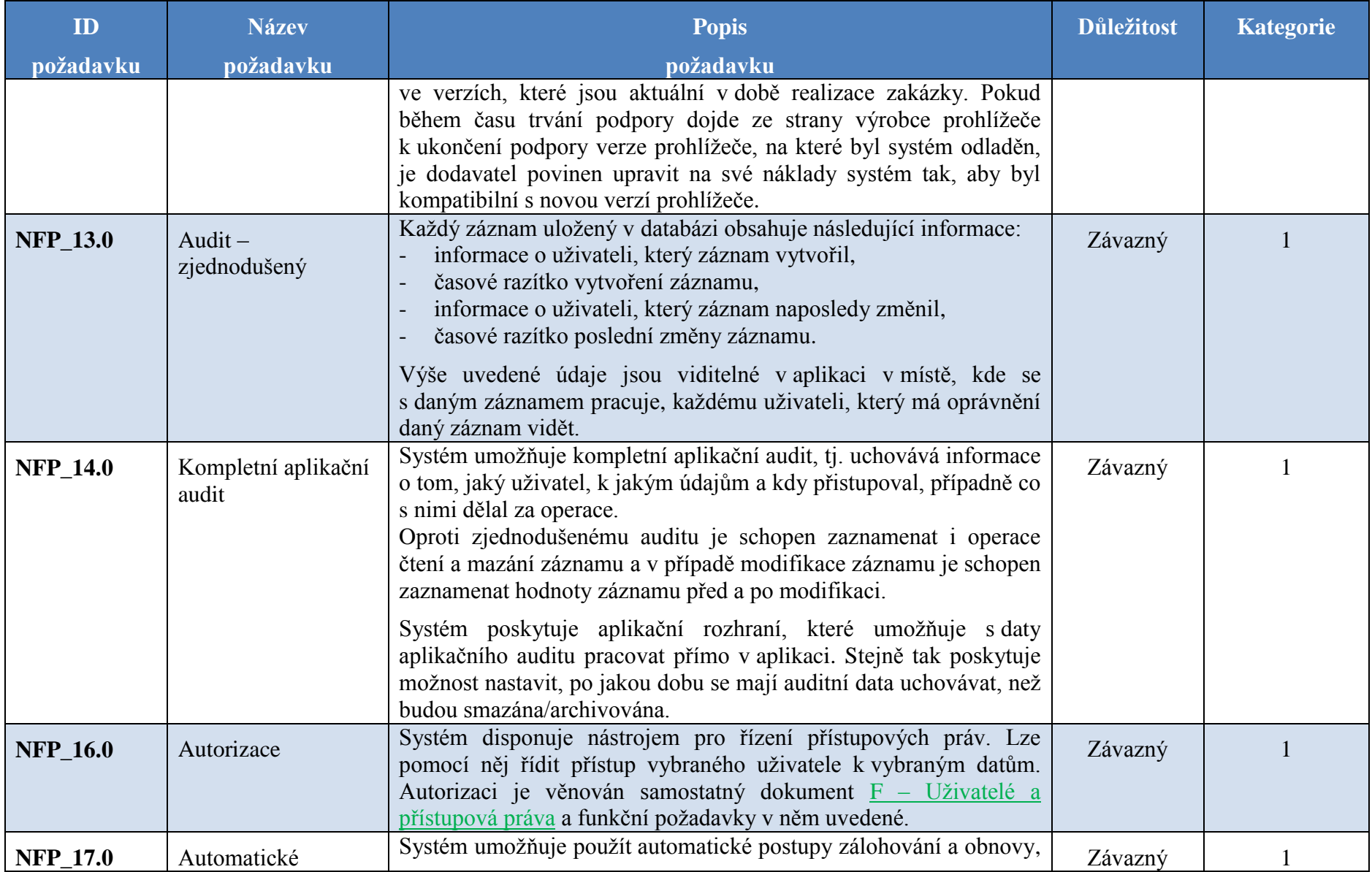

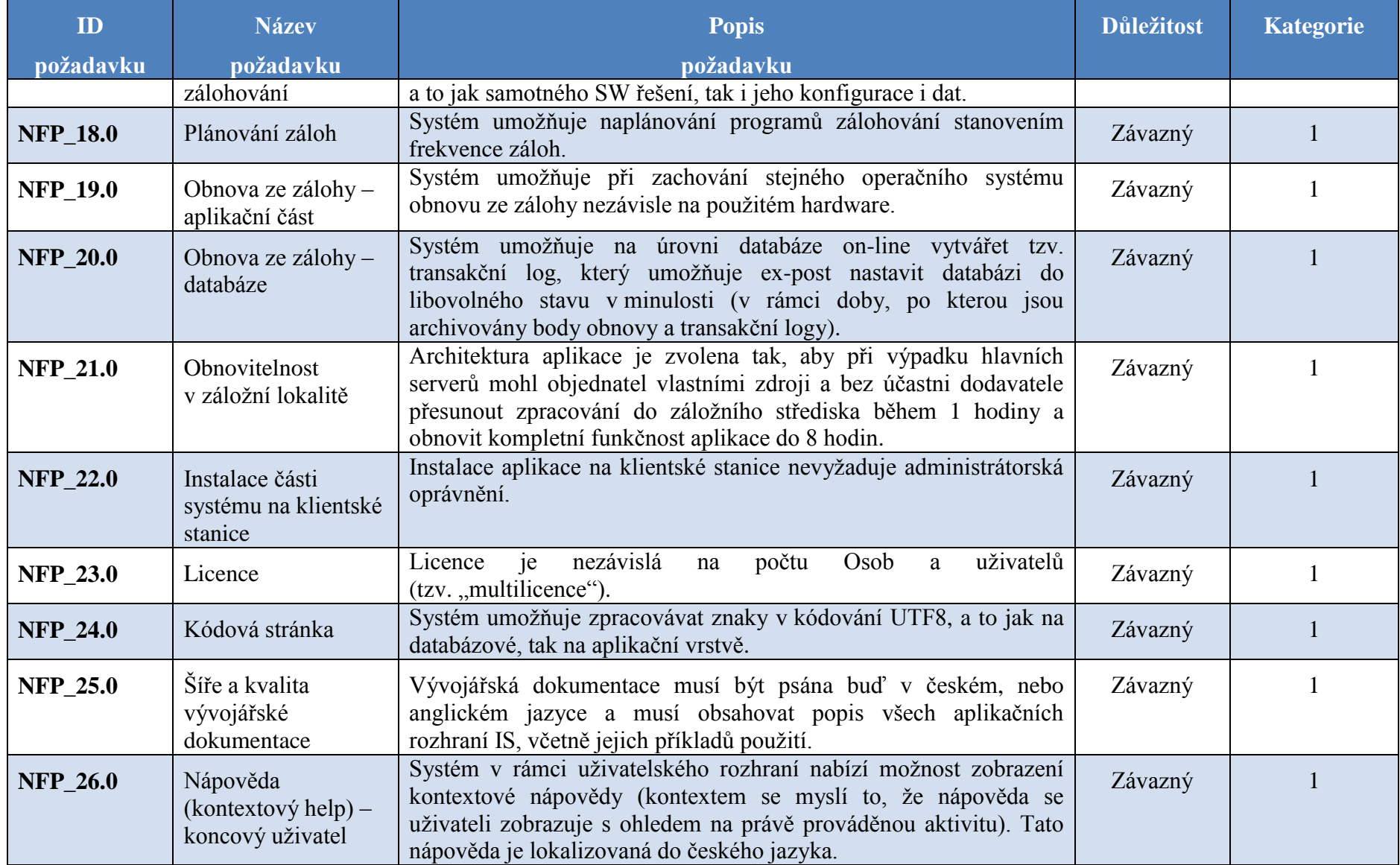

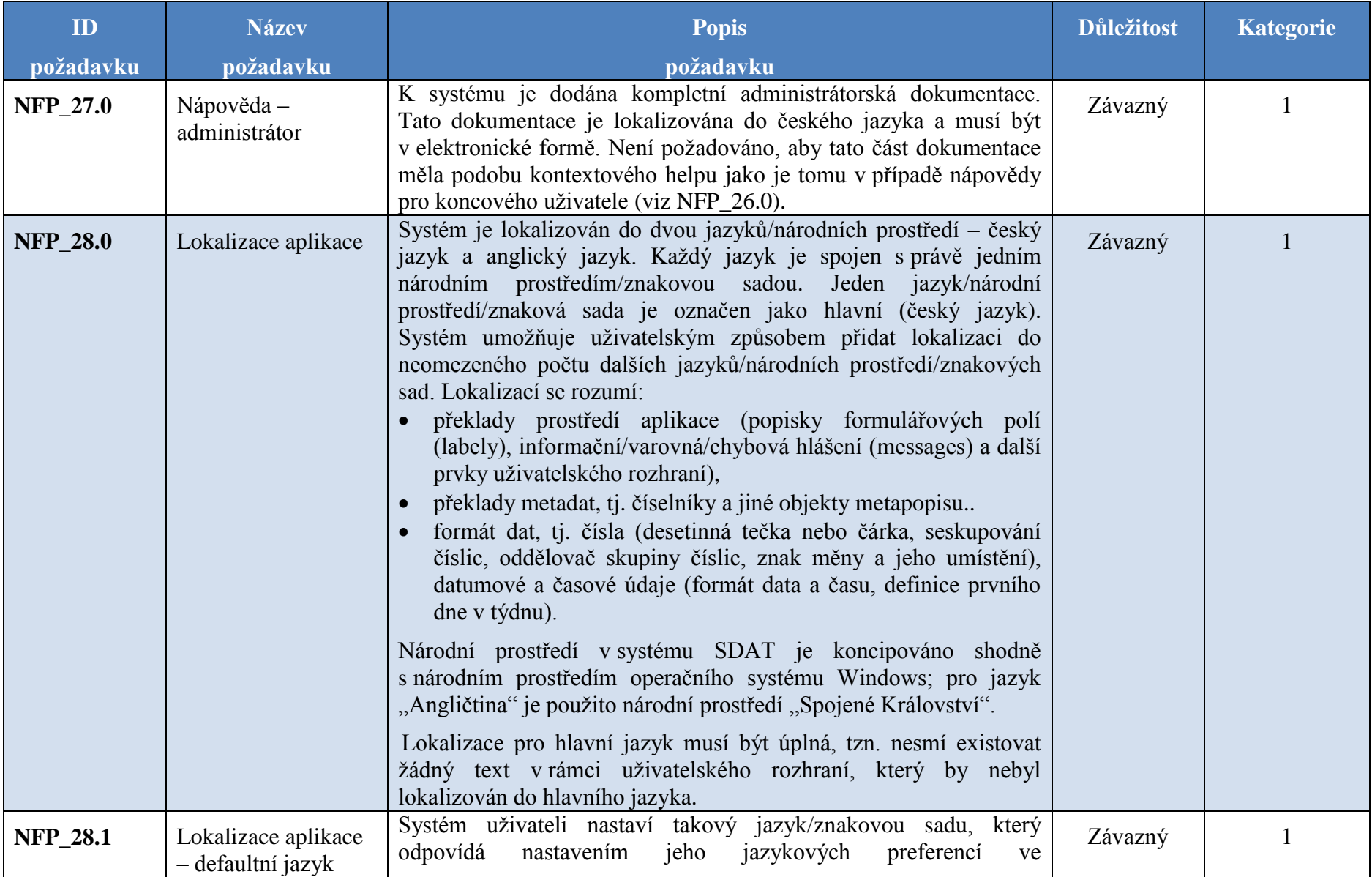

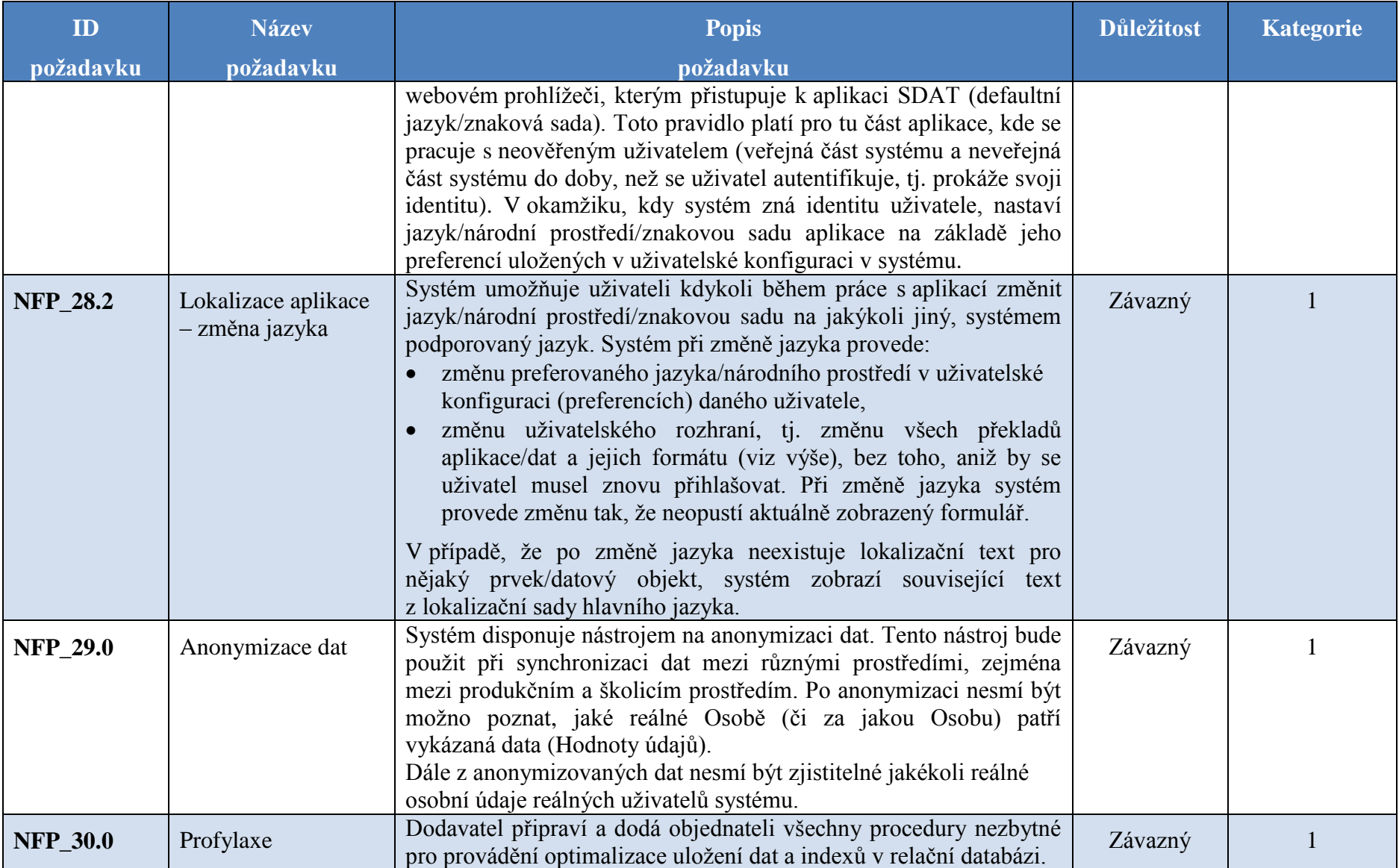

# **3.2 Obecné nefunkční požadavky – Bezpečnost**

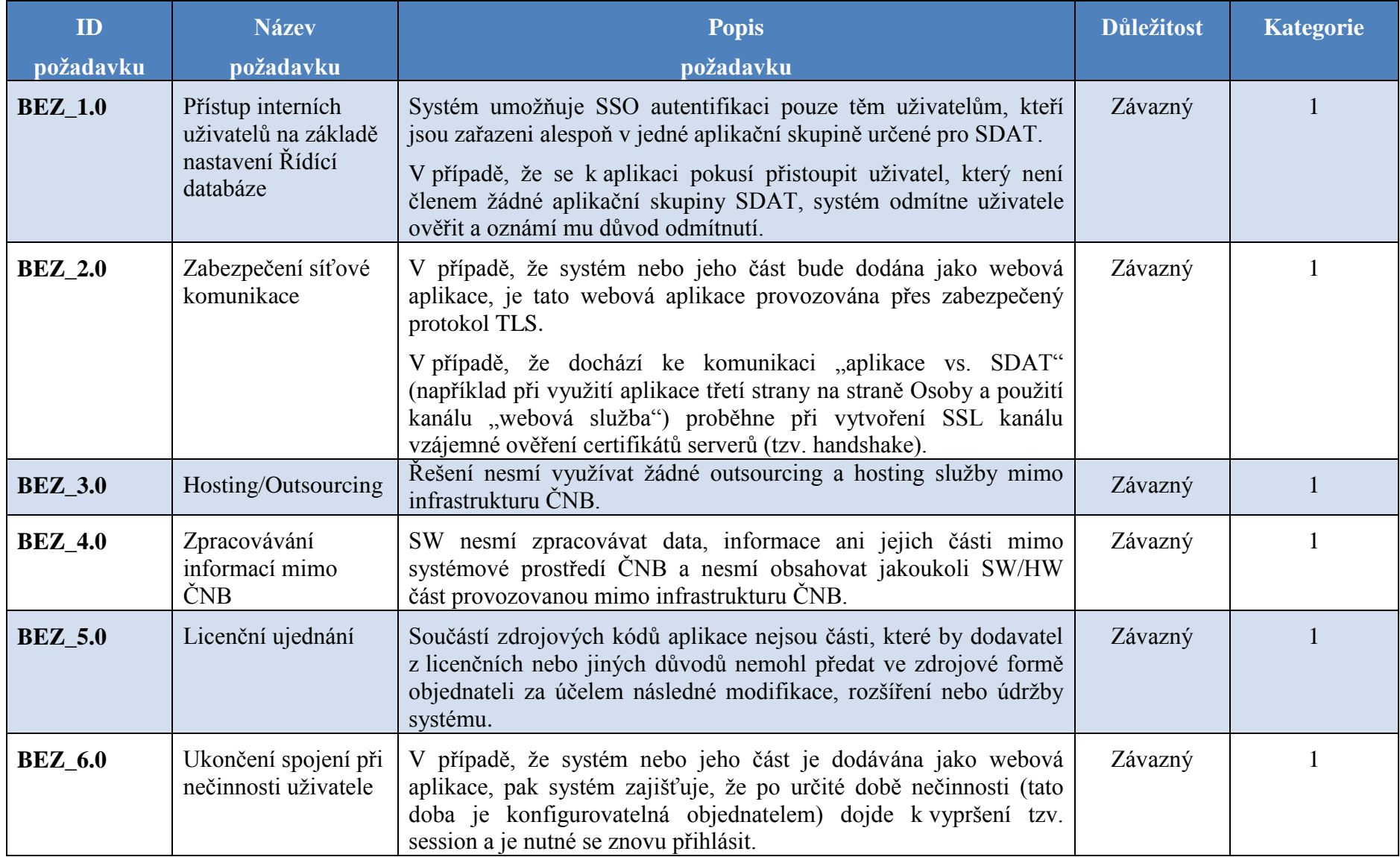

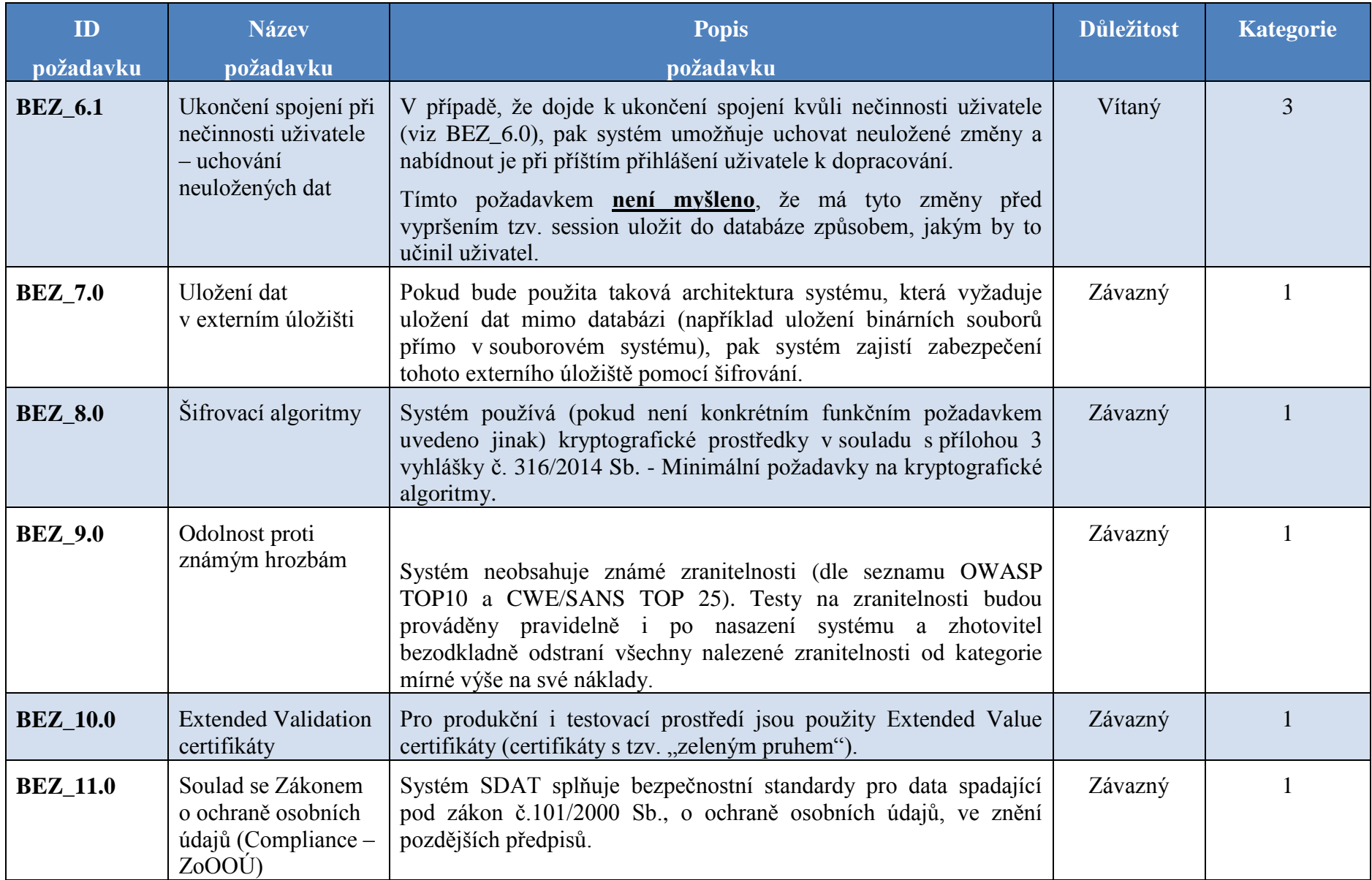

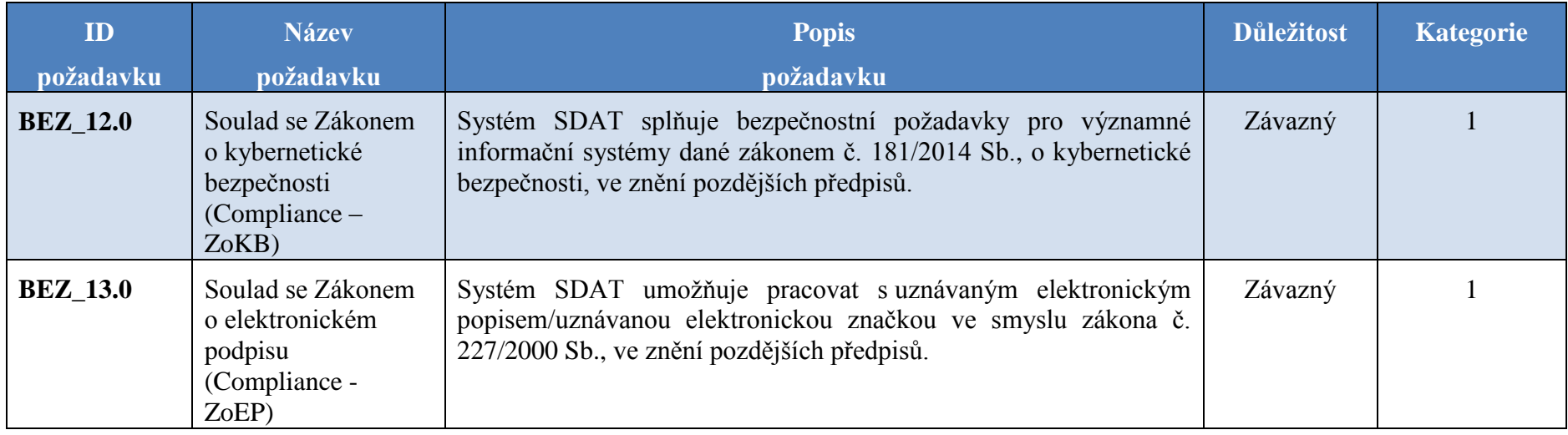

### **3.3 Obecné nefunkční požadavky – Audit**

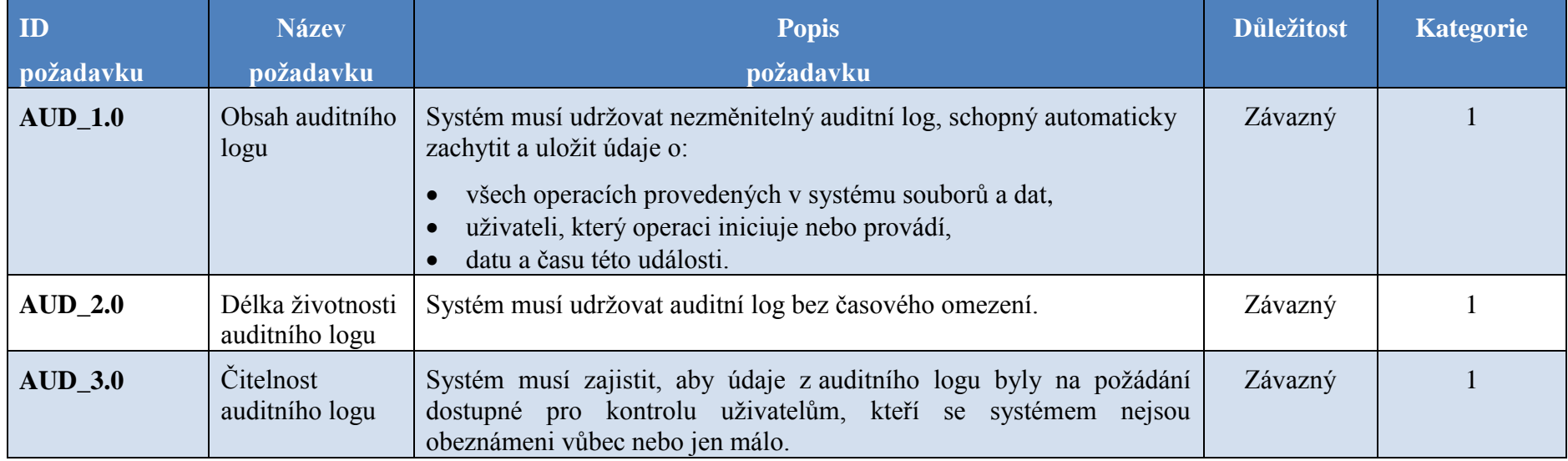

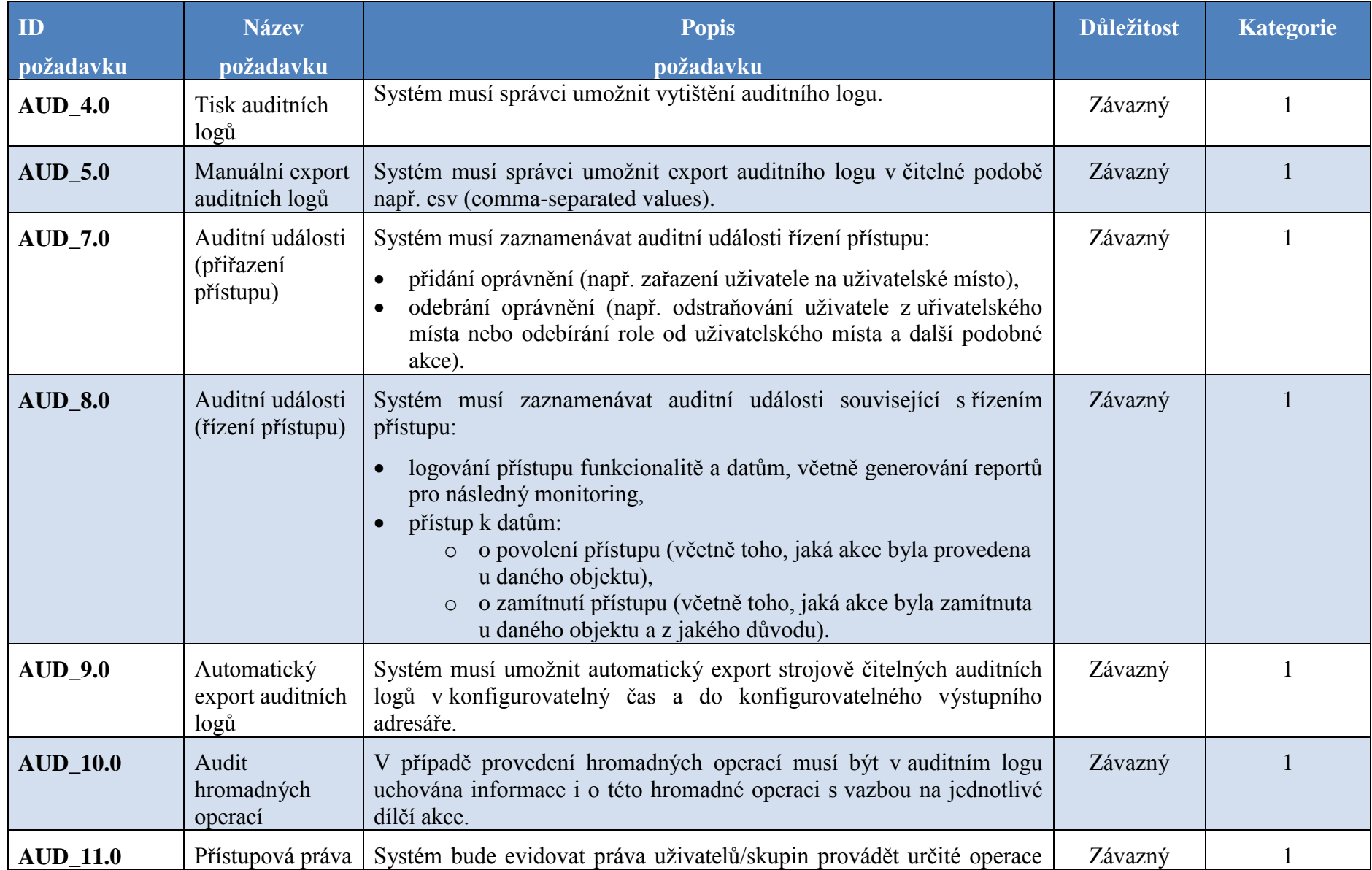

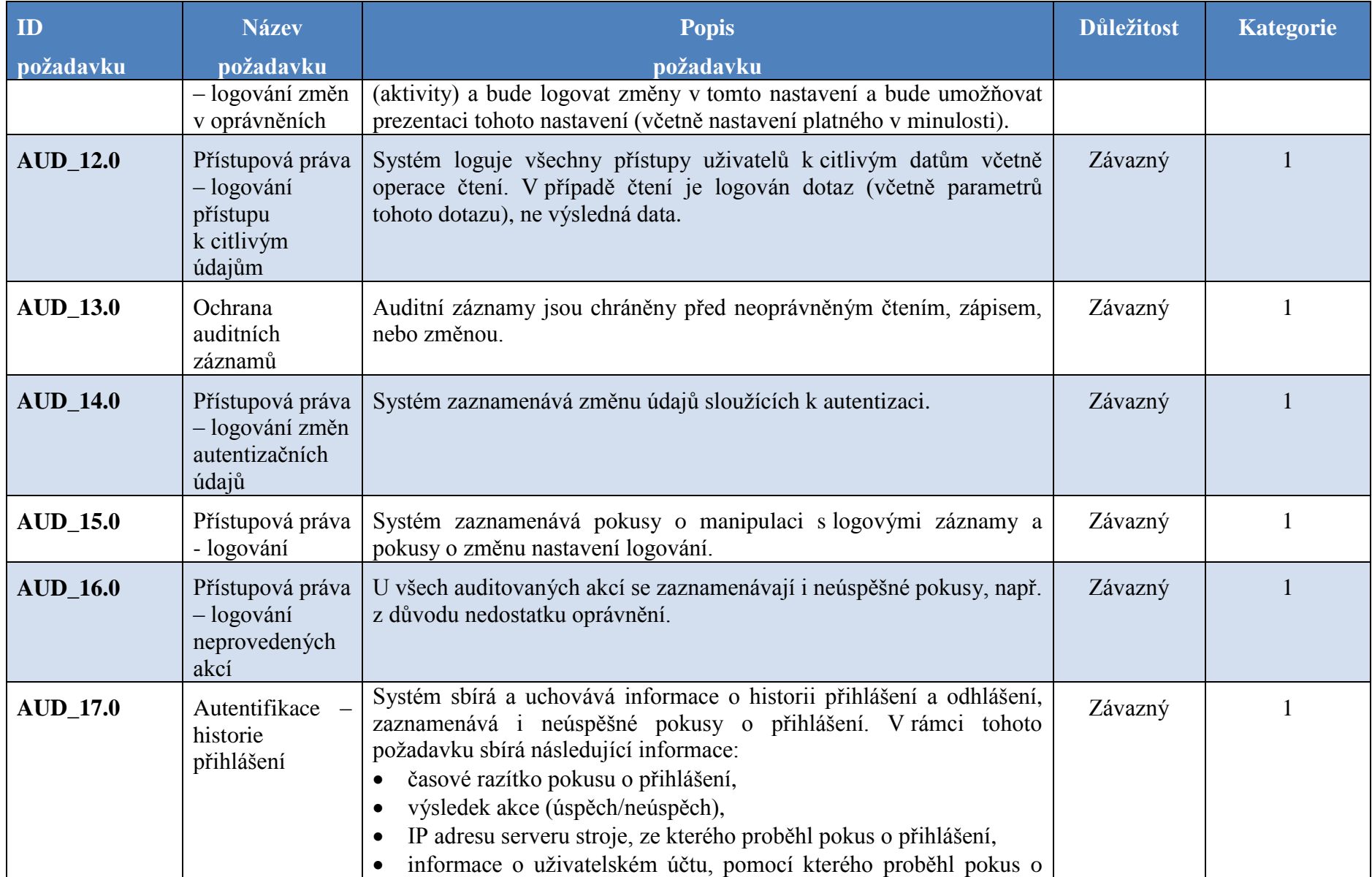

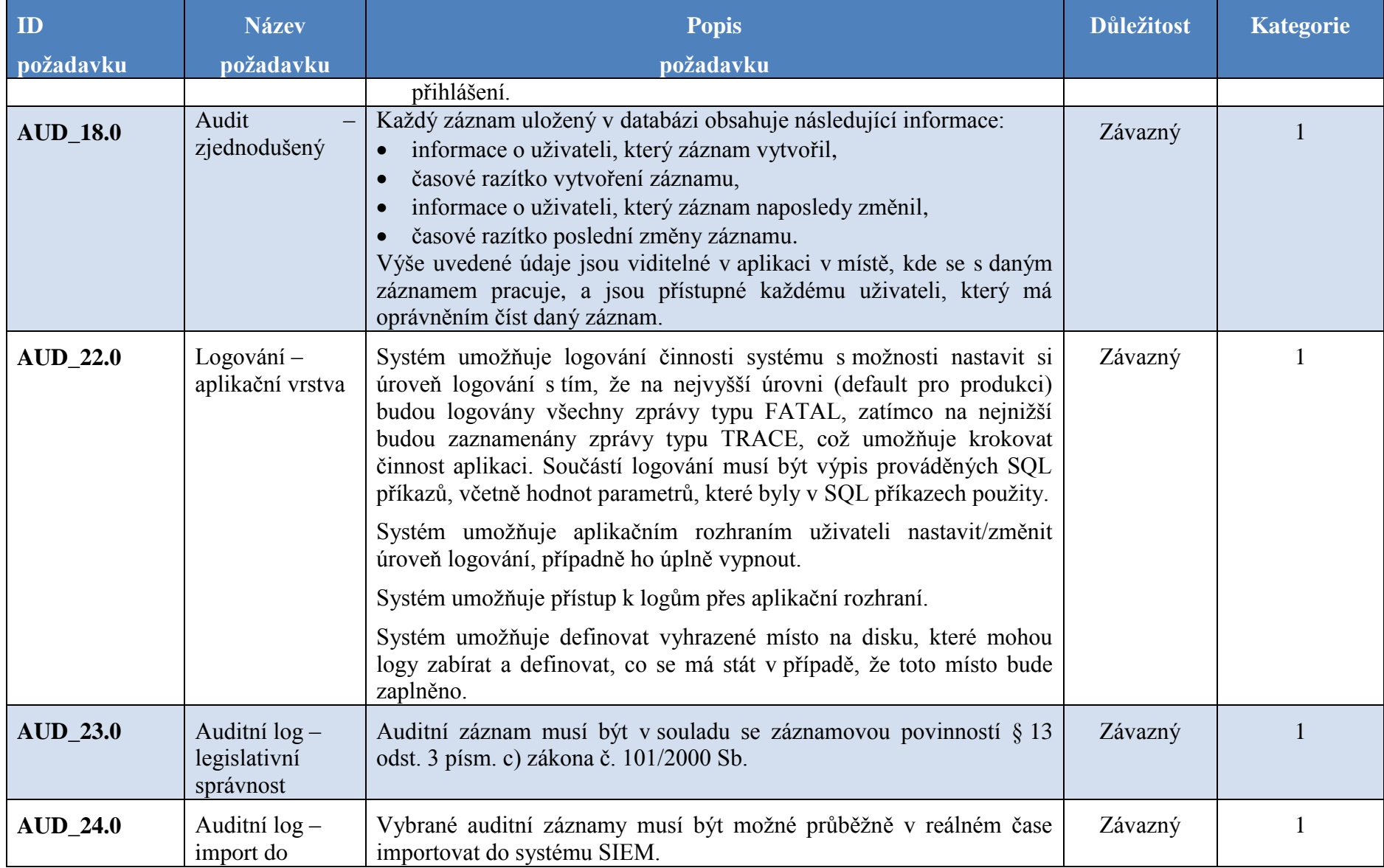

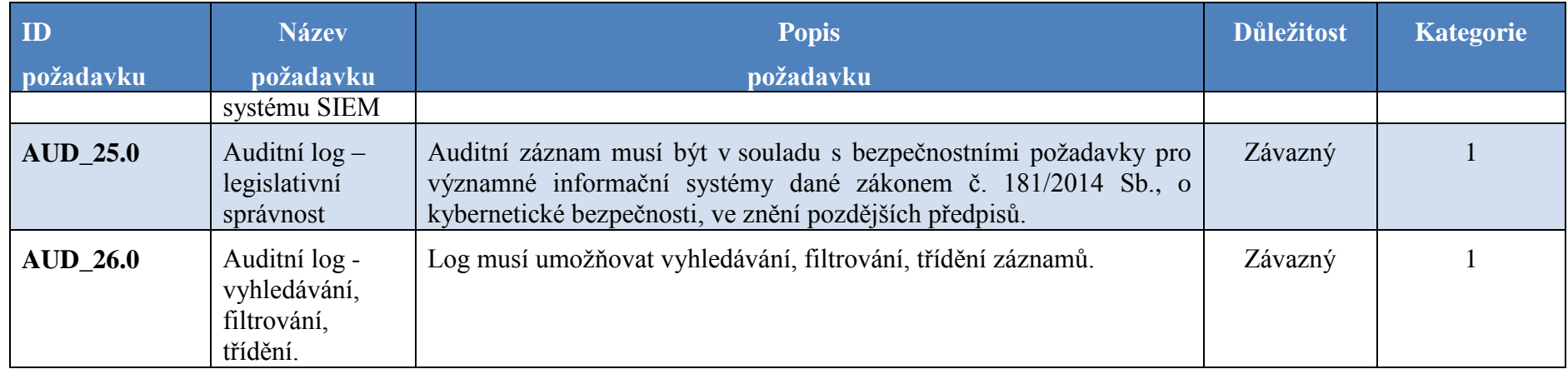

# **3.4 Obecné nefunkční požadavky – Provoz systému**

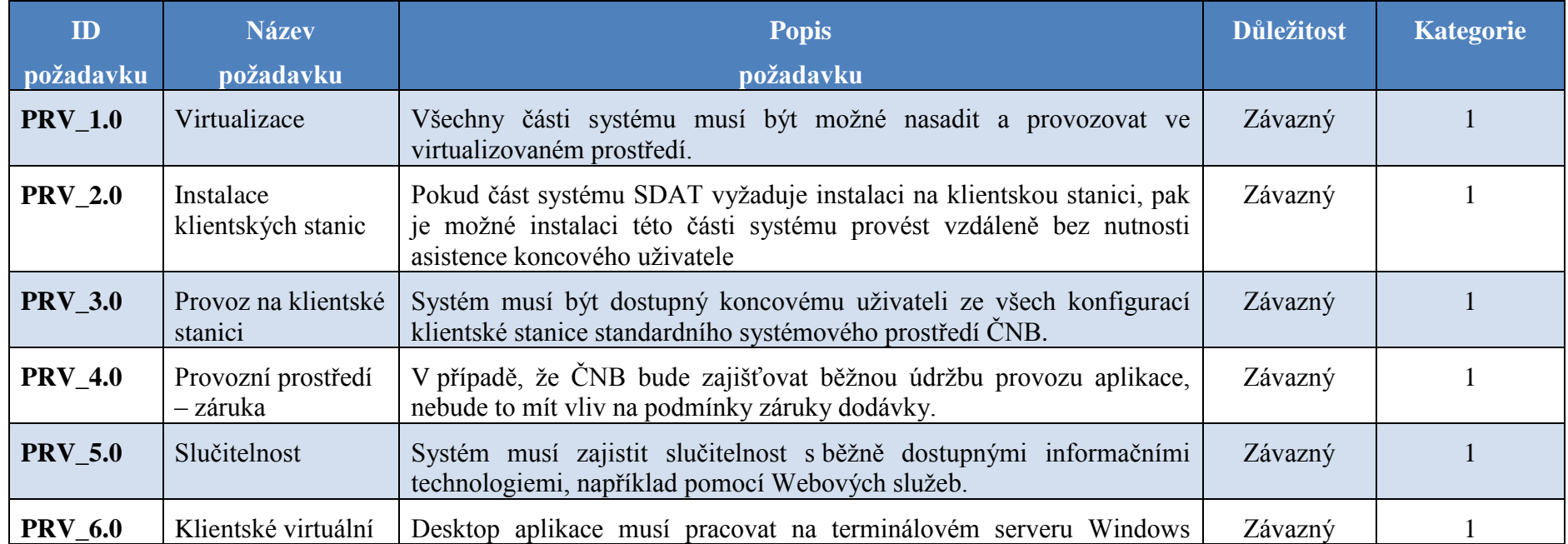

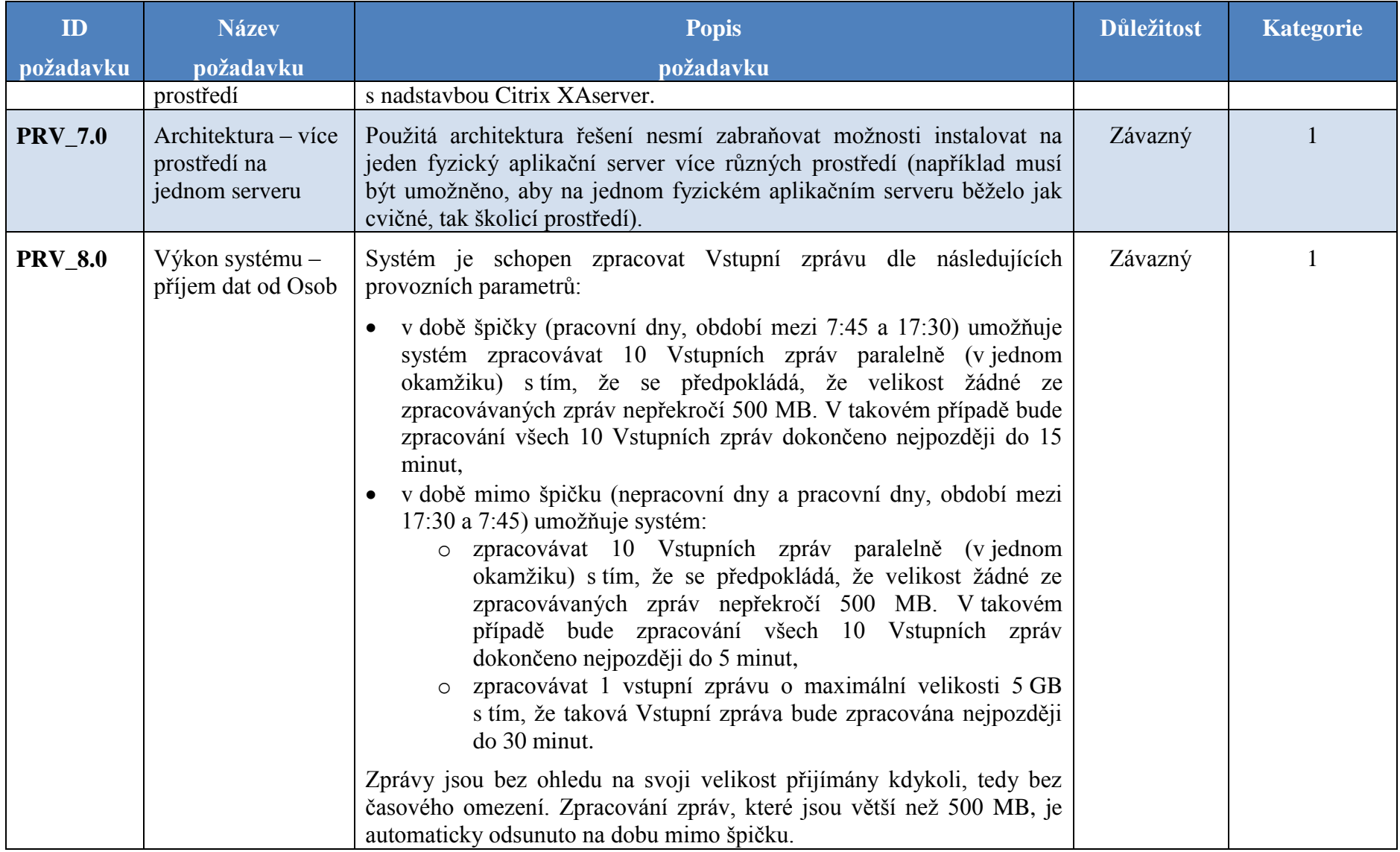

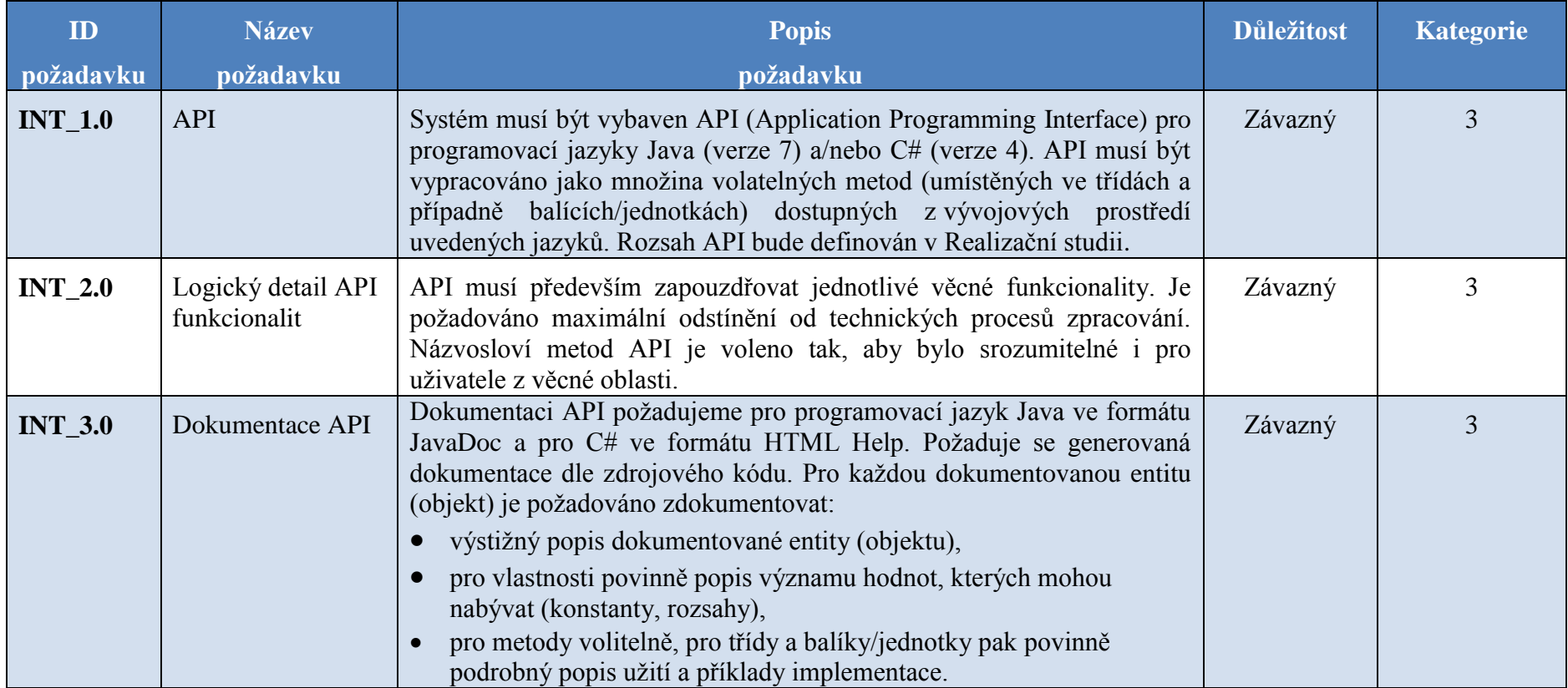

### **3.5 Obecné nefunkční požadavky - Integrace s ostatními IS**

### **3.6 Obecné nefunkční požadavky – Migrace dat**

Předmětem migrace jsou data uložená v databázi stávajícího systému MTS-ISL-SÚD-SDNS (dále jen "MTS") a vstupní zprávy (soubory) zasílané vykazujícími osobami do ČNB k následnému zpracování.

Pod pojmem "migrace dat" jsou zahrnuty tyto akce a procesy:

- a) analýza zdrojové (MTS) a cílové struktury (SDAT), transformační mapování mezi strukturami analýzu a přípravu procesu zajišťuje dodavatel systému SDAT ve spolupráci s dodavatelem stávajícího systému MTS-ISL-SÚD a objednatelem. Objednatel zajistí součinnost dodavatele stávajícího systému,
- b) export objednatelem určených dat a metadat z IS MTS pro SDAT,
- c) import vyexportovaných dat a metadat z MTS do SDAT zhotovitel SDAT musí poskytnout SW nástroje pro import vyexportovaných dat a metadat z MTS. Po importu musí být proveden test komplexnosti migrovaných data a metadat, jejich správnosti a splnění integritních pravidel struktur nového SDAT,
- d) post-migrační polo-automatizované nebo manuální customizace dat a nastavení SDAT lze předpokládat, že některé informace, které bude vyžadovat datový model SDAT, se v MTS nevyskytují, a bude je nutné pro SDAT doplnit default hodnotami, případně realizovat určité postmigrační postupy.

Lze předpokládat, že procesy a) b) a c) d) budou opakovány několikrát v průběhu realizace a to minimálně před každým dílčím plněním a před zahájením ověřovacího provozu.

Z hlediska obsahu migrace lze obsah MTS rozdělit na:

- a. Data hodnoty údajů, kromě jejich iniciální migrace (přenesení obsahu ke zvolenému okamžiku) se předpokládá i proces další inkrementální synchronizace v případě souběhu provozu obou systémů.
- b. Metadata metapopis který definuje jednotlivé výkazy, registr vykazujících osob, vykazovací povinnosti.
- c. Provozní a stavové informace zejména informace o stavu a zpracování vstupních souborů propagované až na úroveň stavů jednotlivých hodnot údajů a plnění vykazovacích povinností. V případě synchronizace dat (hodnot údajů) mezi oběma systémy jsou synchronizována i tato data.

Lze předpokládat, že migraci bude možno z hlediska obsahu provádět buď kompletně, nebo po definovaných věcných celcích v rámci přírůstků dodané funkcionality SW řešení.

Předpokládaným objemem migrovaných dat a metadat jsou v případě MTS desítky GB.

V oblasti migrace vstupních zpráv (souborů) zasílaných vykazujícími osobami je požadována plně automatizovaná migrace bez ručních nebo polo-automatizovaných zásahů.

Pokud zhotovitel bude implementovat i požadavky, které jsou v zadání označeny jako "vítané", musí také splnit odpovídající požadavek na migraci údajů dané oblasti (daného požadavku).

Samostatnou problematikou v oblasti migrace je přesun dat uložených v systému MKT (Monitoring kapitálového trhu). MKT je aplikace vyvinutá a provozovaná v ČNB a obsahuje data sebraná pomocí systému MTS, ale uložena přímo do dedikovaného úložiště systému MKT, které je strukturou odlišné od úložiště systému MTS. V případě analýzy a realizace migrace těchto dat poskytuje součinnost zadavatel. Předpokládaným objemem migrovaných dat z MKT jsou jednotky TB.

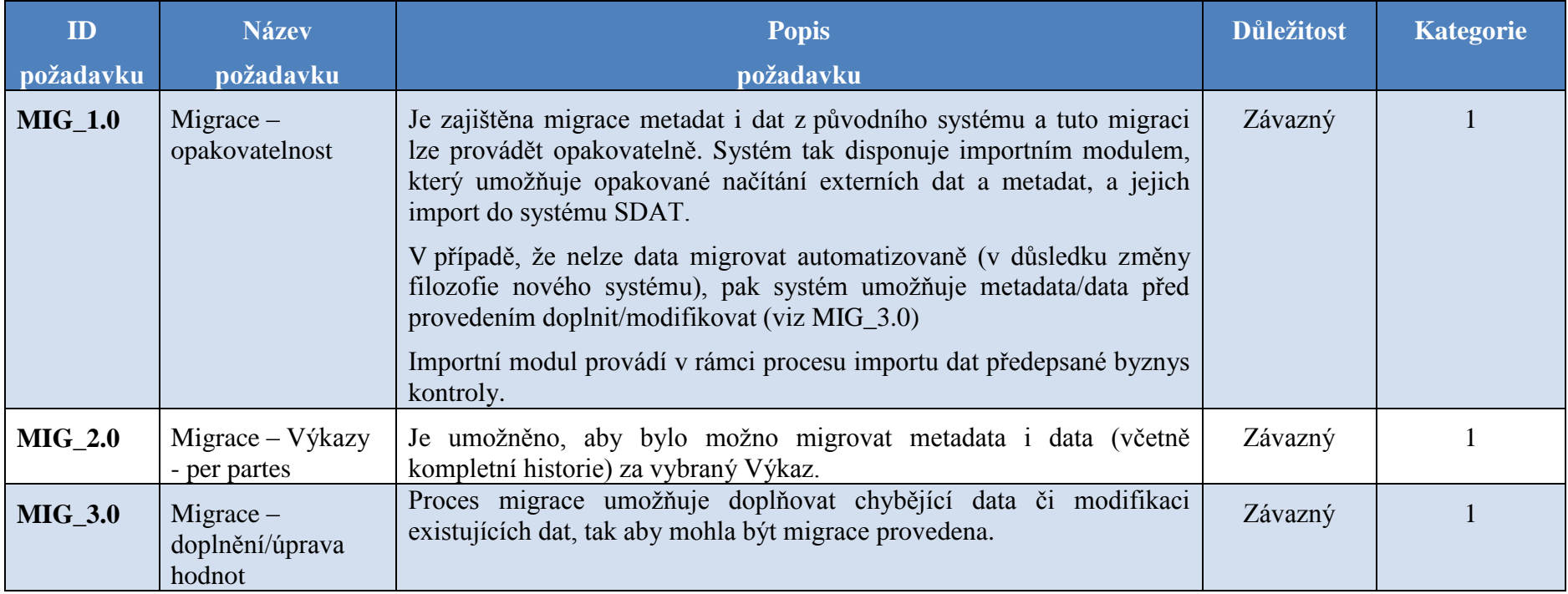

#### **3.7 Obecné nefunkční požadavky - Provozní prostředí**

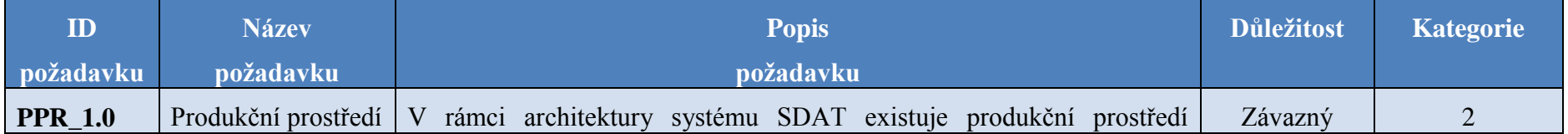

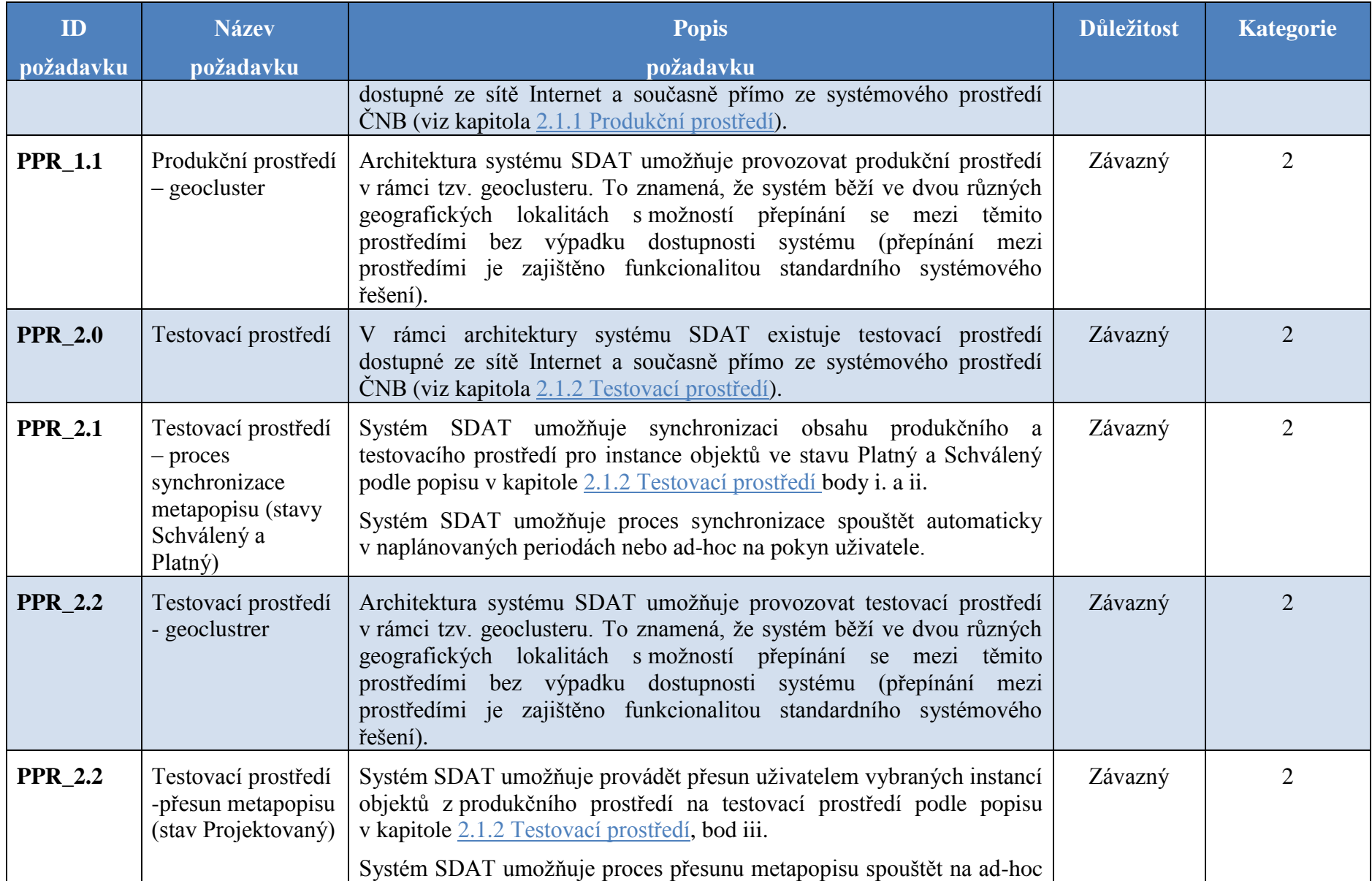

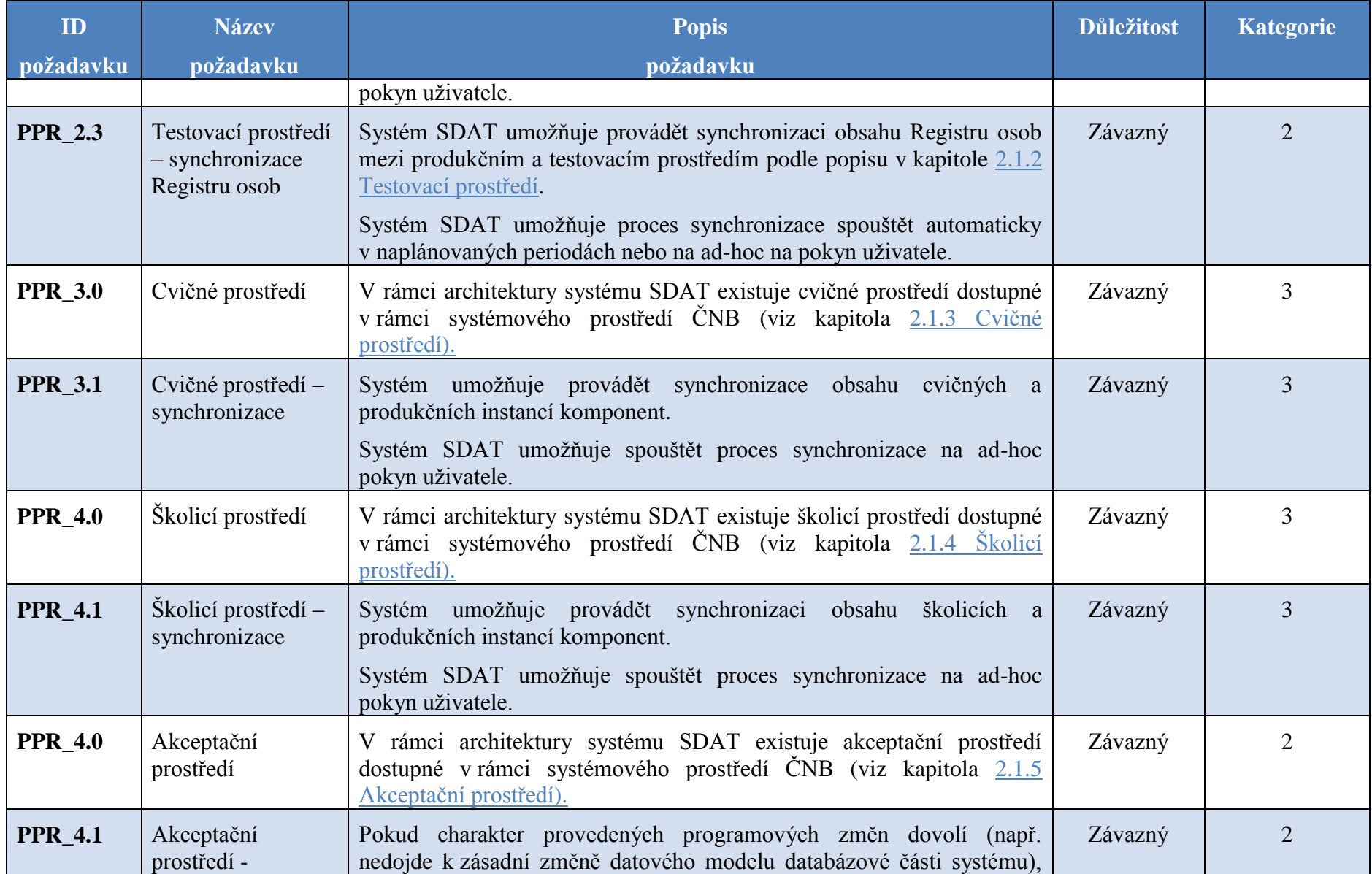

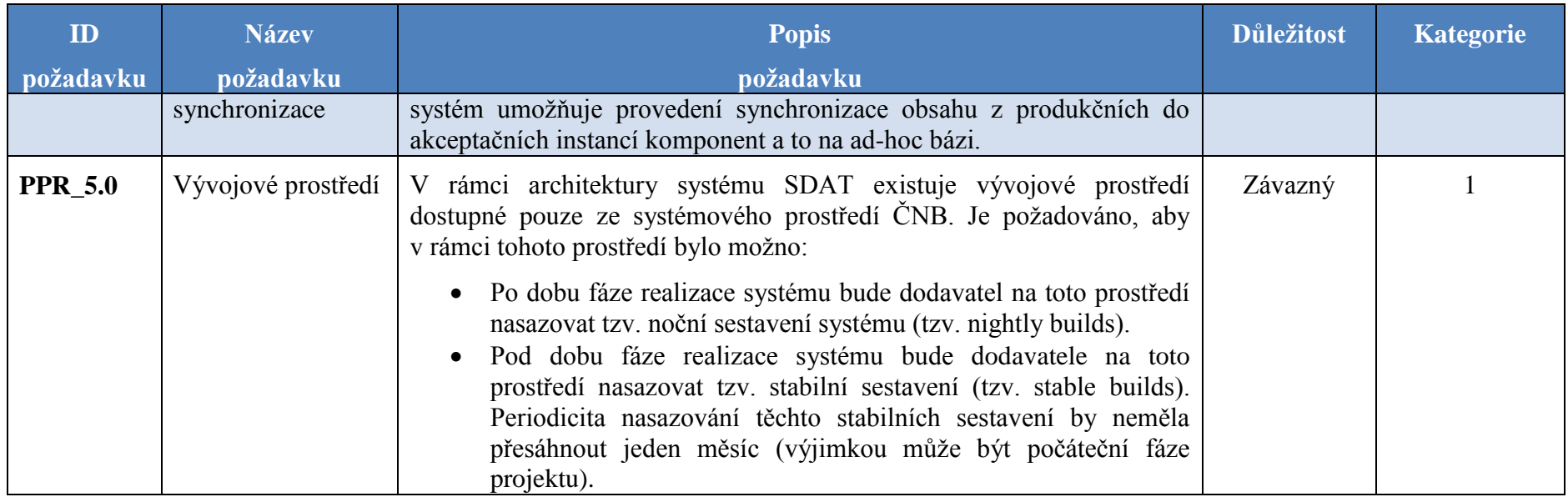

### **3.8 Obecné nefunkční požadavky - Uživatelské rozhraní**

Obecné nefunkční požadavky na uživatelské rozhraní popisují očekávané chování jednotlivých základních komponent uživatelského rozhraní. Výčet prvků uživatelského rozhraní není kompletní, to však neznamená, že není povoleno použít jiné komponenty uživatelského rozhraní. V případě, že dodavatel použije takový ovládací prvek, který není upraven žádným nefunkčním požadavkem, očekává se od takového prvku chování "obvyklé", tedy například známé z operačního systému Windows. Pokud se bude jednat o ovládací prvek, který není obvykle použit v žádném z obvykle dostupných systémů, pak je dodavatel povinen chování takového prvku popsat v dokumentaci pro uživatele.

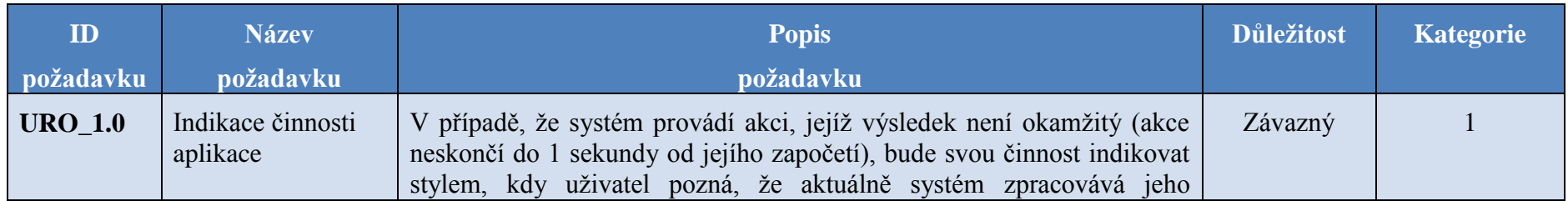

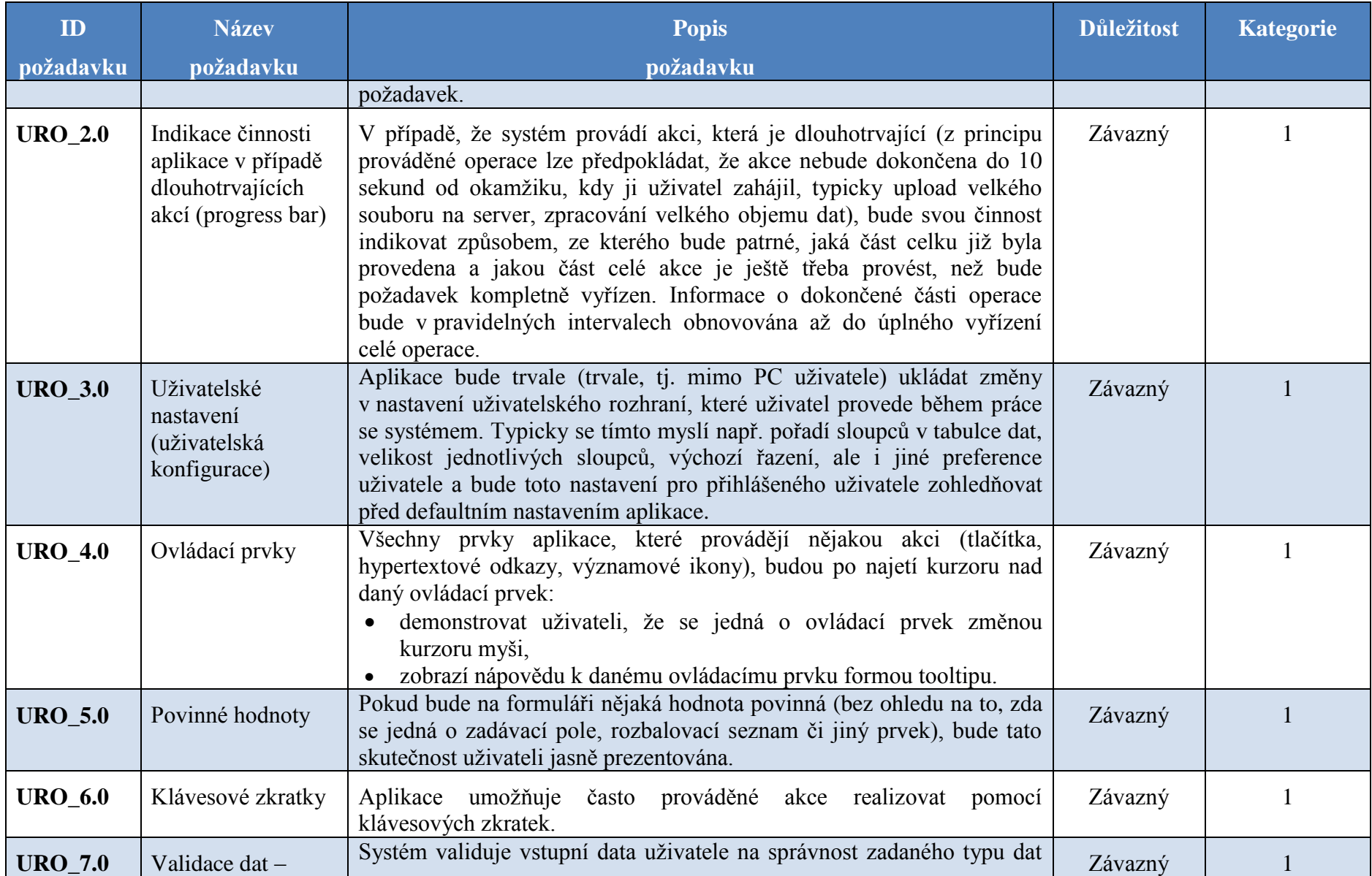

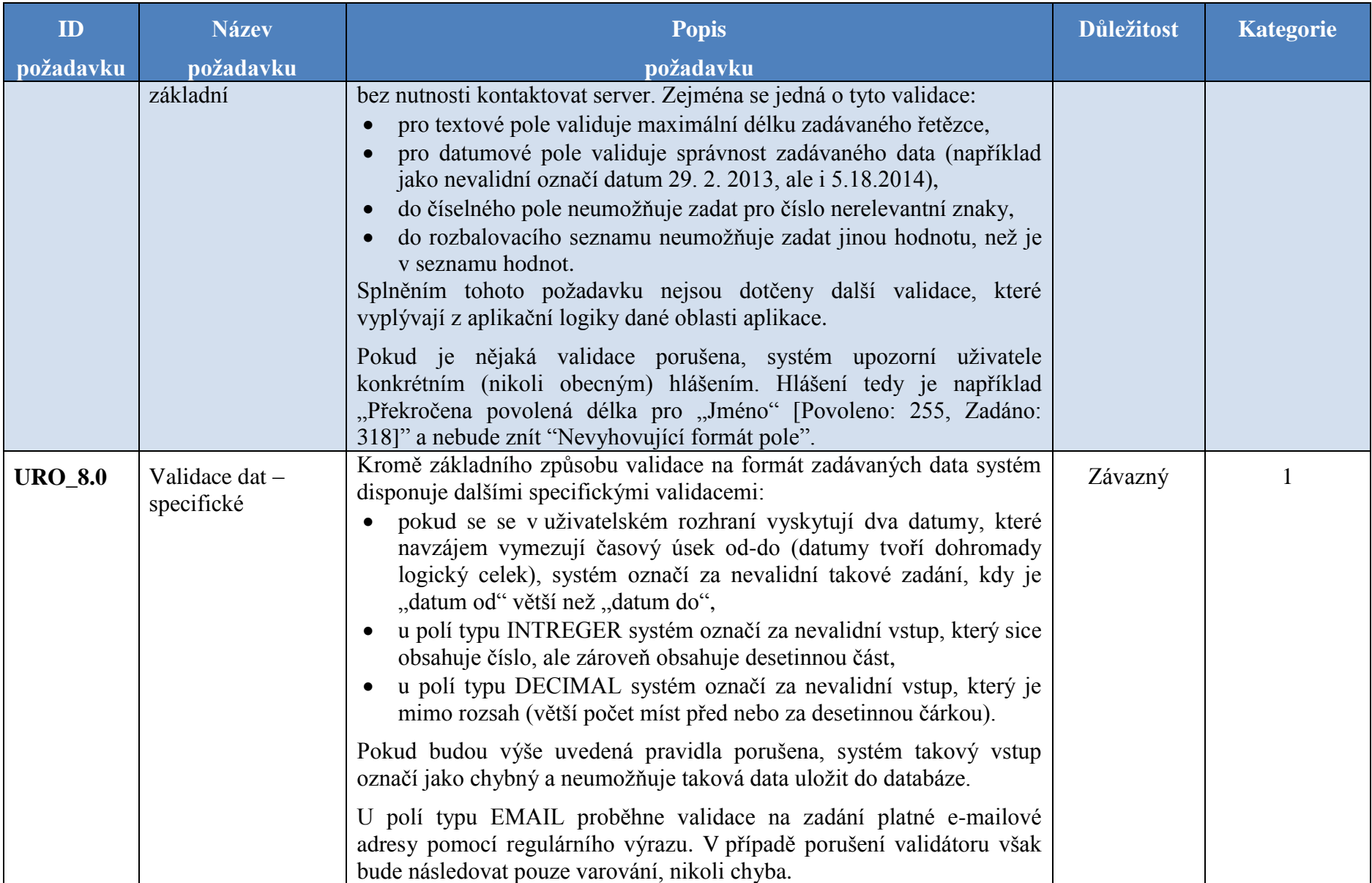

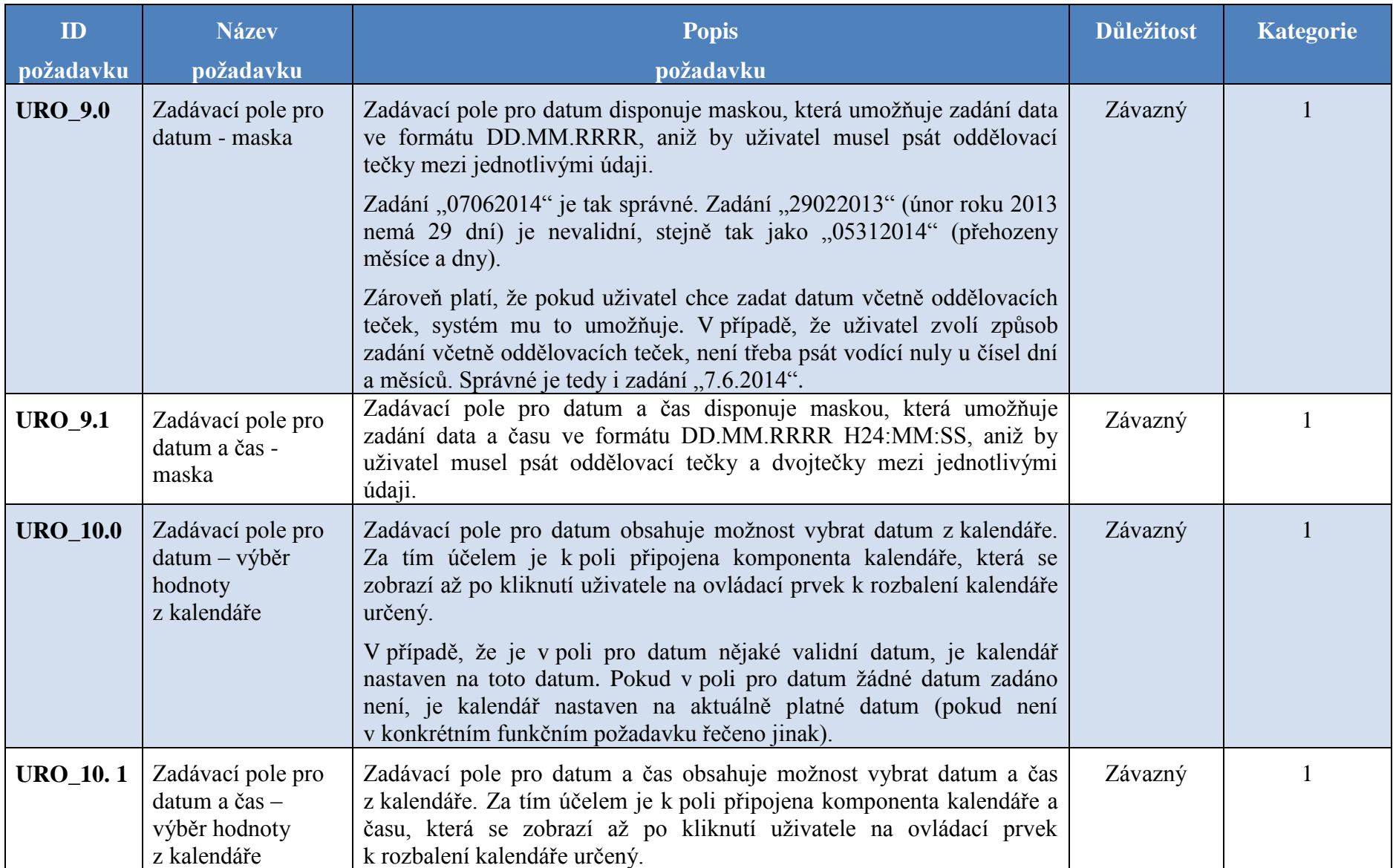

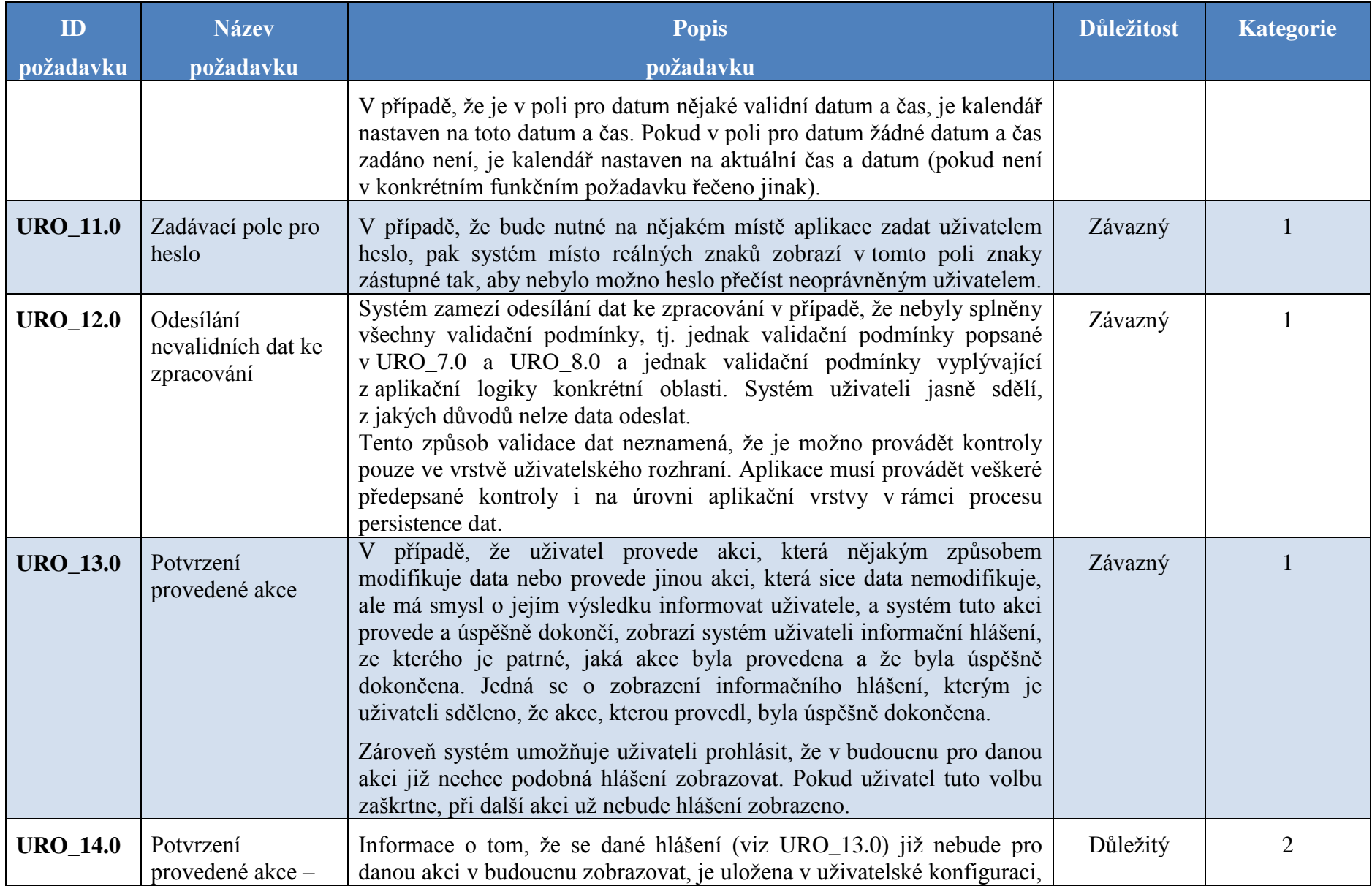

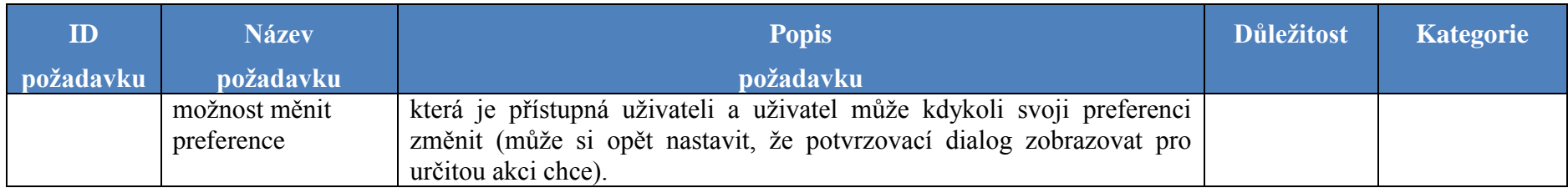

# **3.8.1 Komponenta Tabulka dat (grid)**

Komponenta Tabulka dat (grid) je použita pro prezentaci a manipulaci s daty tabulárního charakteru.

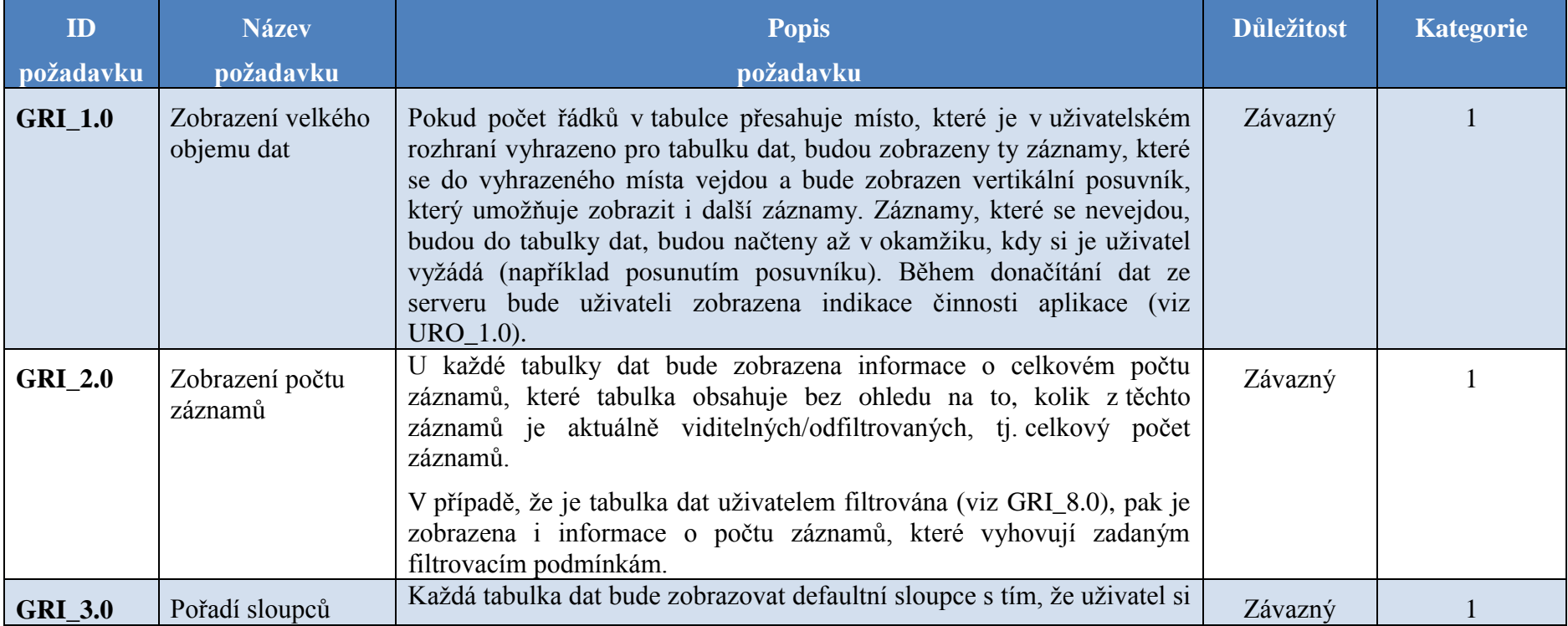

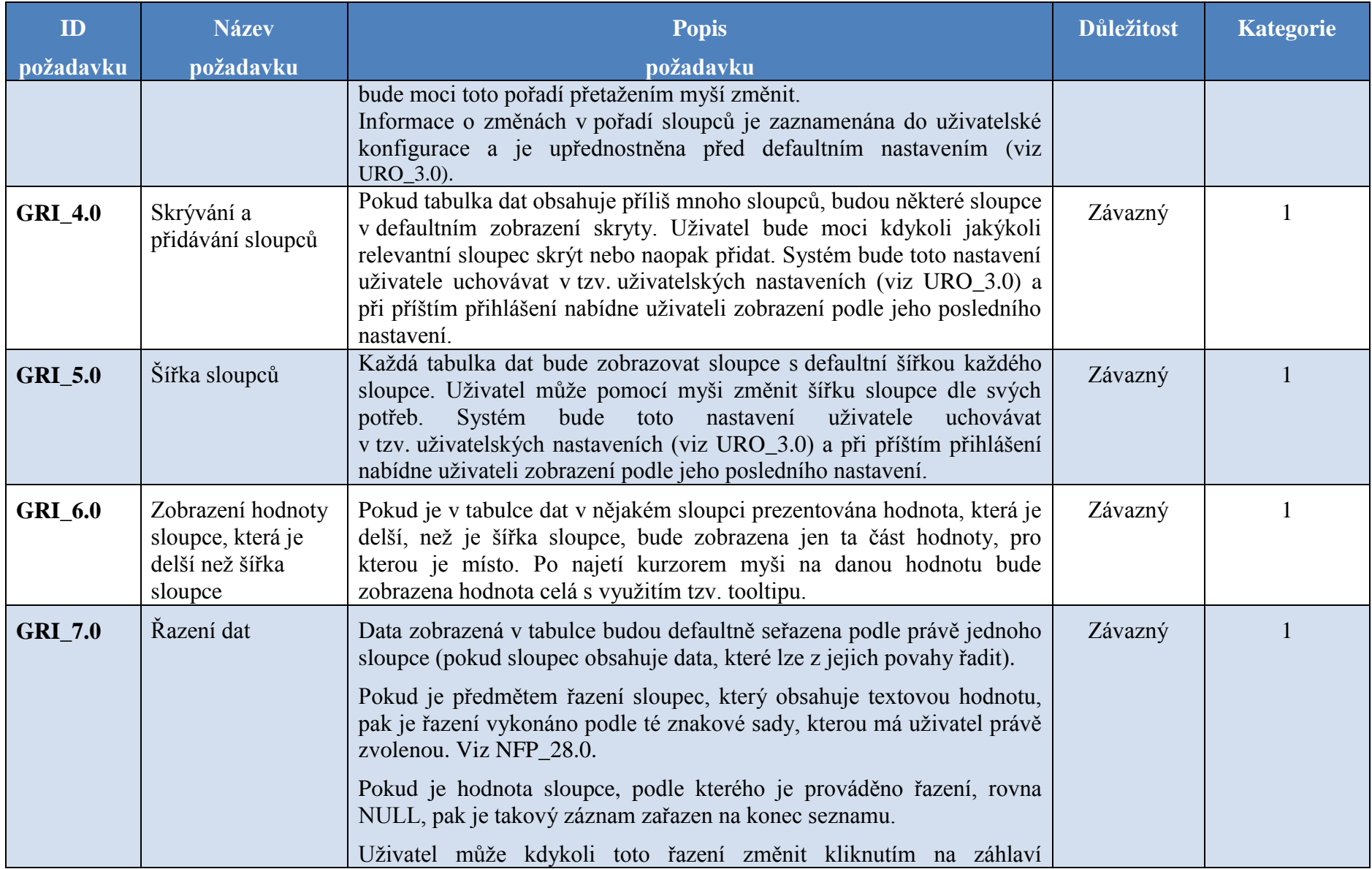

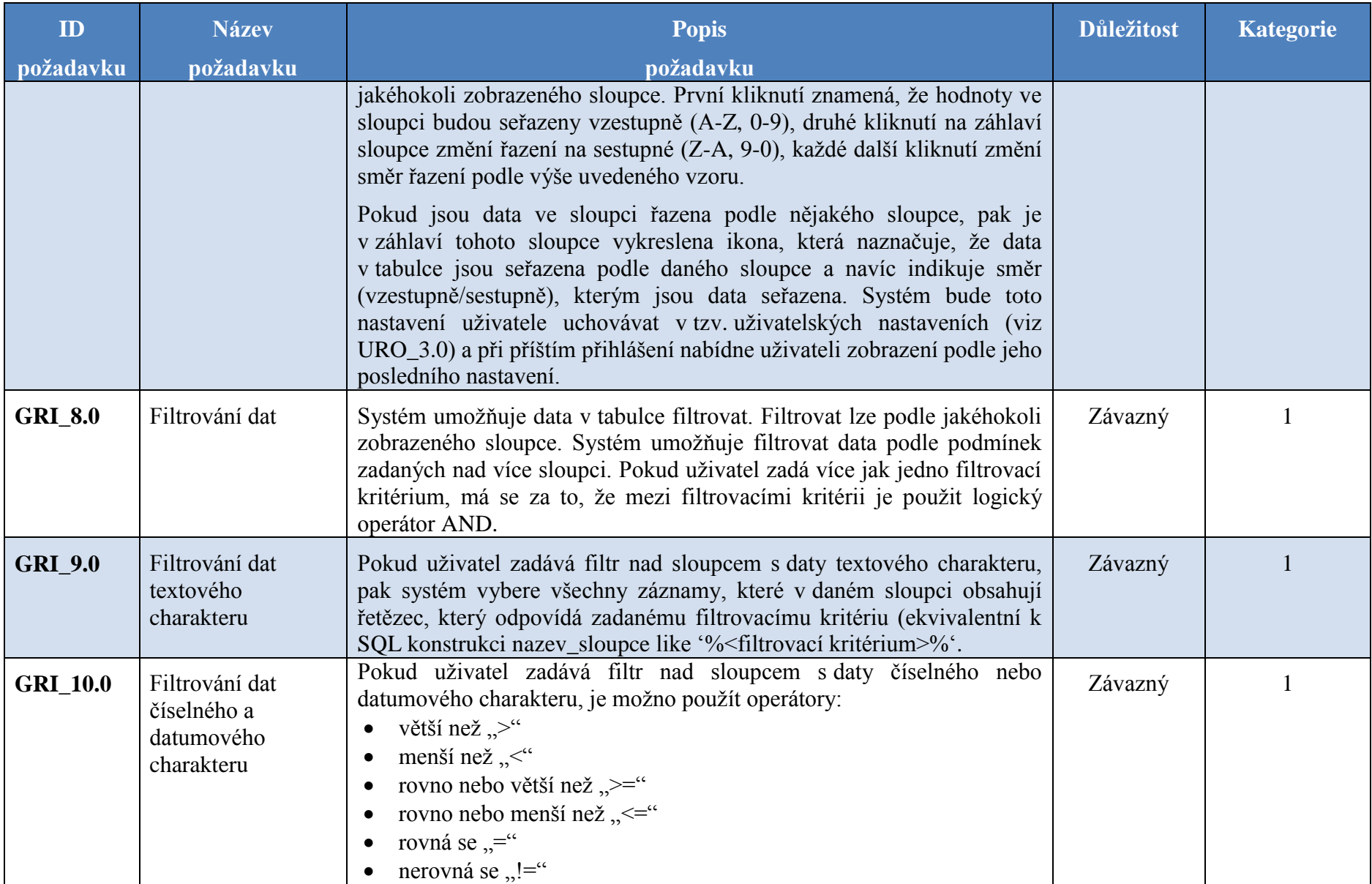

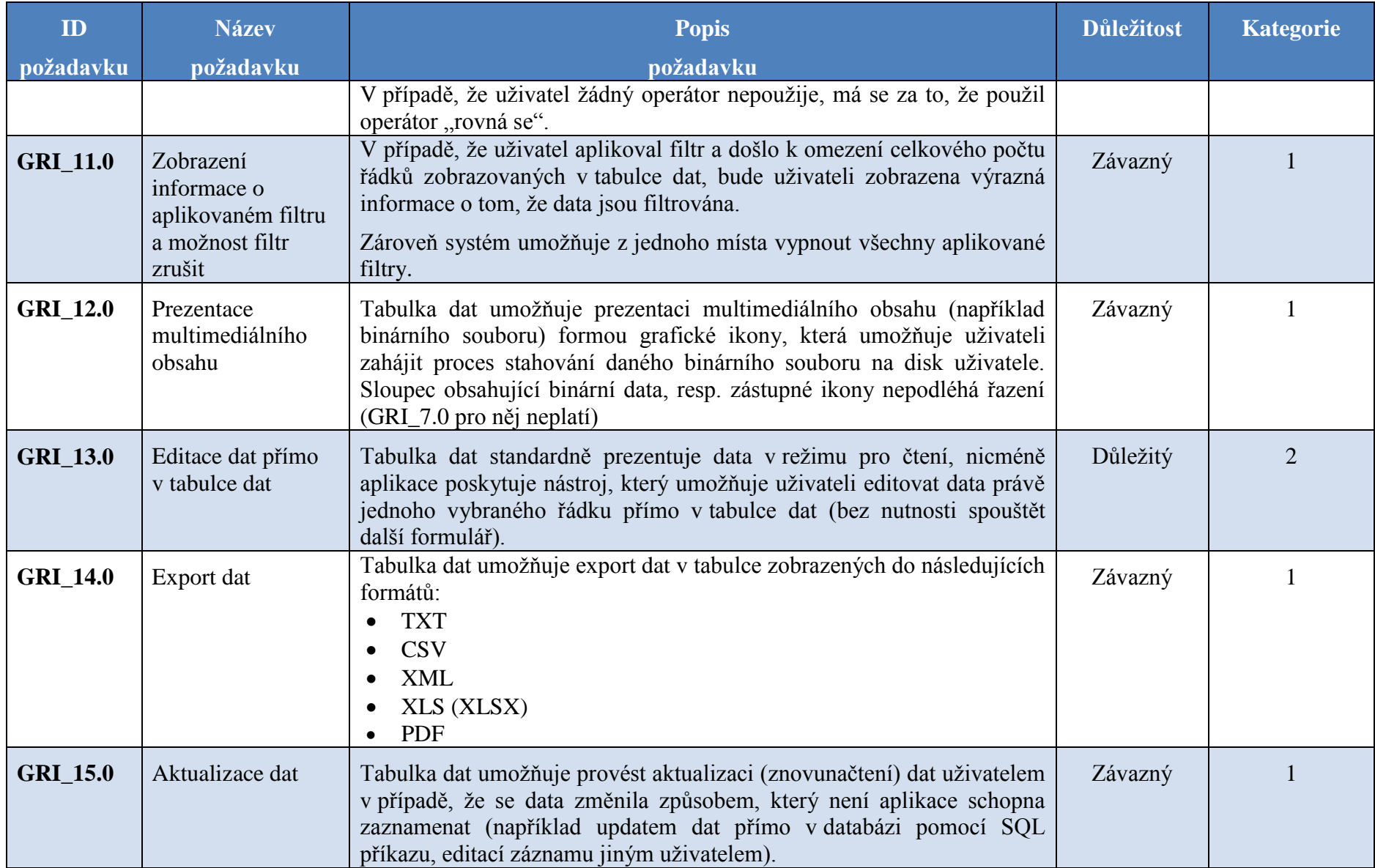

### **3.8.2 Komponenta Rozbalovací seznam (combobox)**

Komponenta, která umožňuje uživateli vybrat z omezené množiny hodnot jednu, případně více hodnot (v závislosti na aplikační logice). Většinou je použita pro prezentaci číselníkových dat.

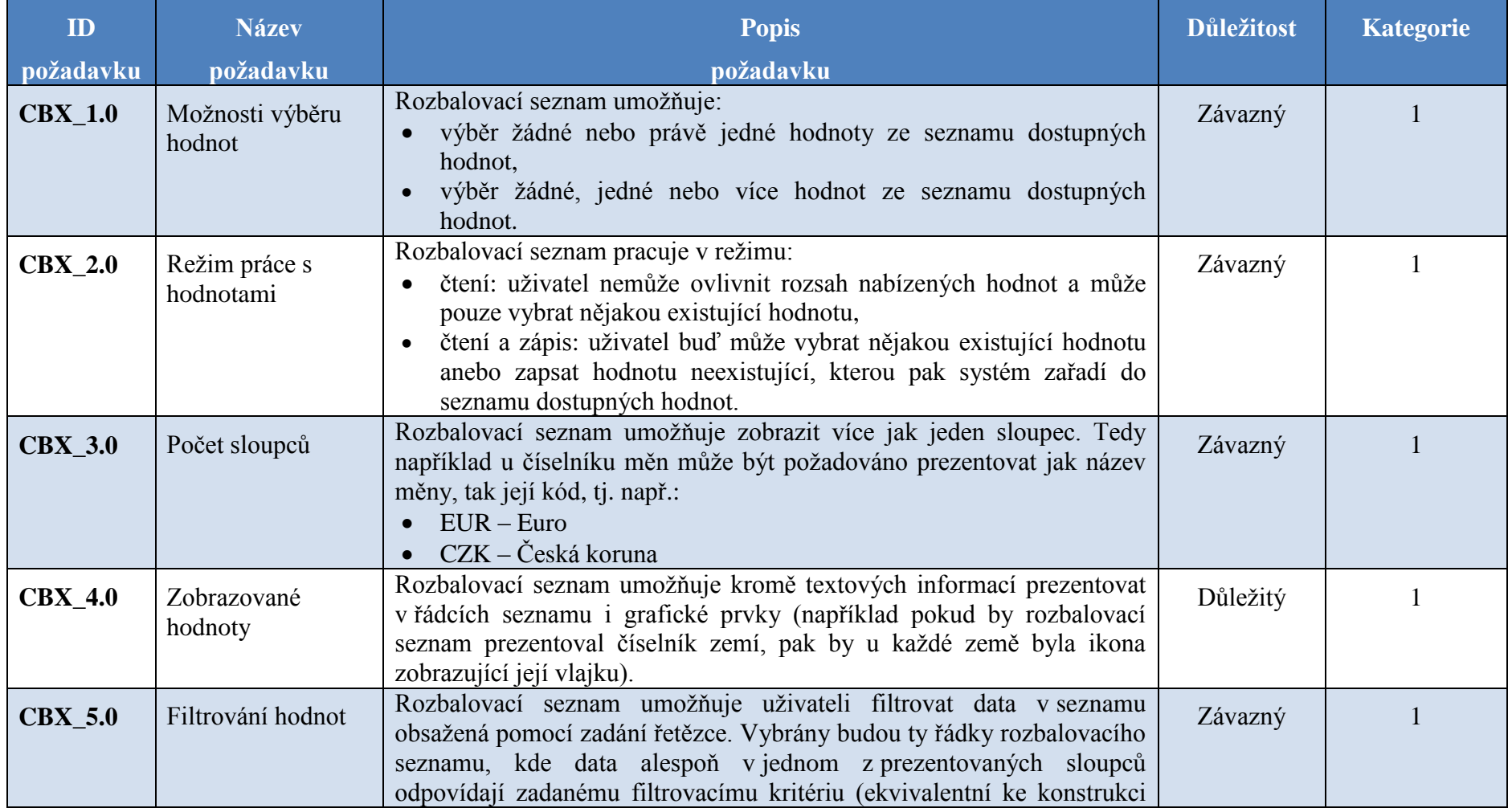

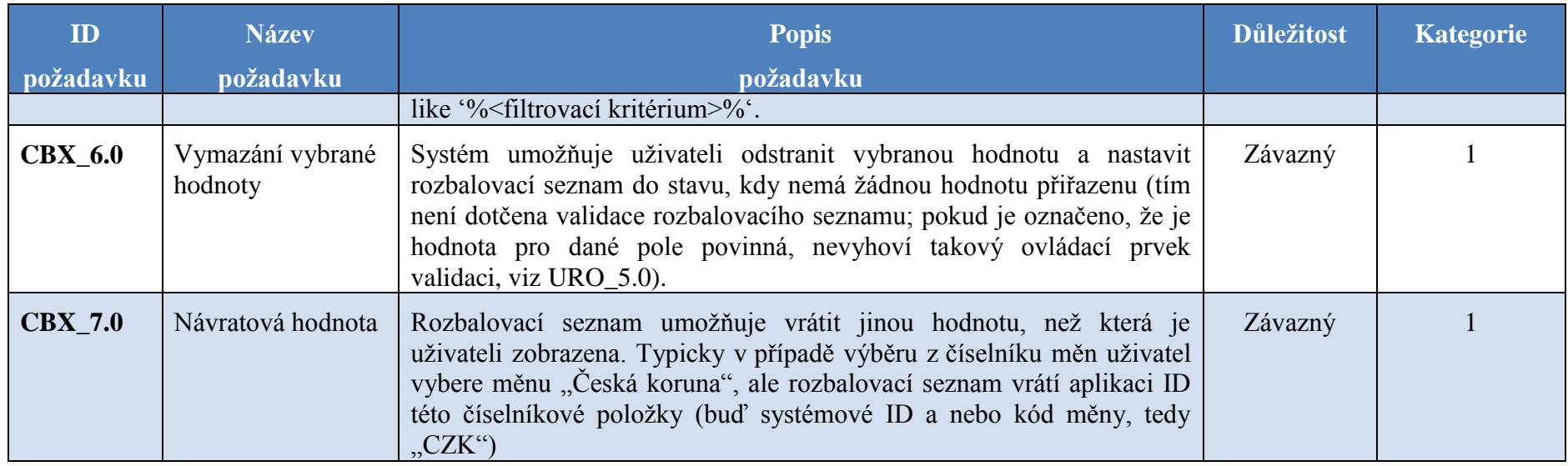

# **4 Katalog funkčních požadavků**

# **4.1 Katalog funkčních požadavků pro Komunikační modul**

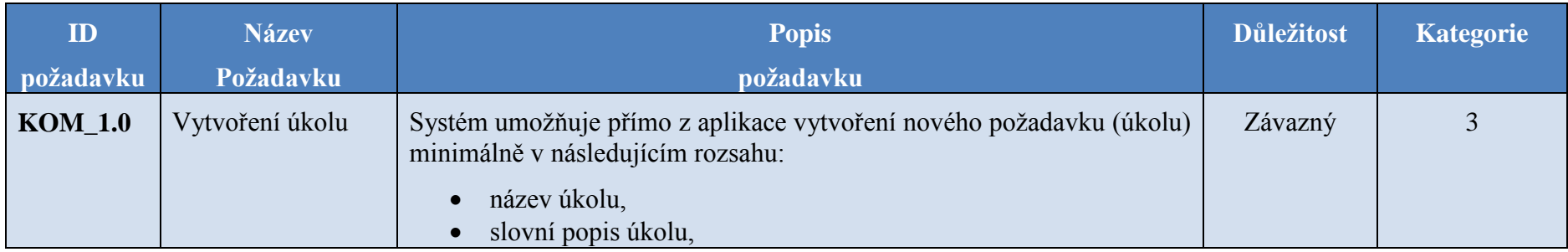

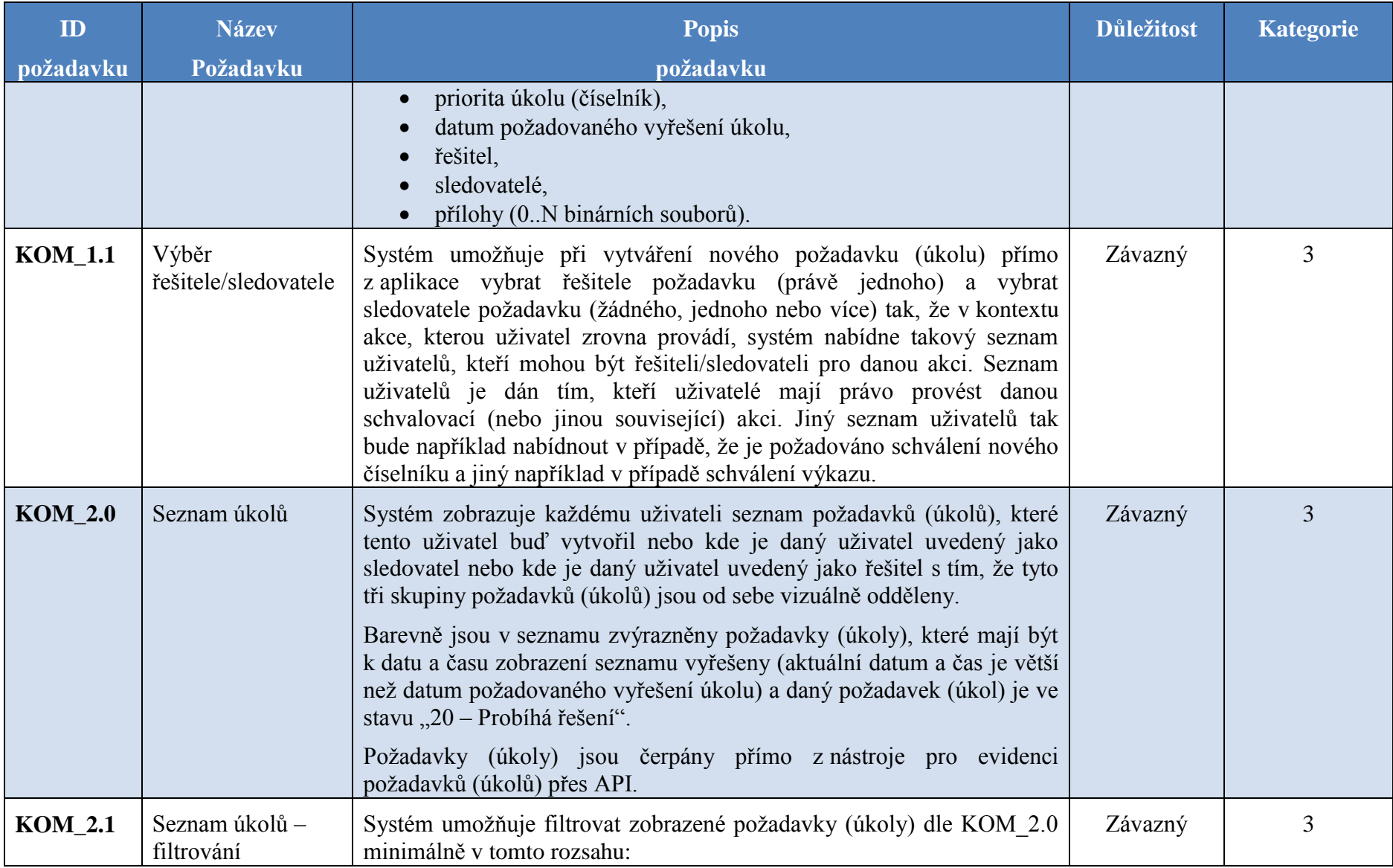

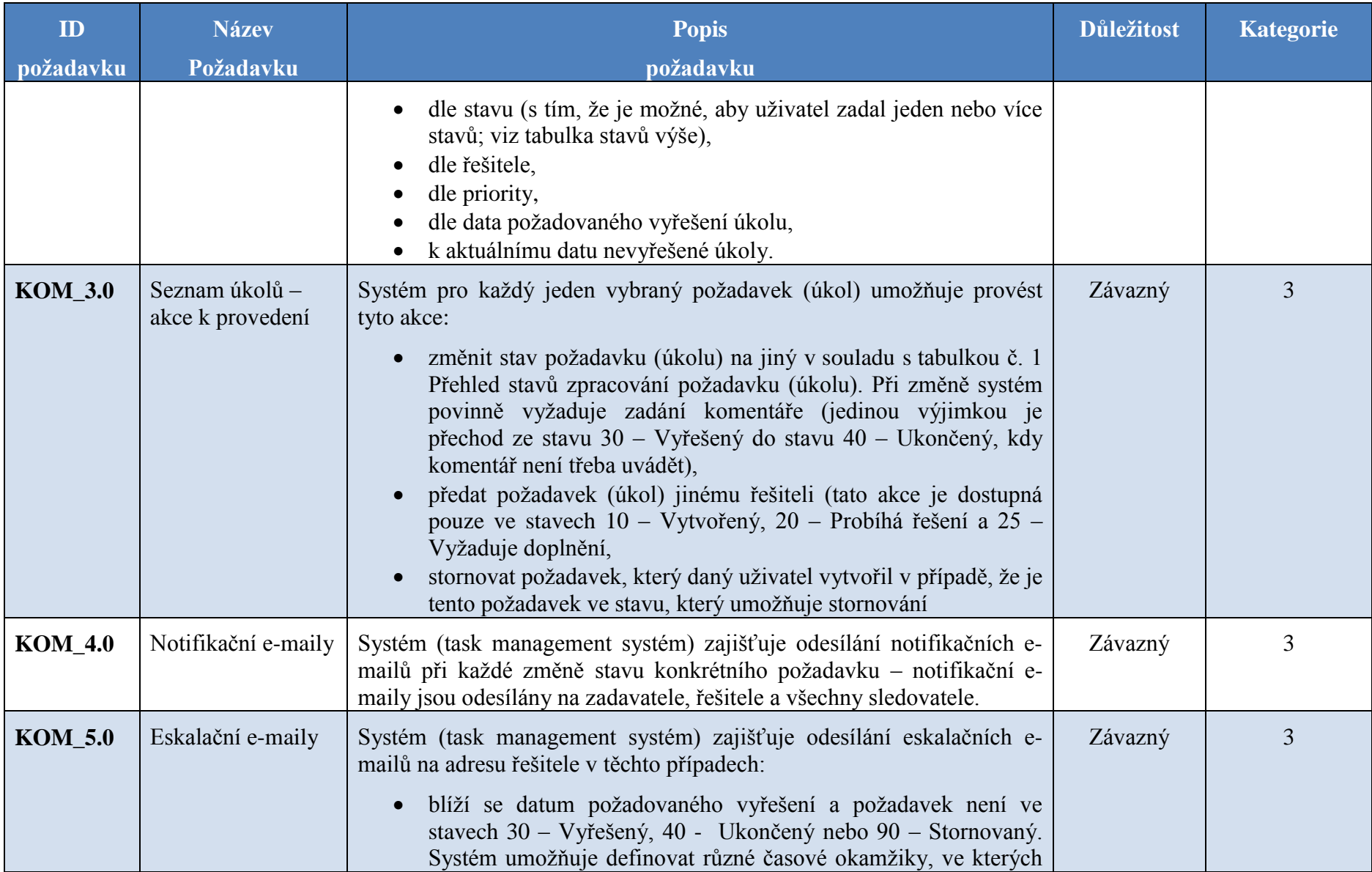

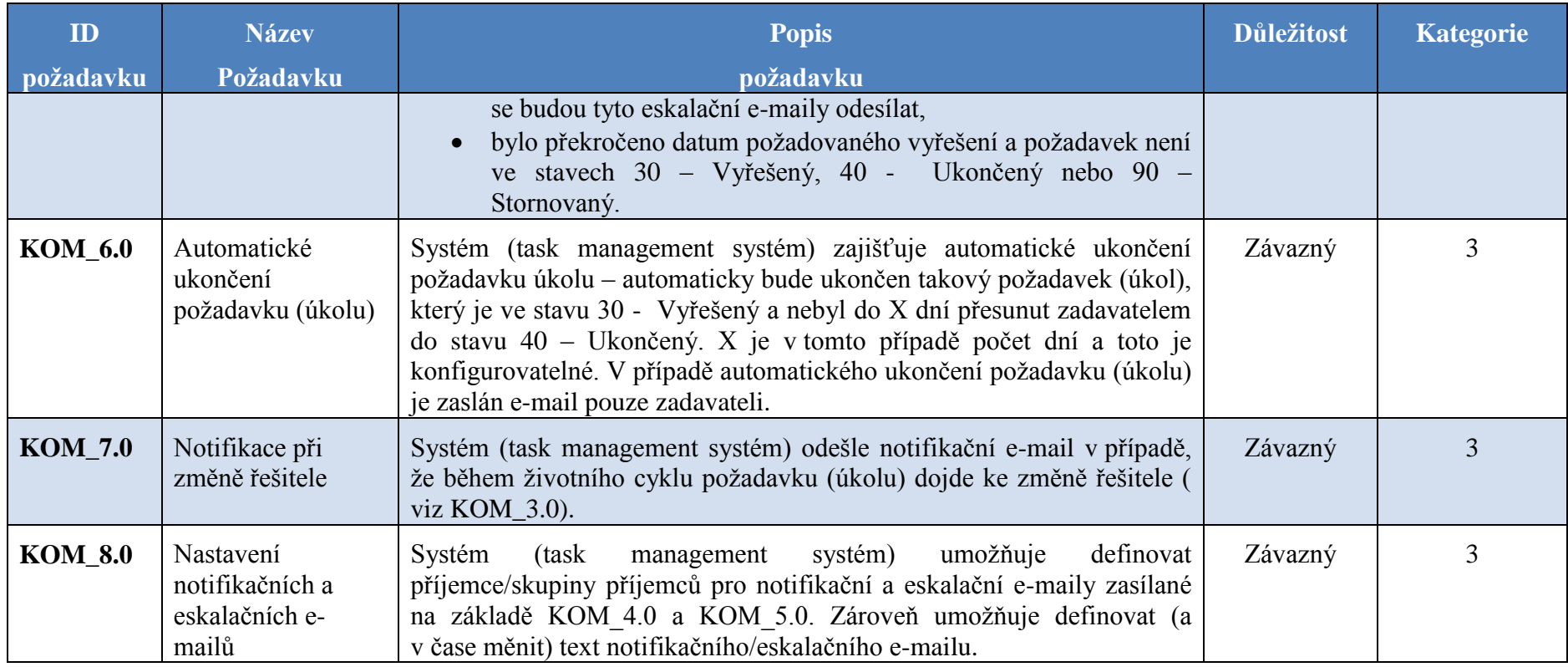

### **4.2 Administrační modul**

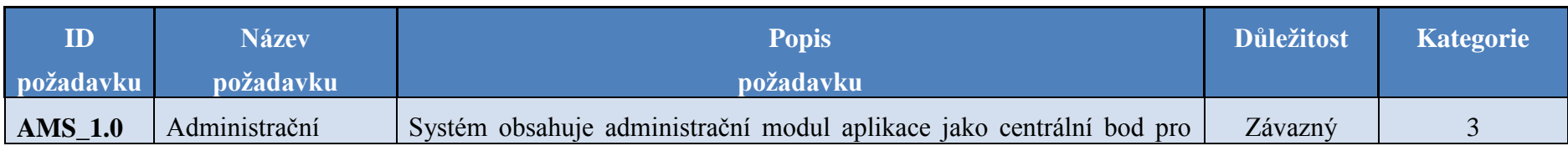
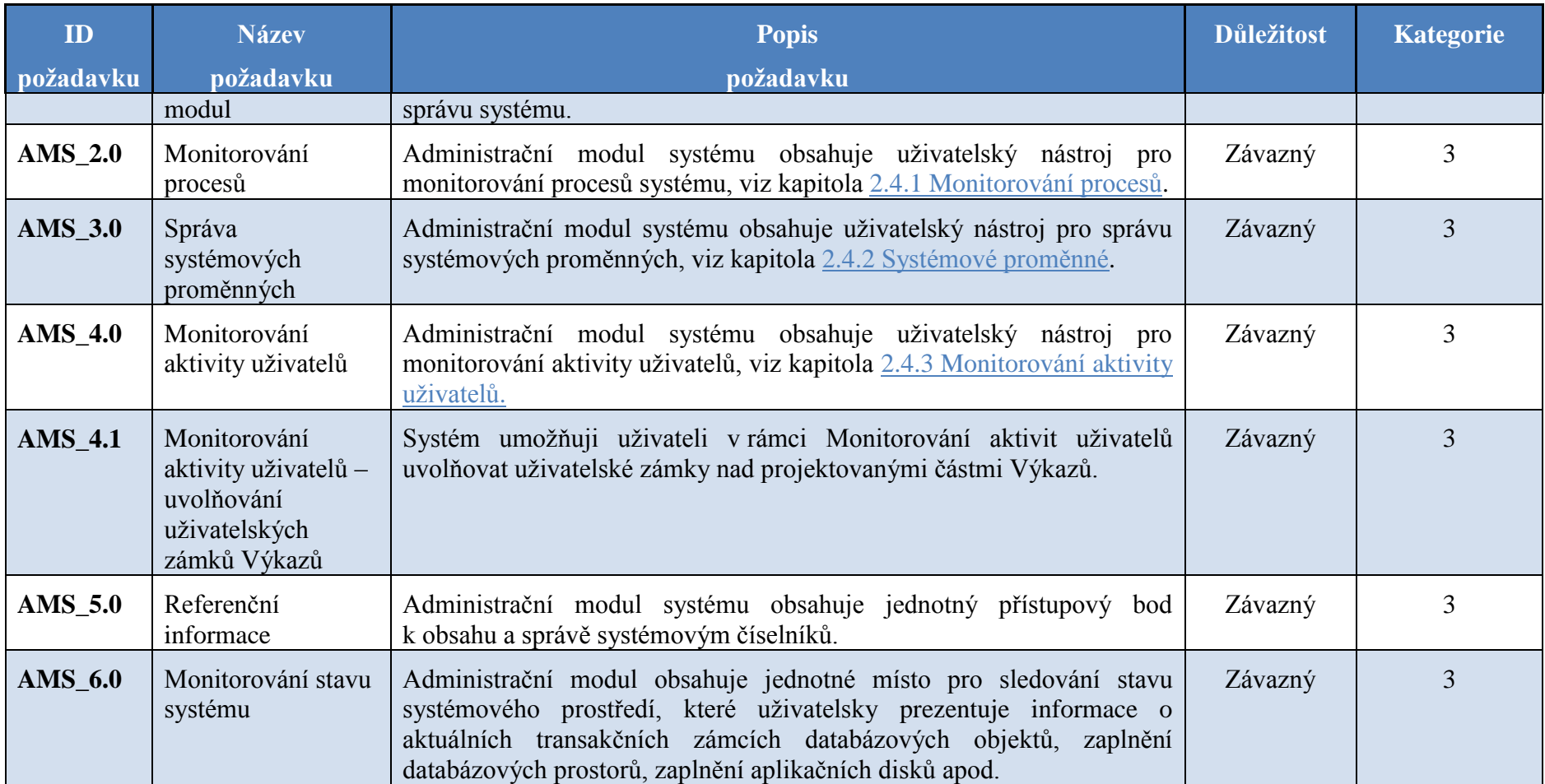